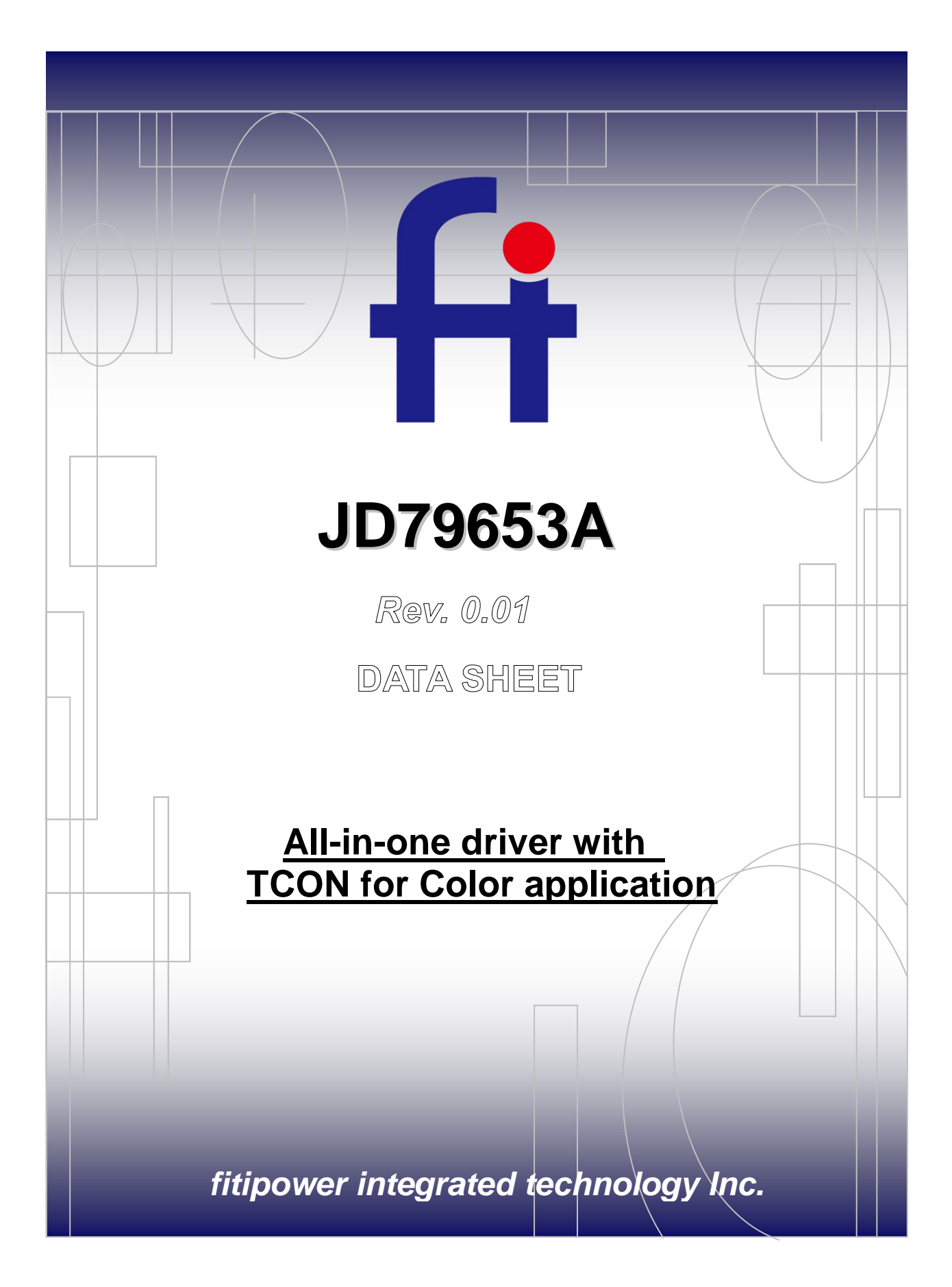

# **fitipower**

## JD79653A

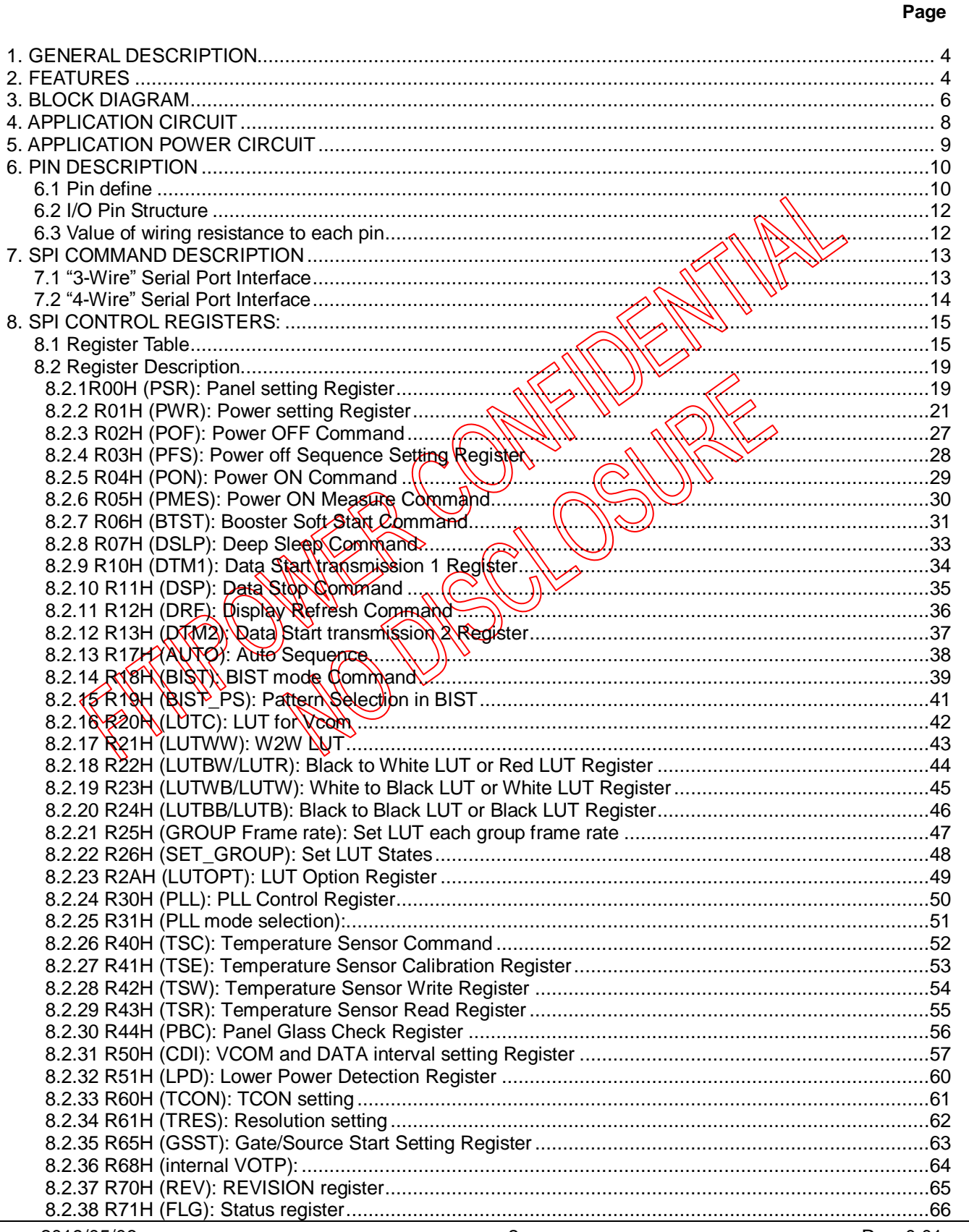

## **fitipower**

### **JD79653A**

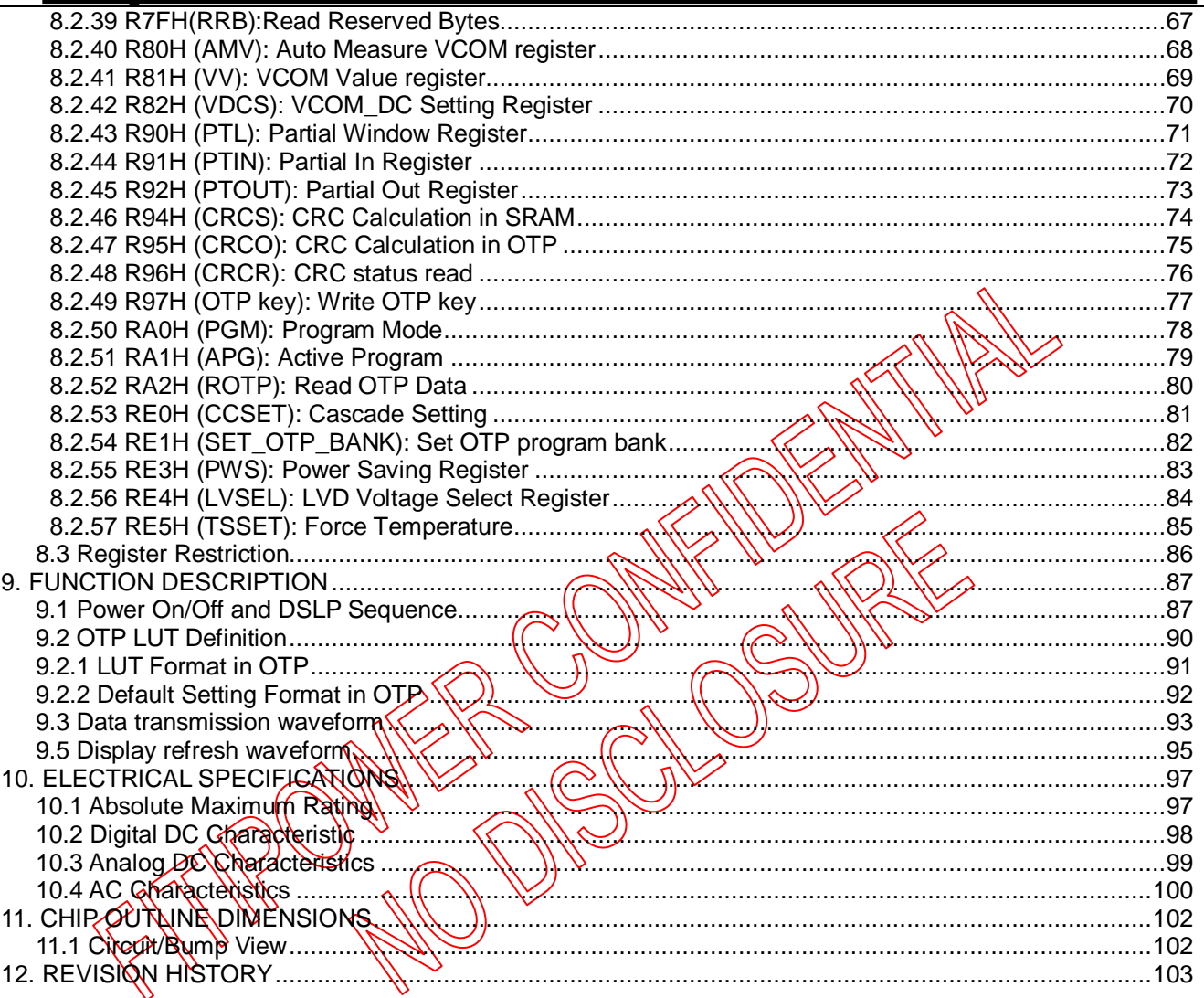

### **All-in-one driver with TCON for Color application**

### <span id="page-3-0"></span>**1. GENERAL DESCRIPTION**

This driver is an all-in-one driver with timing controller for color application. The outputs have 1-bit white/black and 1-bit red resolution output per pixel. The timing controller provides control signals for the source driver and gate drivers.

The DC-DC controller allows to generate the source output voltage VSH/VSL (+/-6.4V~+/-15V). The chip also includes an output buffer for the supply of the common electrode (VCOMAC or  $\chi$ CQMDC). The system is configurable through a 3-wire/4-wire (SPI) serial.

### <span id="page-3-1"></span>**2. FEATURES**

- System-on-chip (SOC) for color application
- Timing controller support several all resolution
	- Normally, resolution 200x200
- Support source & gate driver function:
	- 200 Outputs source driver with 1-bit white/black & 1-bit (red per pixel:
		- Output dynamic range: VSH (+3.6~+150)& VSL (-3.6<sup>-1</sup>15V) (programmable, black/white) VSFR: +2.4-+15V (programmable,
		- Output deviation: 0.1V
		- **⊾ett and Right shift(capabilit**
		- Output gate driver
		- Output dynamic range: VGH and VGL: +10~22V, -10V~-22V
		- Up and Down shift capability
- Common electrode level
	- AC-VCOM and DC-VCOM
	- Support sensing function (6-bit digital status)
	- Support LUT
- Charge Pump: On-chip booster and regulator
- Built in Frame memory maximum: (200x 200 x 1 bit) x 2 SRAM
- Built in temperature sensor:
	- On-Chip: -25~0 °C & 30~50 °C ± 2.0 °C, 0~30 °C ± 1.0 °C / 10-bit status
	- Off-Chip: -55~125°C  $\pm$  2.0°C / 11-bit status (I<sup>2</sup>C/LM75)
- Support LPD, Low Power detection (VDD< 2.2V~2.5V)

2019/05/06 4 Rev. 0.01

 $\frac{1}{2}$ 

- PLL : On-chip RC oscillator
- 3-wire/4-wire (SPI) serial interface for system configuration
- Digital supply voltage: 2.3~3.6V
- OTP: 6K-byte OTP for LUT
- **Partial update**
- Support cascade
- Package-COG
- Support HV(VGH/VSH/VSL/VSHR) power detection
- **FPC** connector check
- CRC check mechanism
- **OTP** content protection
- Support BIST (build-in self test)mode
- Internal VOTP
- Extra 16 bytes reserved for usey
- $\blacksquare$  Low voltage application

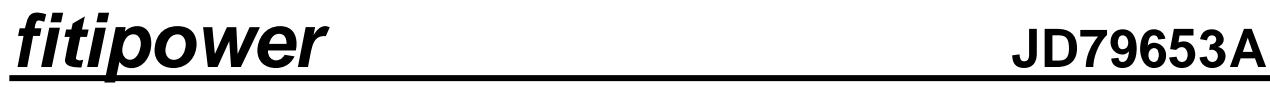

<span id="page-5-0"></span>3. BLOCK DIAGRAM

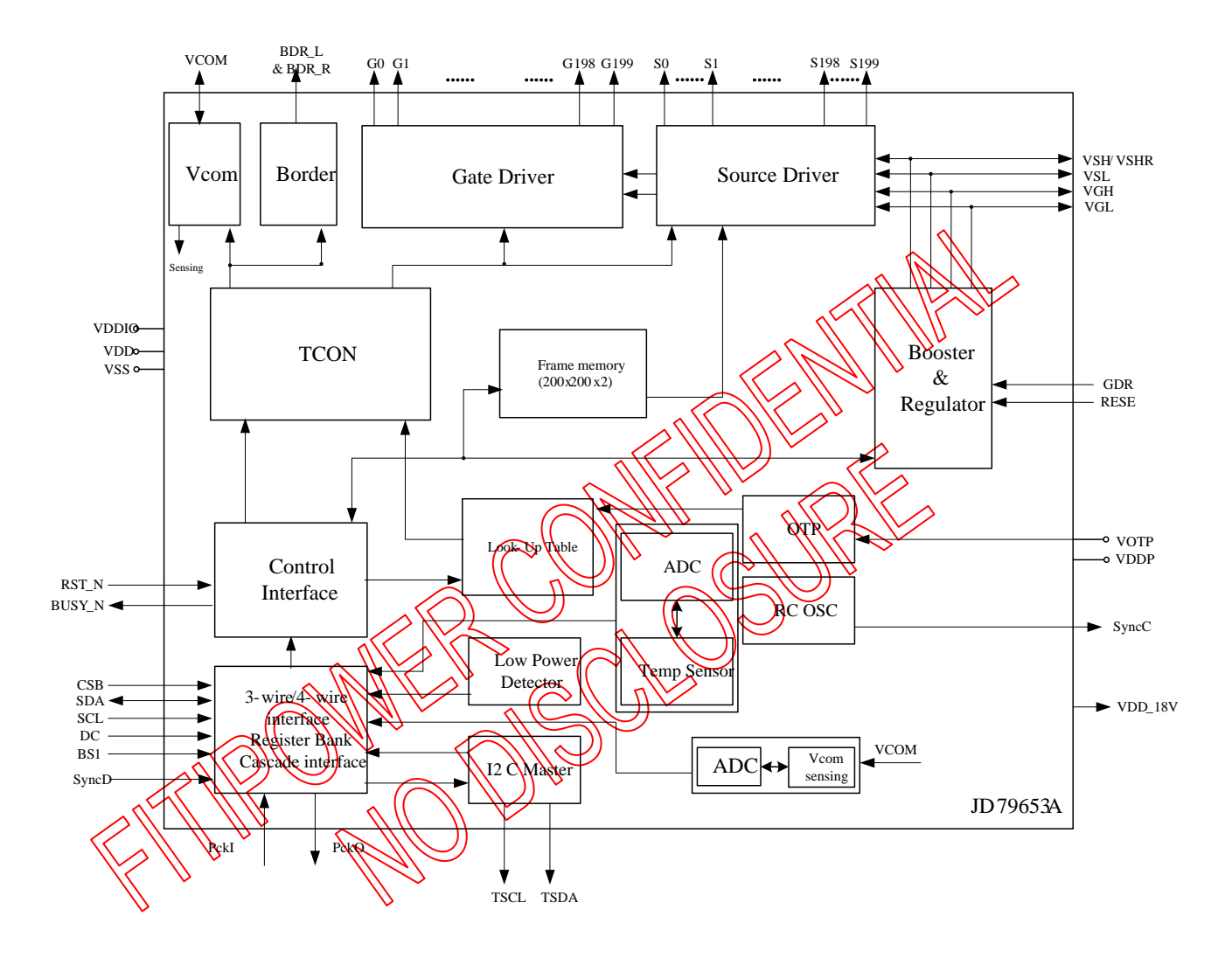

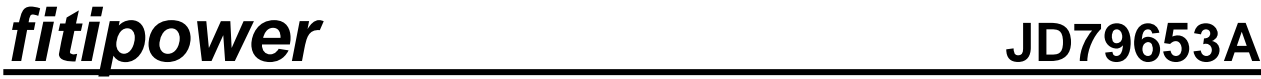

Normal type 1 (200x200.)

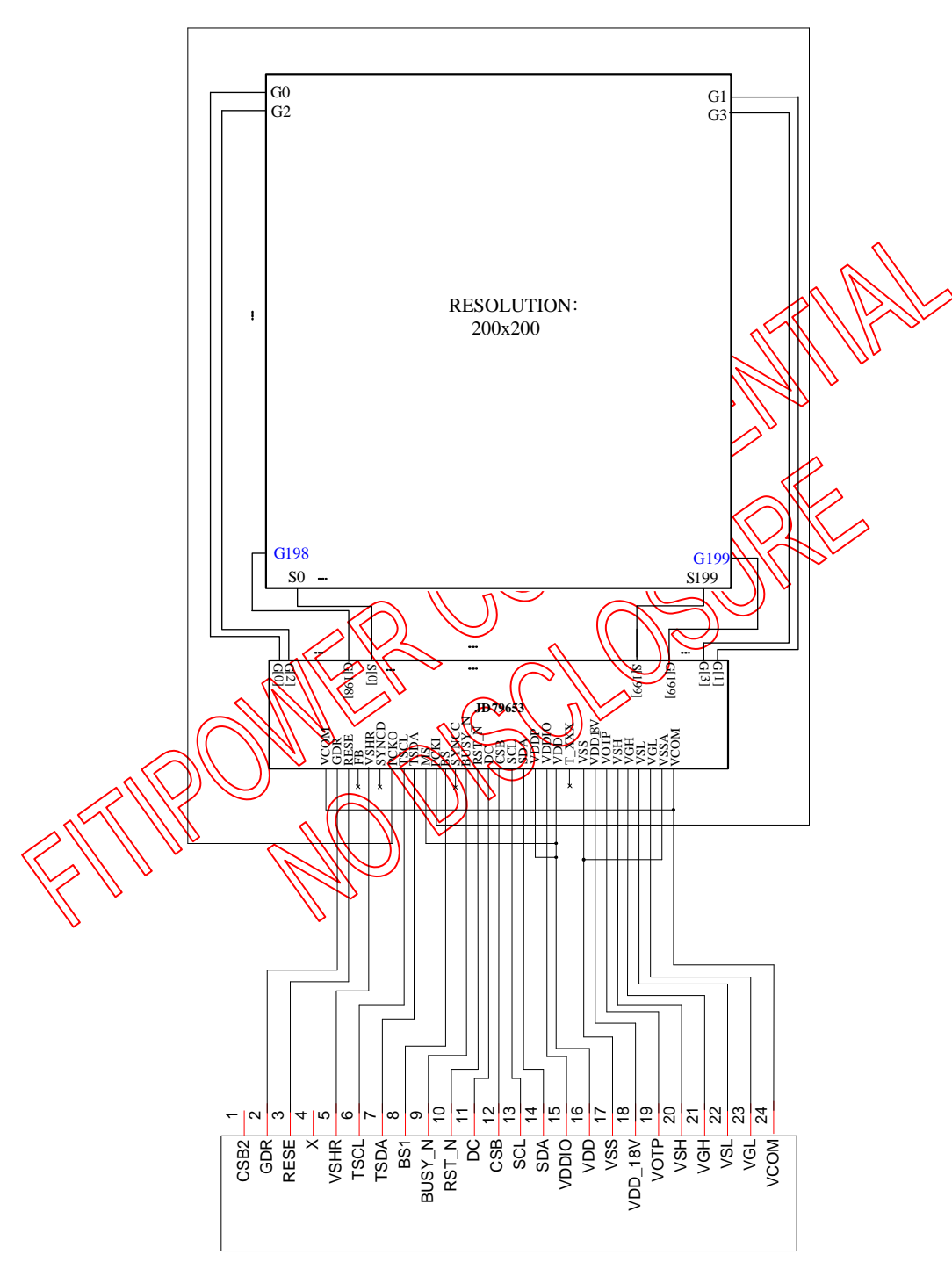

<span id="page-7-0"></span>**4. APPLICATION CIRCUIT**

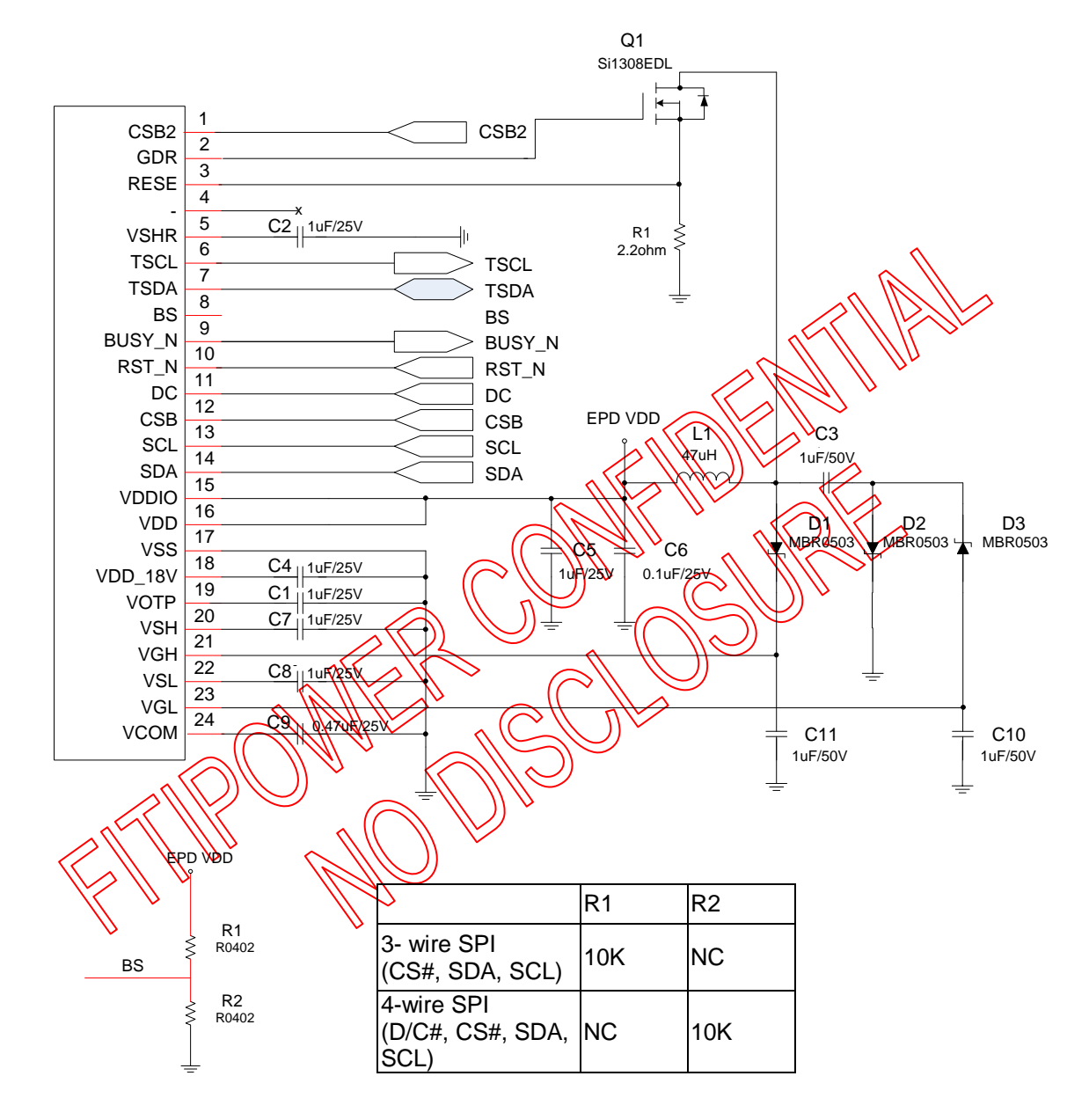

Option :temperature sensor

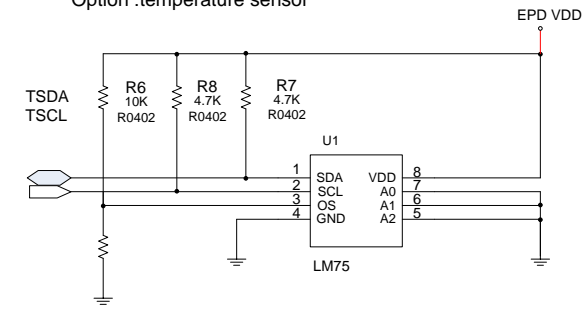

2019/05/06 8 Rev. 0.01

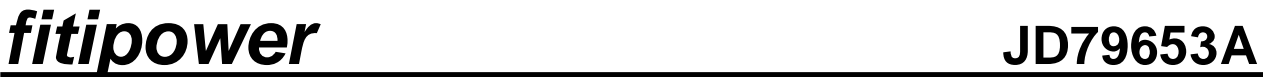

### <span id="page-8-0"></span>**5. APPLICATION POWER CIRCUIT**

### 5.1 Power Generation

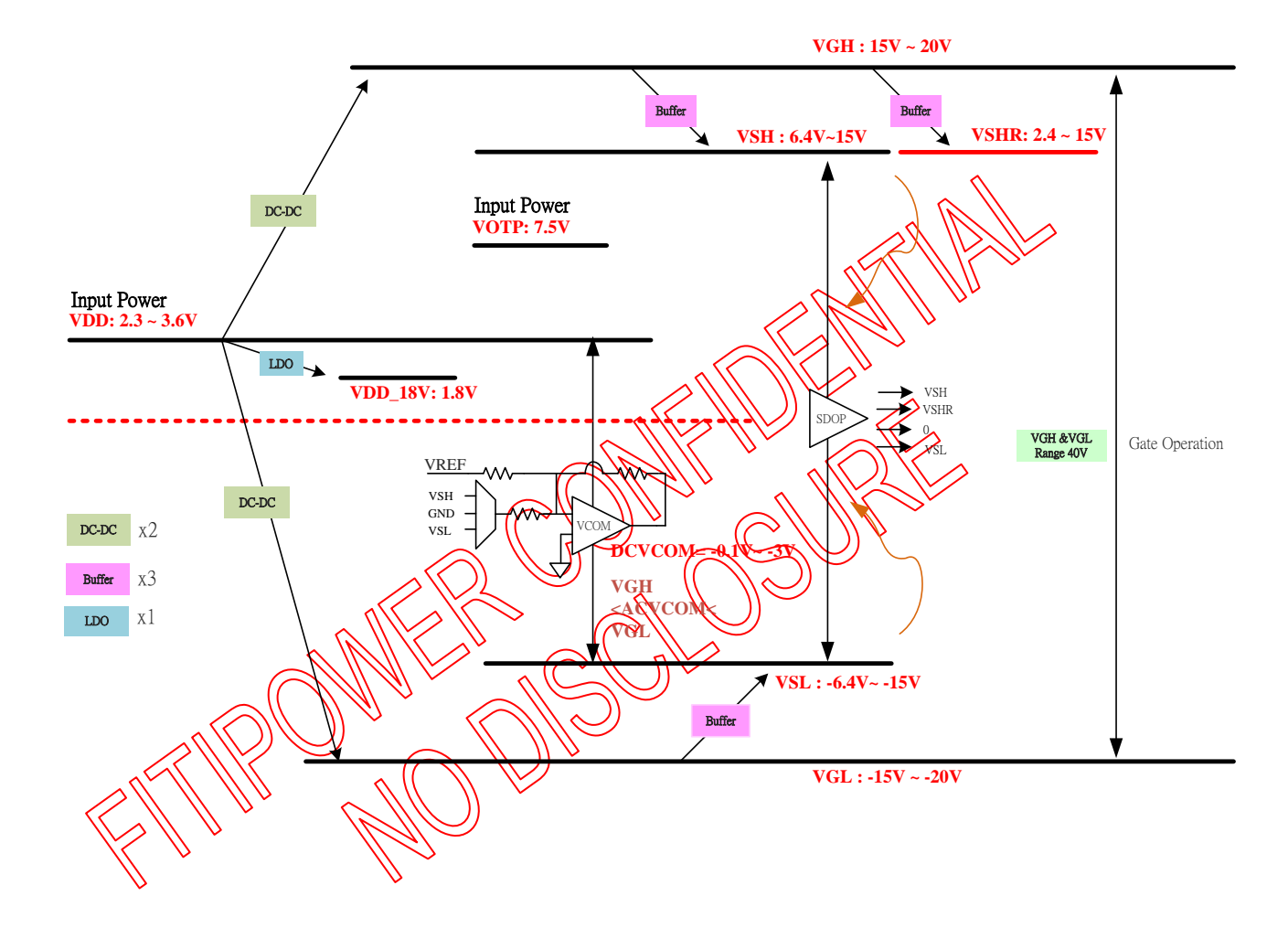

### <span id="page-9-1"></span><span id="page-9-0"></span>**6. PIN DESCRIPTION**

### **6.1 Pin define**

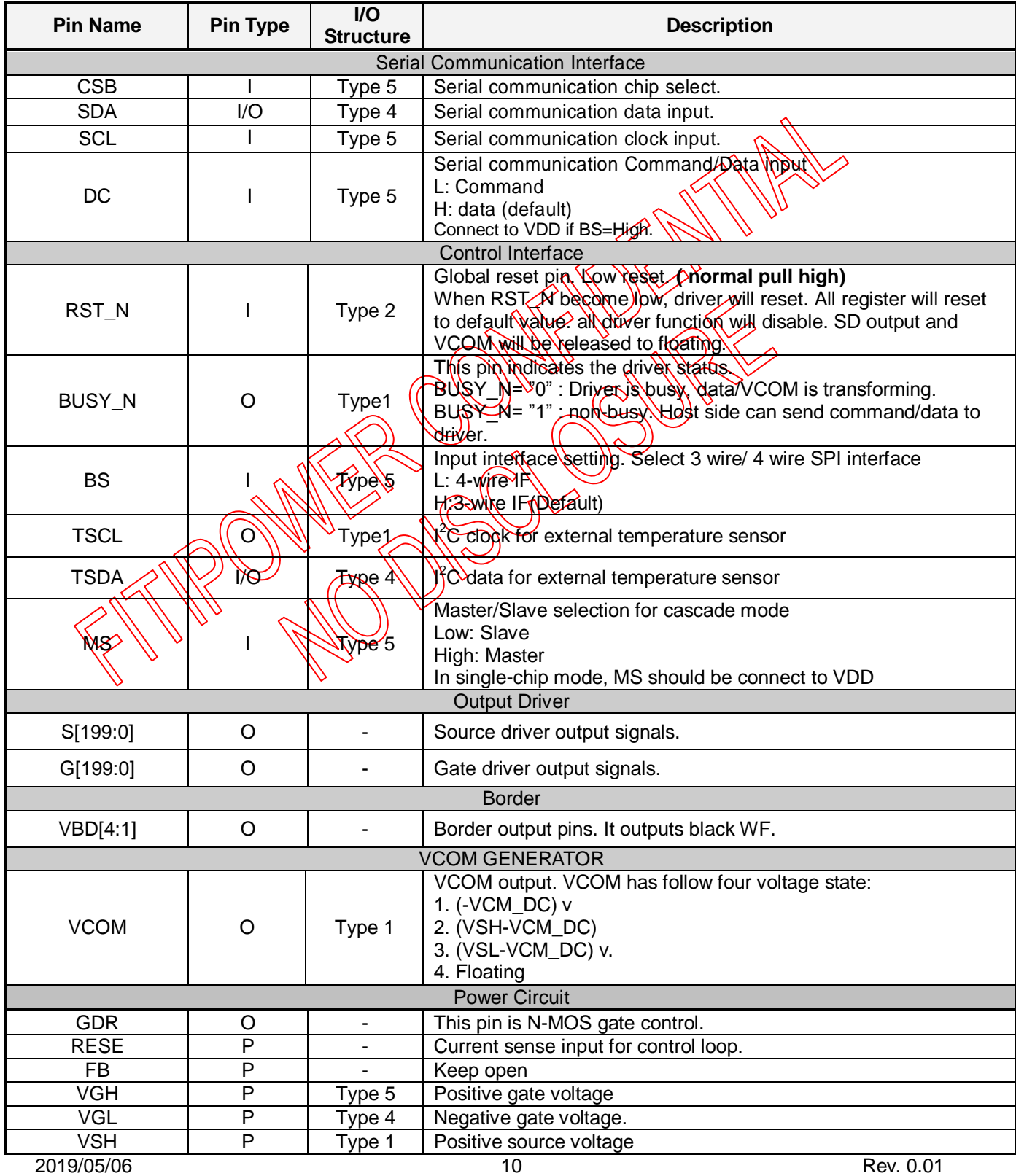

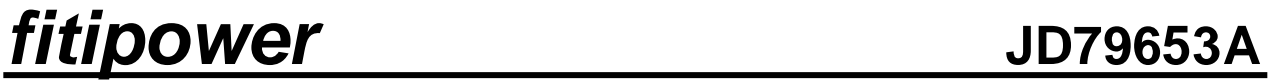

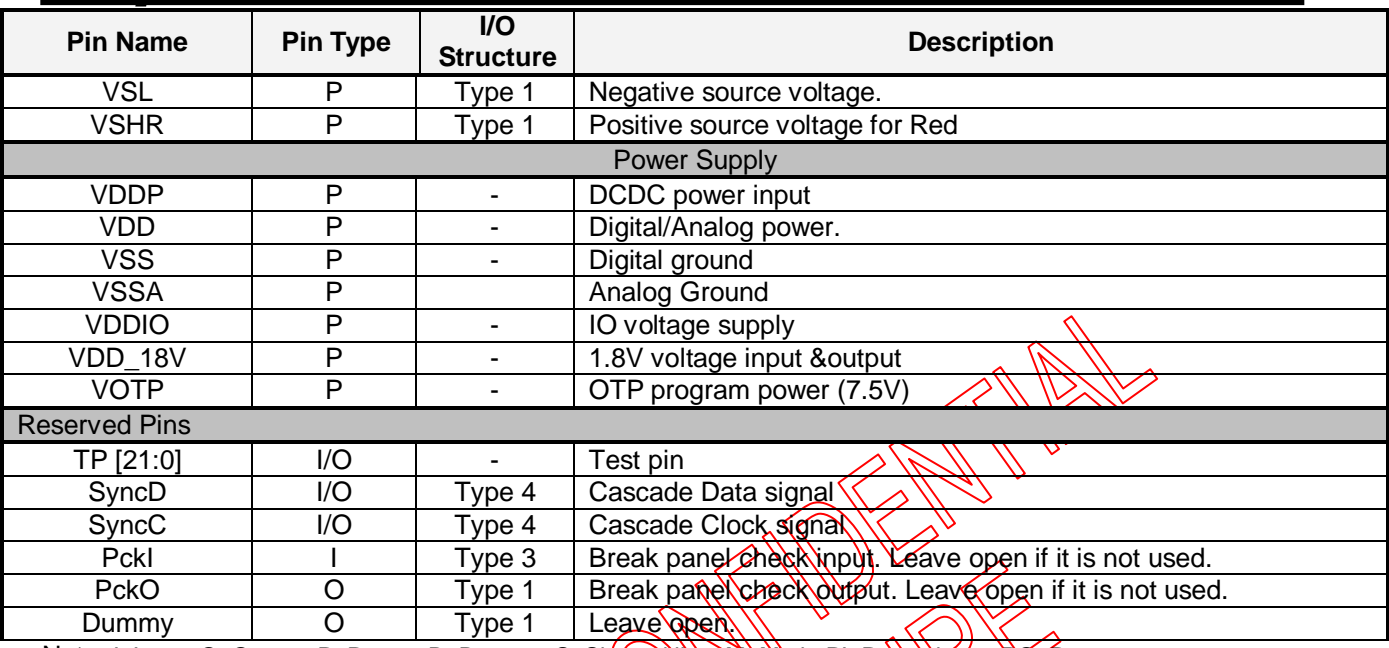

Note: I: Input, O: Output, P: Power, D: Dummy, S: Shorted ોણન, M: Mark, PI: Power input, RO: Power output, I/O: Input / Output. PS: Power Setting, C: Capacitor pin.

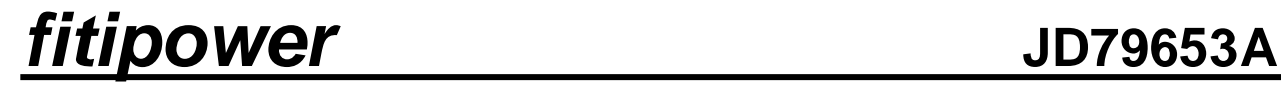

<span id="page-11-1"></span><span id="page-11-0"></span>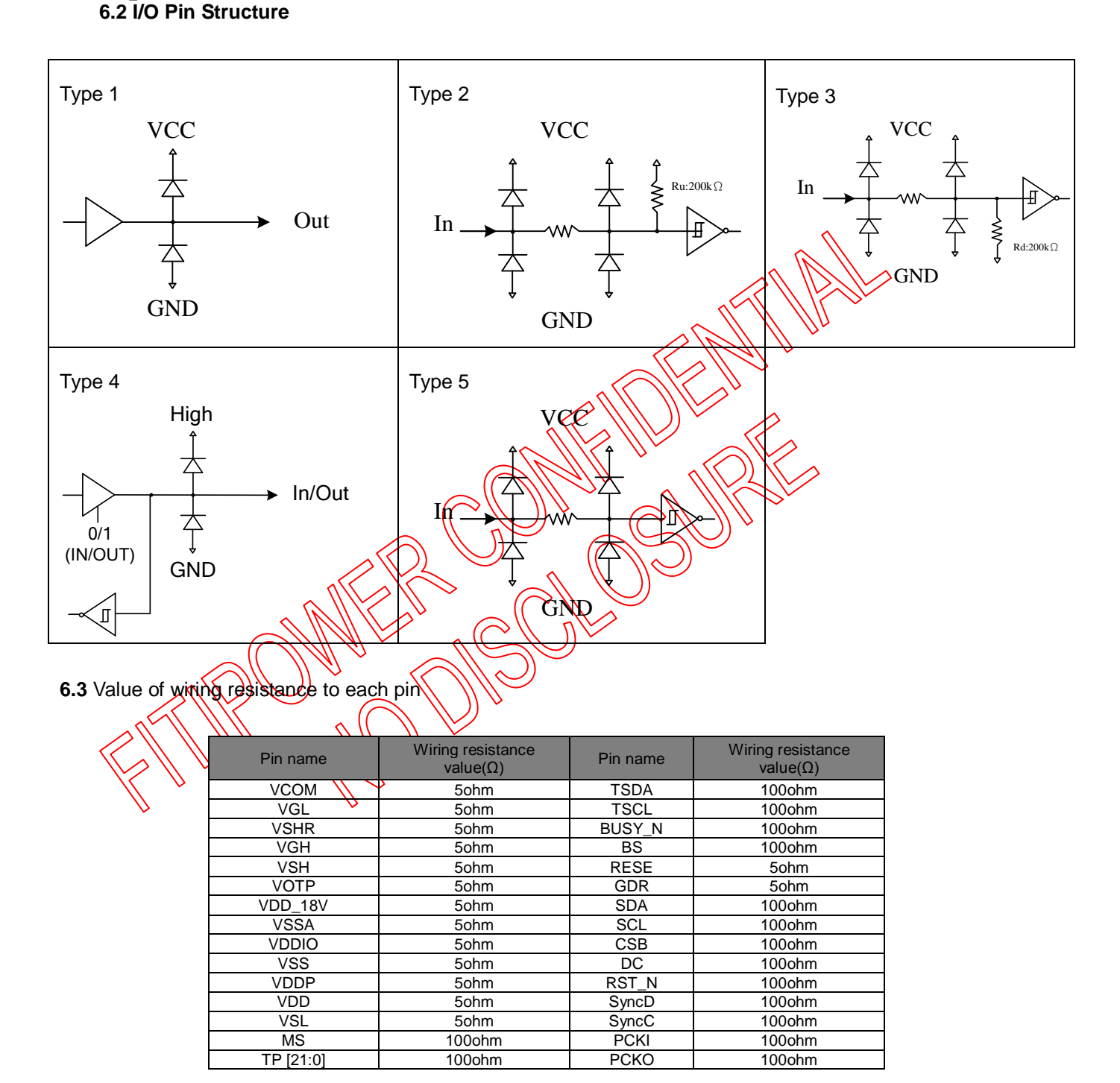

### <span id="page-12-0"></span>**7. SPI COMMAND DESCRIPTION**

### <span id="page-12-1"></span>**7.1 "3-Wire" Serial Port Interface**

JD79653 use the 3-wire serial port as communication interface for all the function and command setting. 3-Wire communication can be bi-directional controlled by the "R/W" bit in address field. JD79653 3-Wire engine act as a "slave mode" for all the time, and will not issue any command to the 3-Wire bus itself.

Under read mode, 3-Wire engine will return the data during "Data phase". The returned data should be latched at the rising edge of SCL by external controller. Data in the "Hi-Z phase" will be ignored by 3-Wire engine during write operation, and should be ignored during read operation also. Quring read operation, external controller should float SDA pin under "Hi-Z phase" and "Data phase".

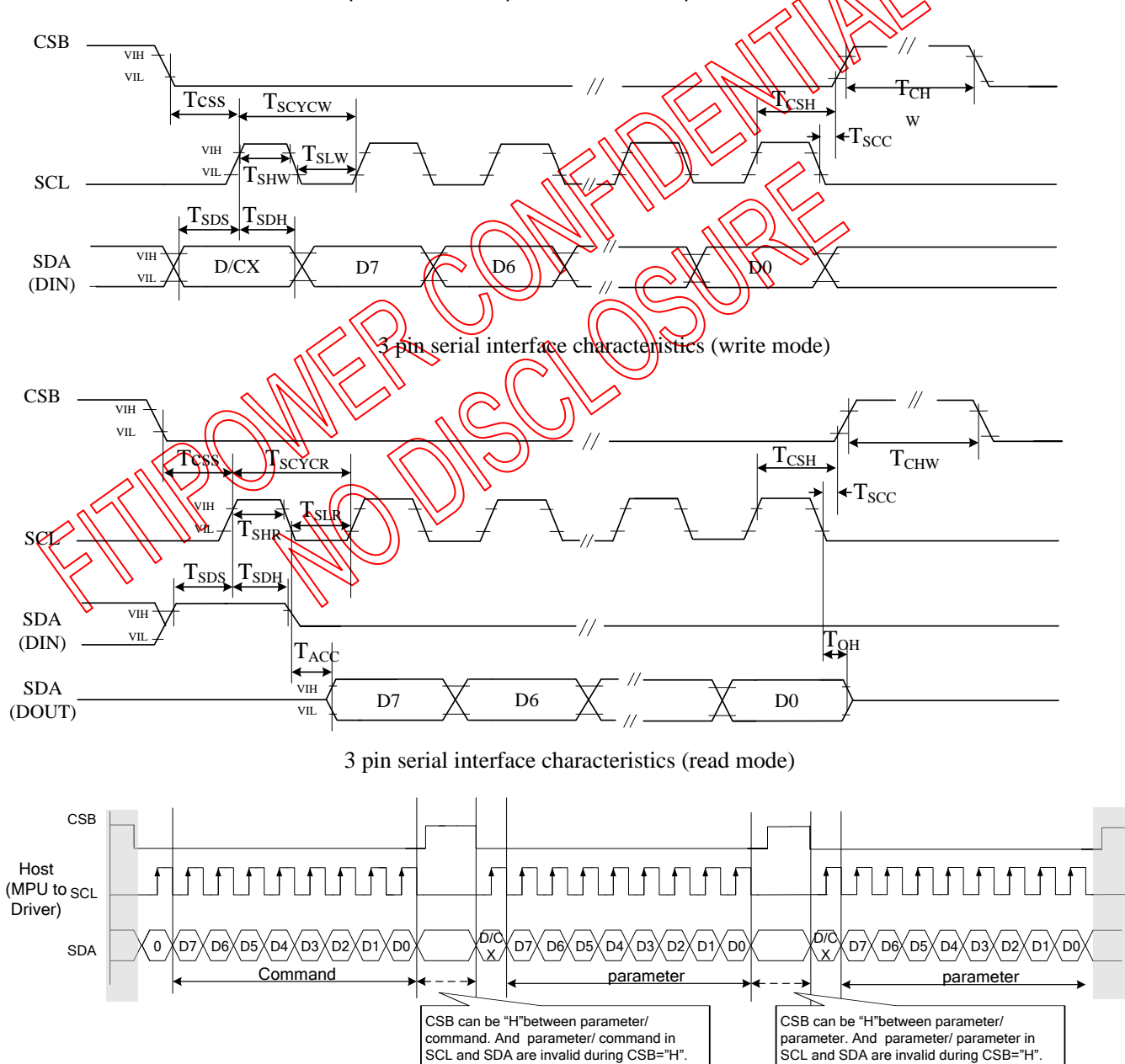

command. And parameter/ command in

CSB can be "H"between parameter/

CSB can be "H"between parameter/ parameter. And parameter/ parameter in .<br>SCL and SDA are invalid during CSB="H".

<span id="page-13-0"></span>**7.2 "4-Wire" Serial Port Interface**

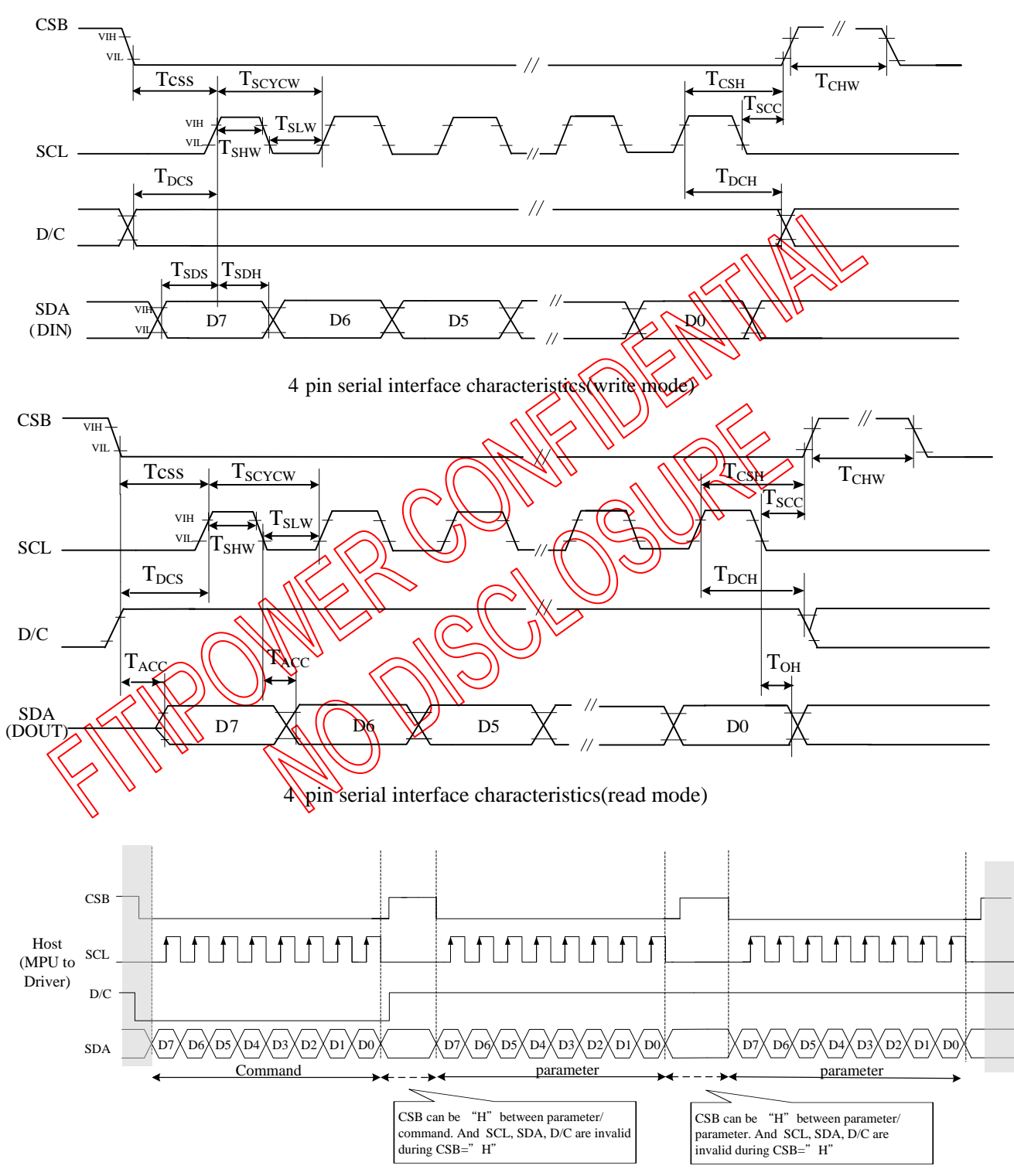

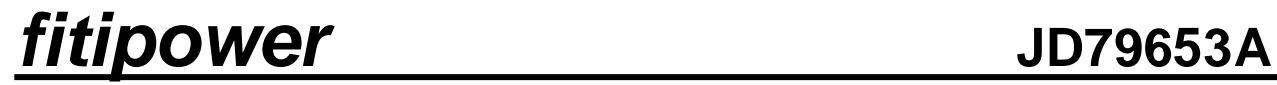

### <span id="page-14-0"></span>**8. SPI CONTROL REGISTERS:**

### <span id="page-14-1"></span>**8.1 Register Table**

Following table list all the SPI control registers and bit name definition for JD79653A. Refer to the next section for detail register function description.

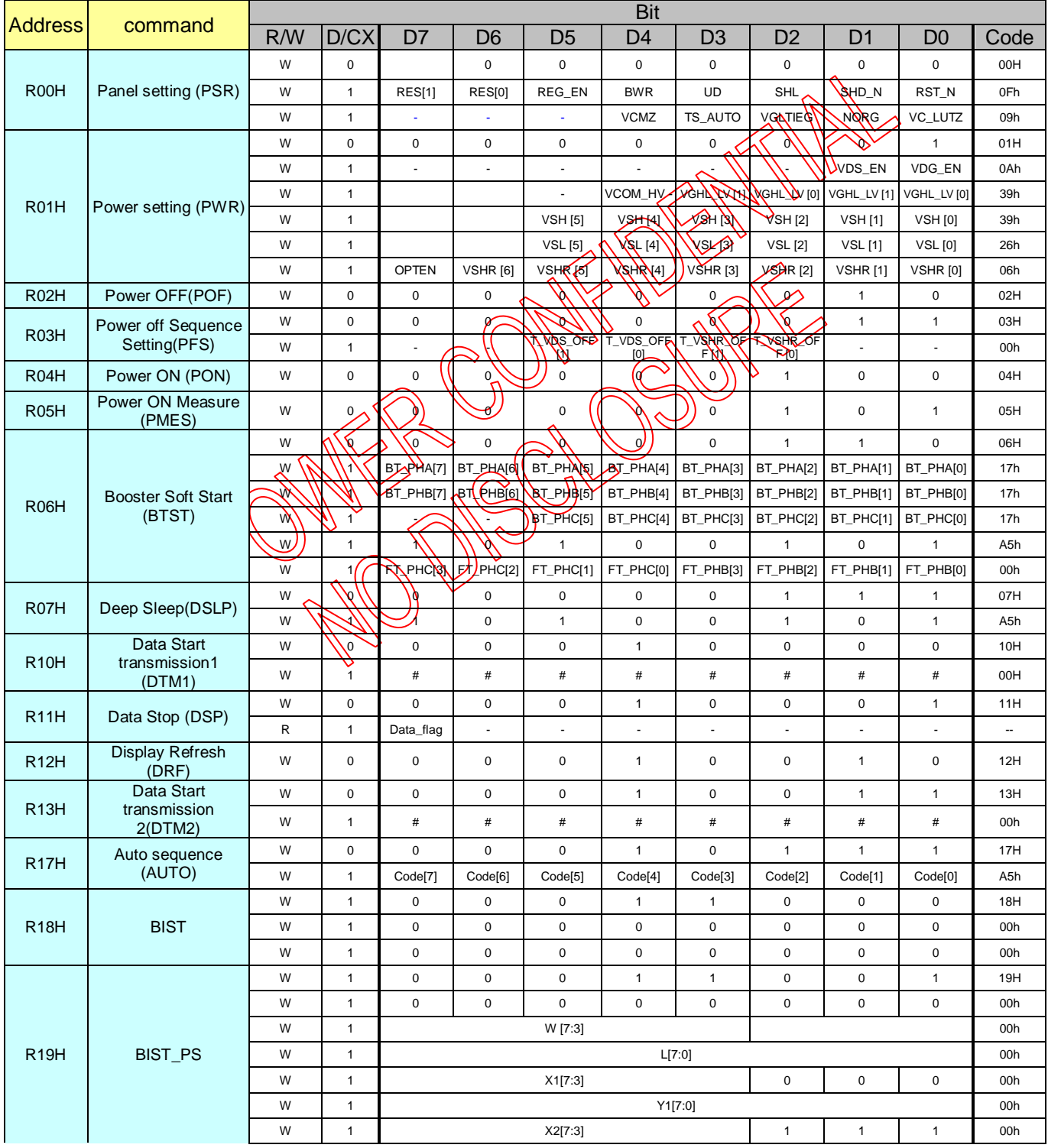

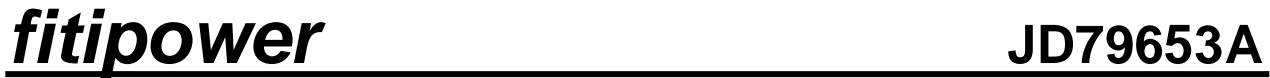

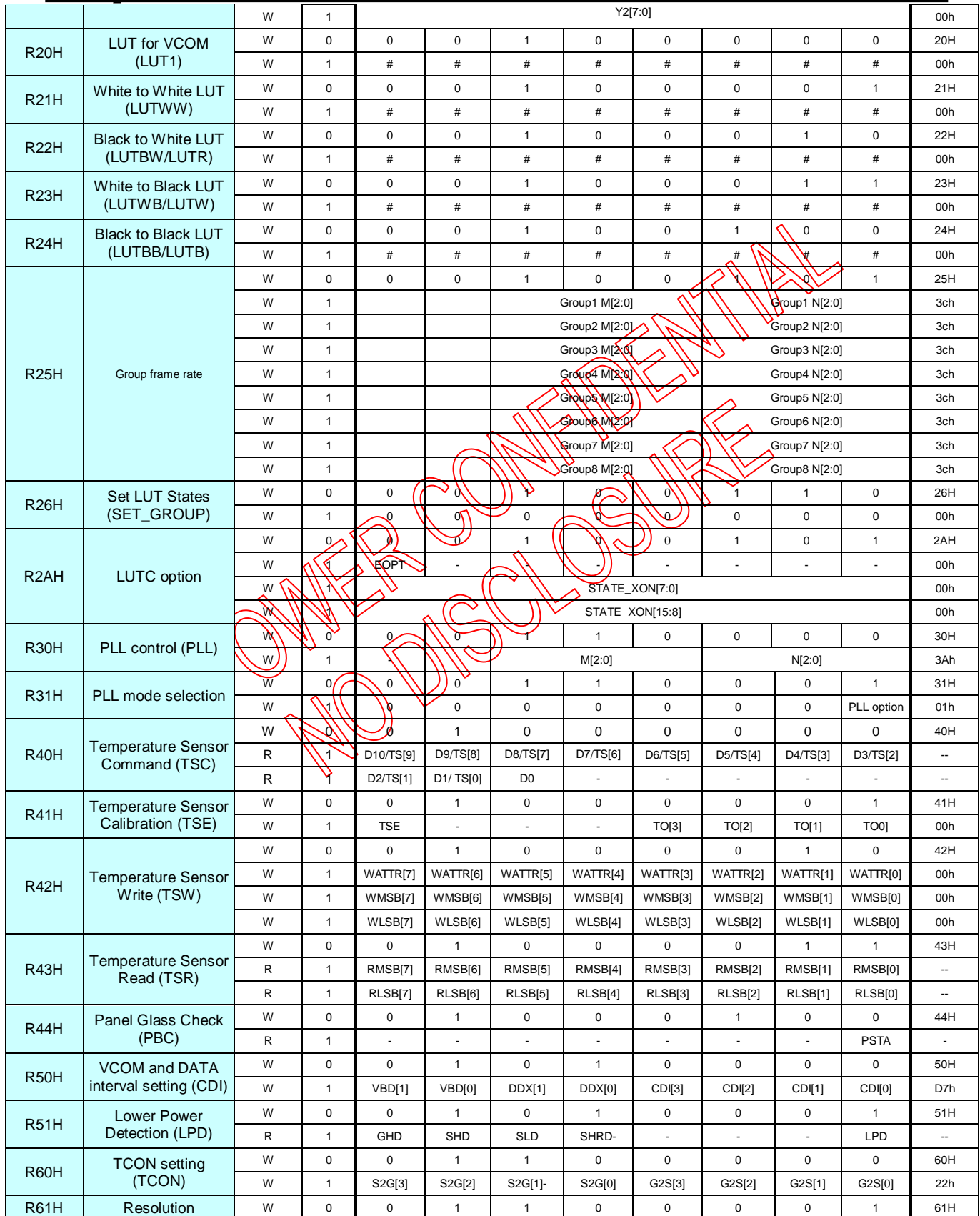

2019/05/06 Rev. 0.01

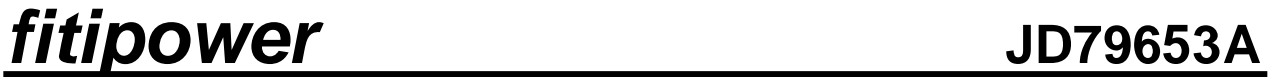

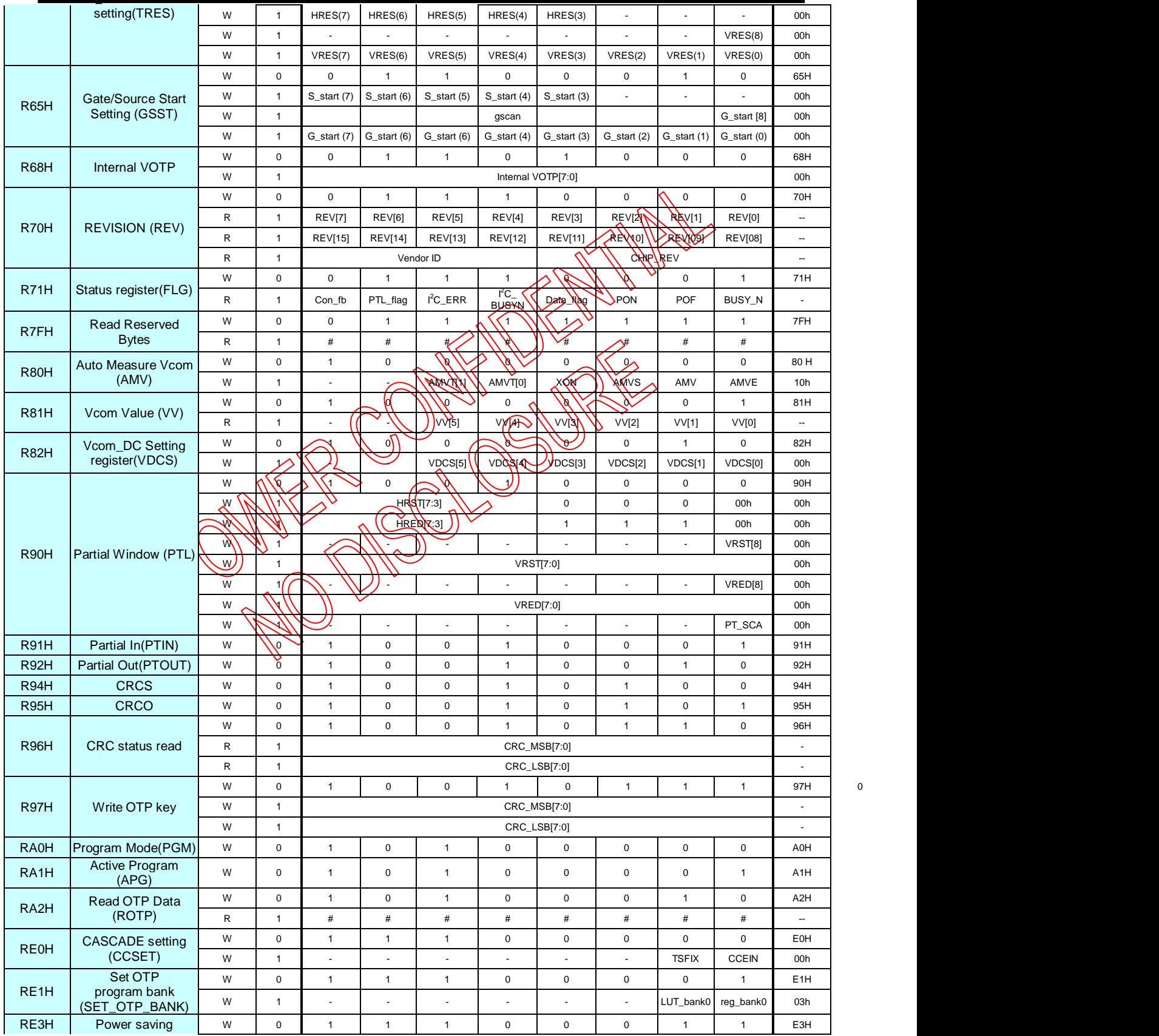

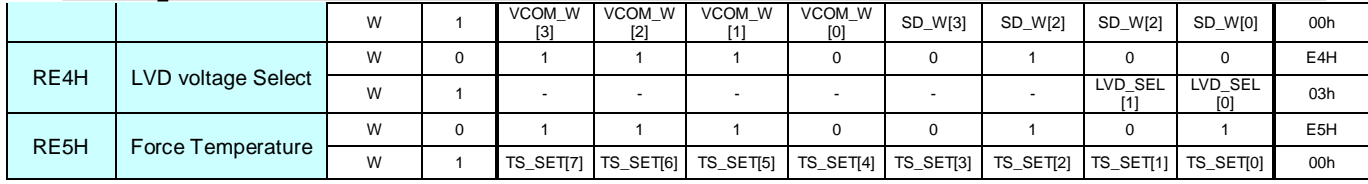

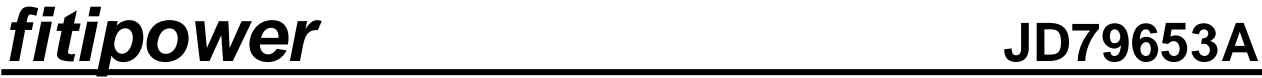

<span id="page-18-0"></span>**8.2 Register Description**

R/W: 0:Write Cycle 1:Read Cycle D/CX:0:Command/1:Data D7~D0:-:Don't Care

### <span id="page-18-1"></span>**8.2.1R00H (PSR): Panel setting Register**

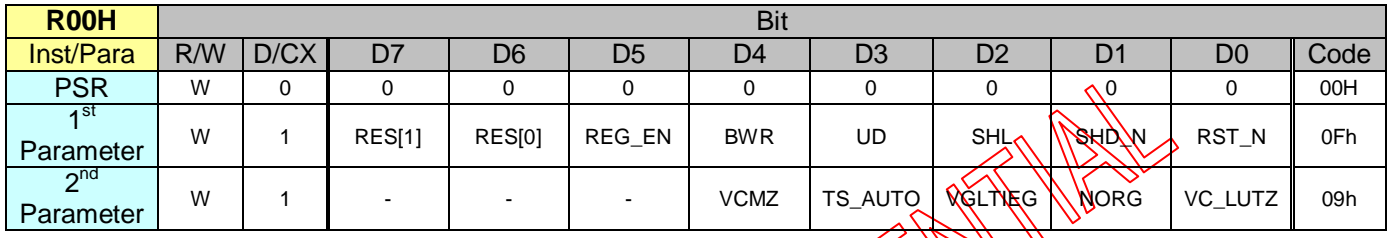

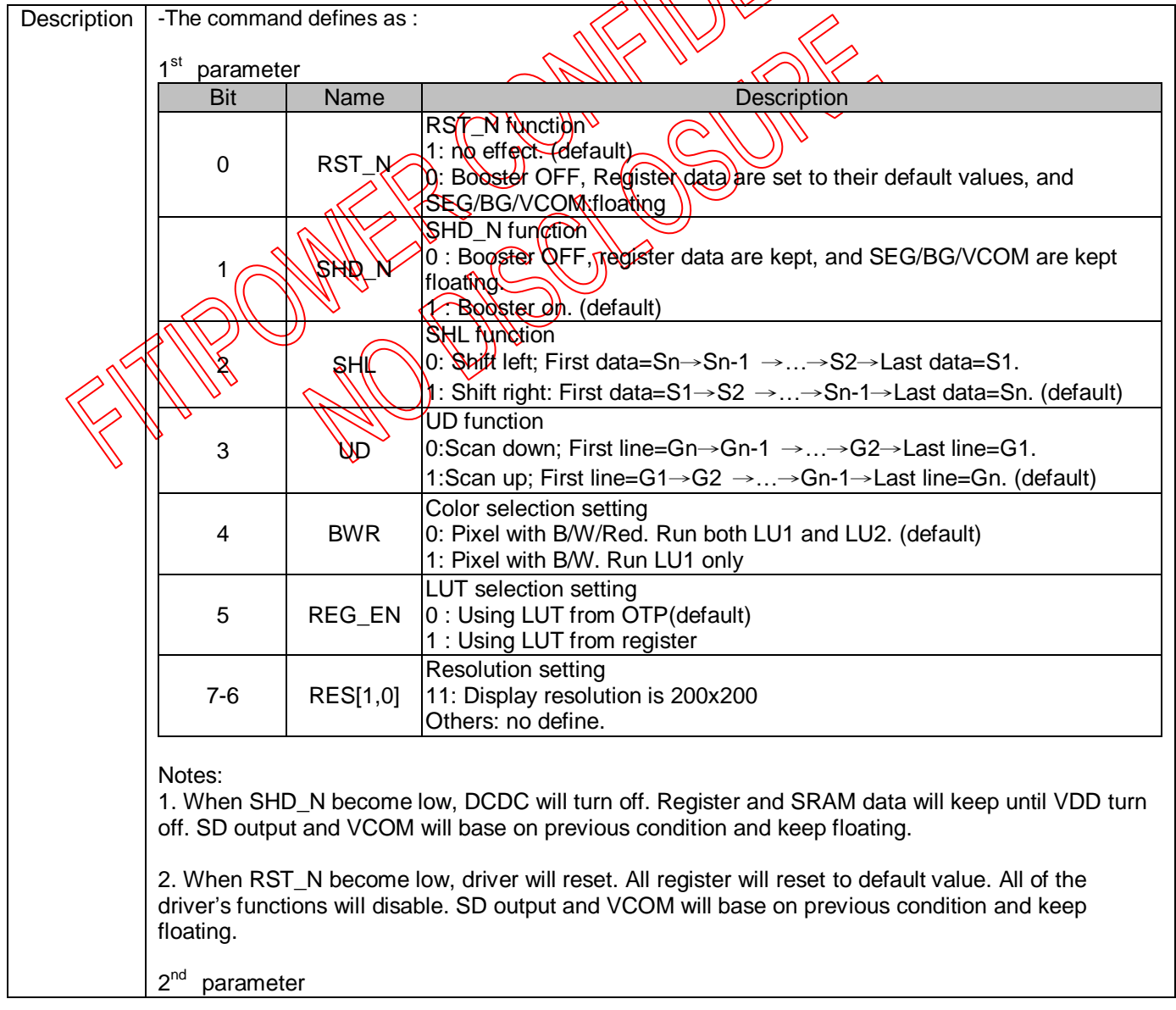

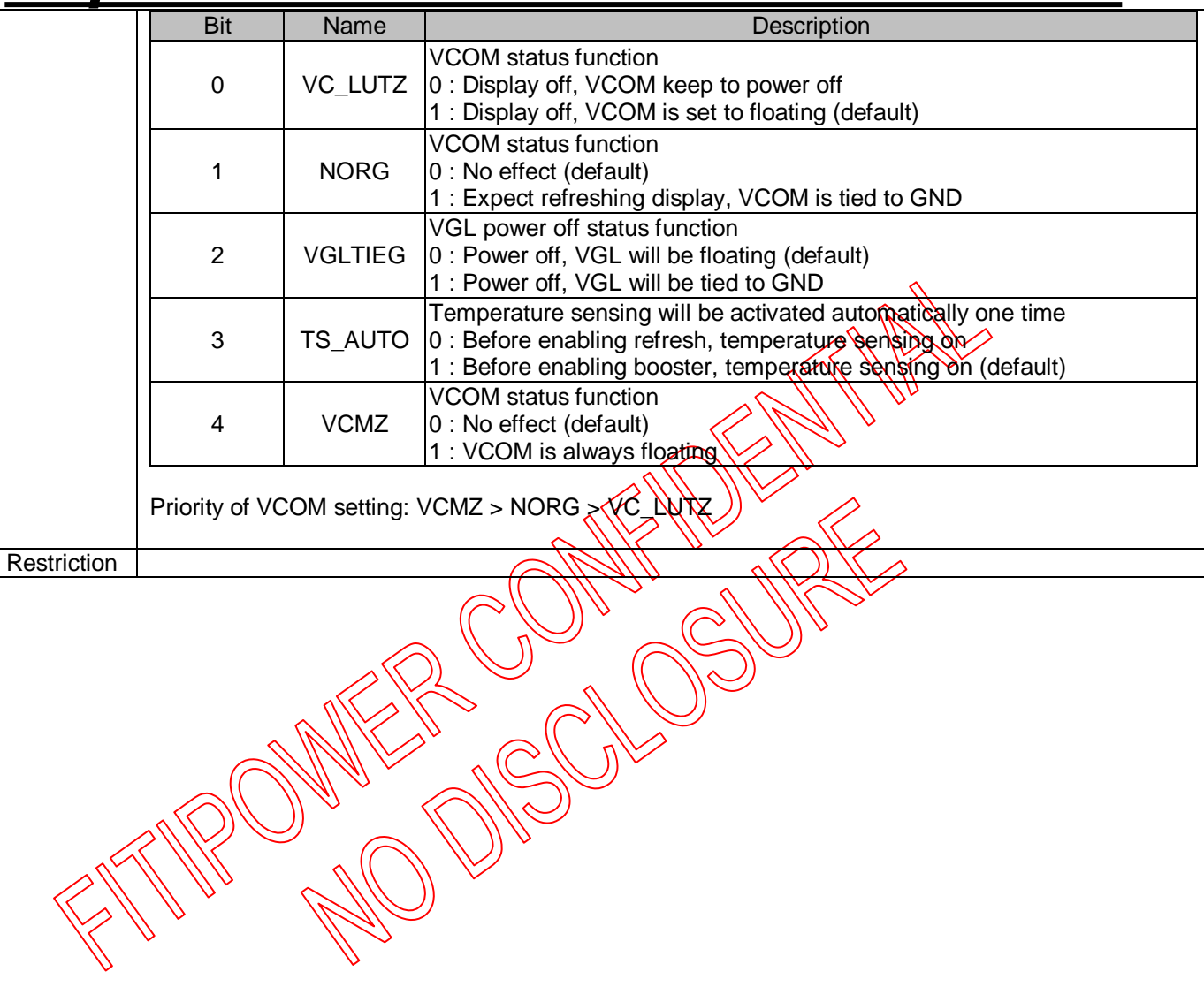

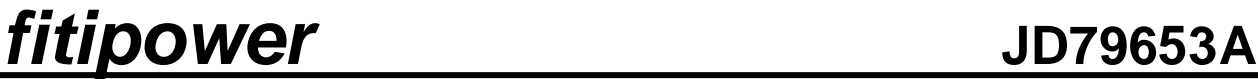

<span id="page-20-0"></span>**8.2.2 R01H (PWR): Power setting Register**

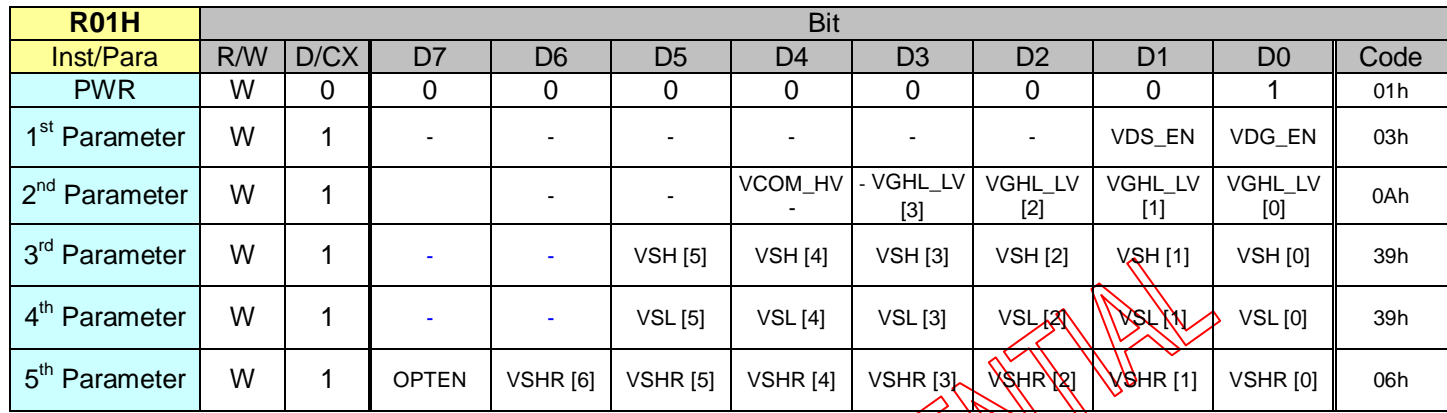

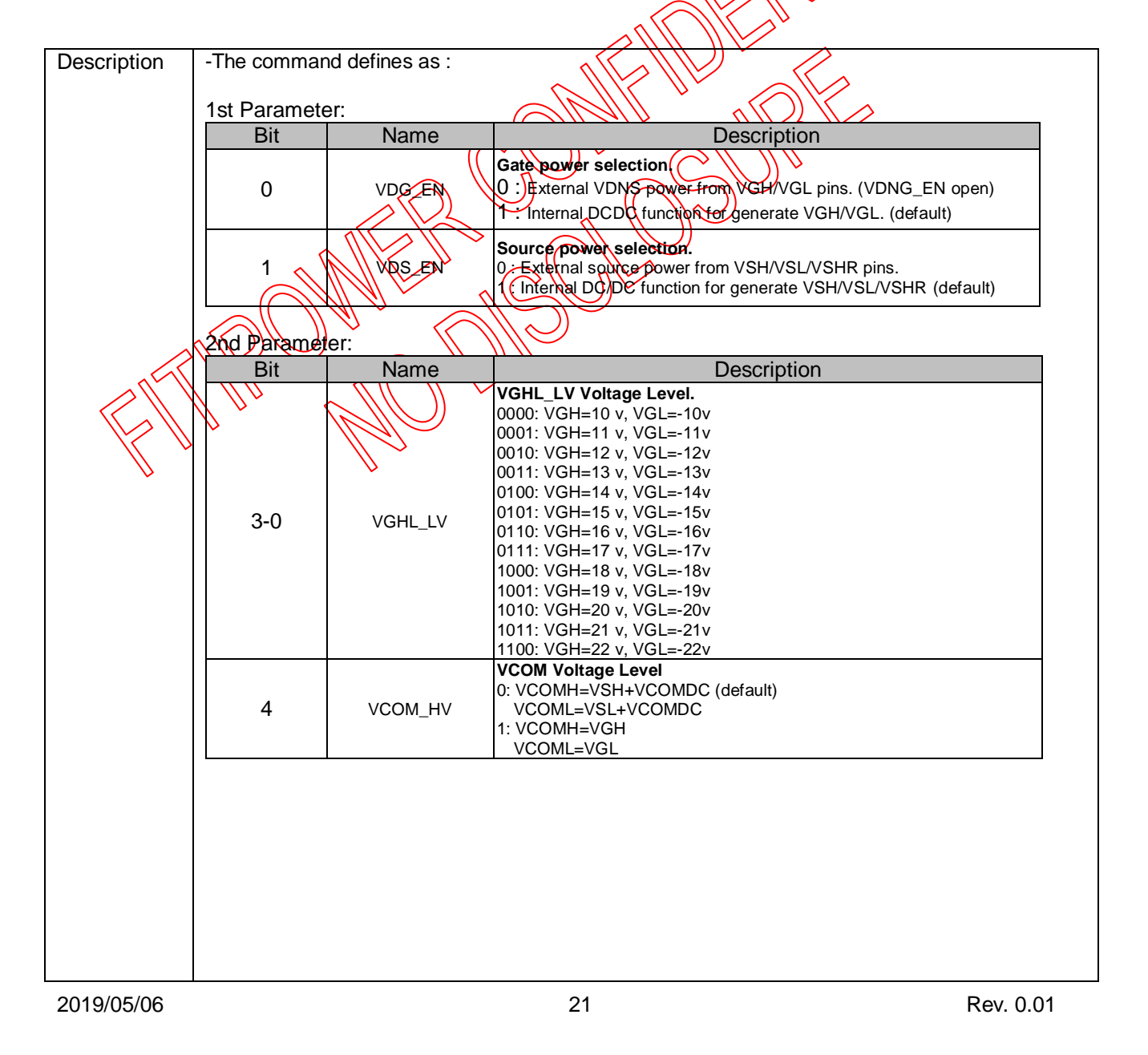

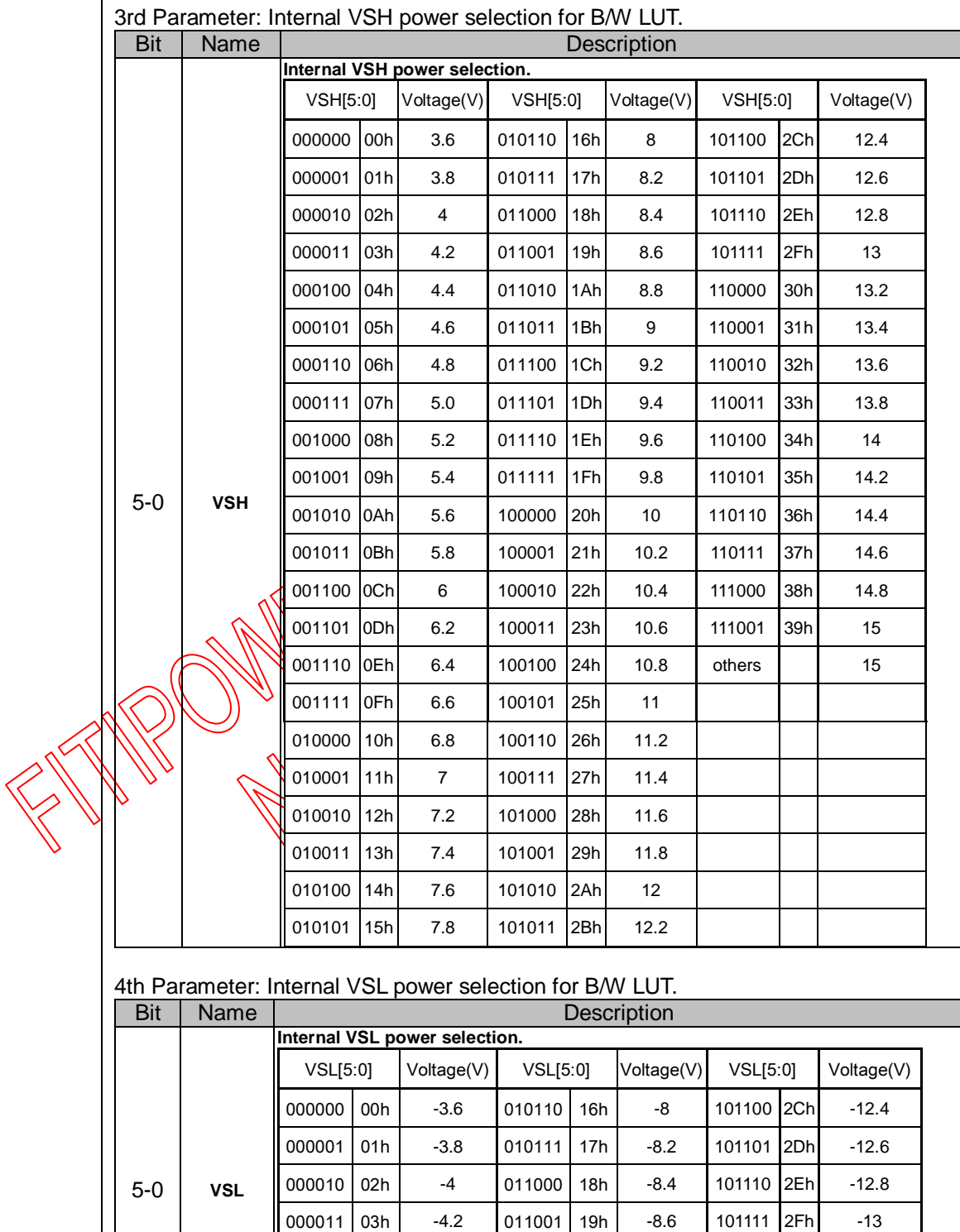

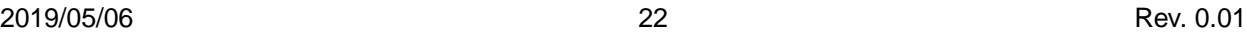

000100 04h -4.4 011010 1Ah -8.8 110000 30h -13.2  $000101 | 05h | -4.6 | 011011 | 1Bh | -9 | 110001 | 31h | -13.4$ 000110 06h -4.8 011100 1Ch -9.2 110010 32h -13.6

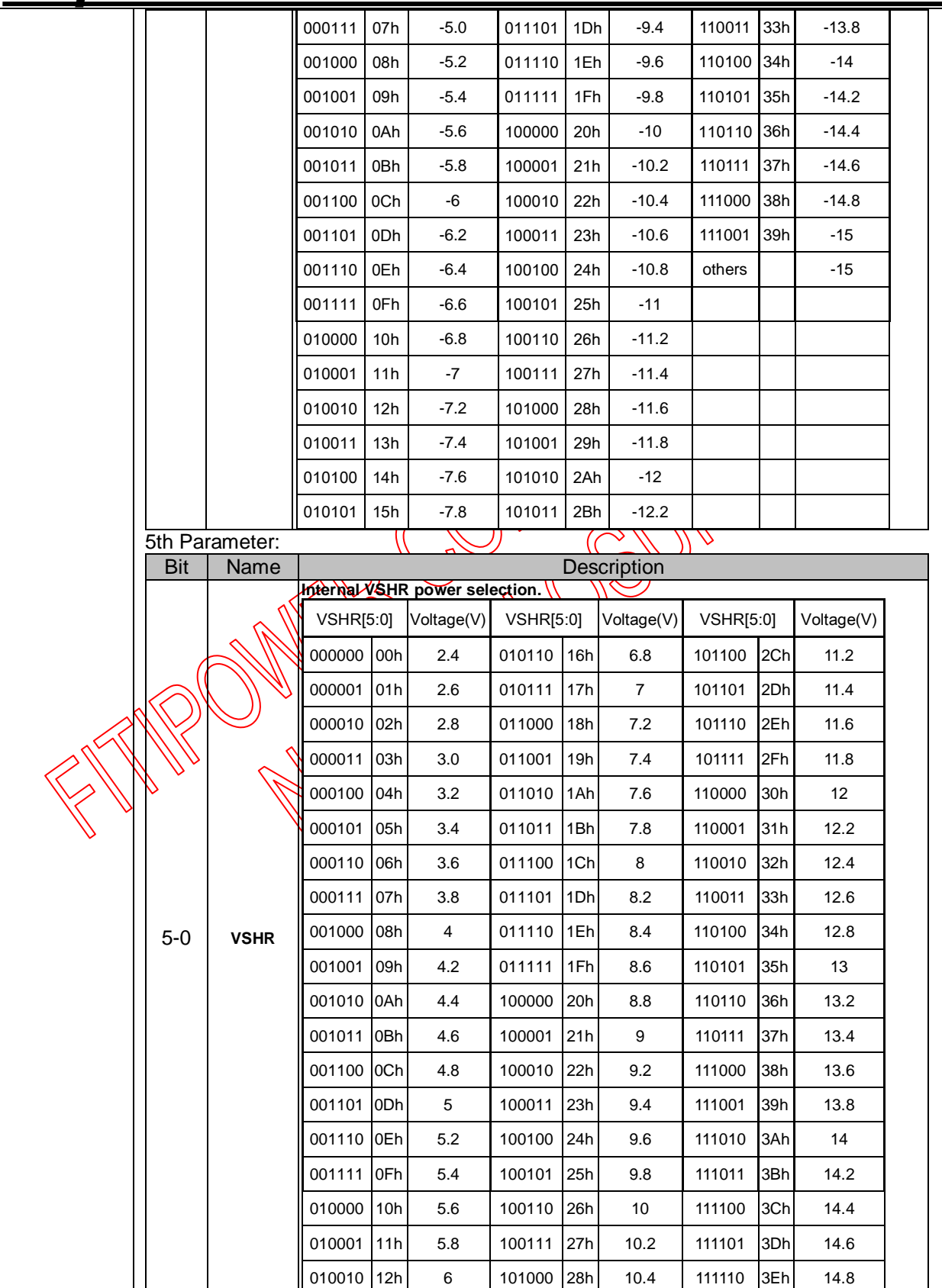

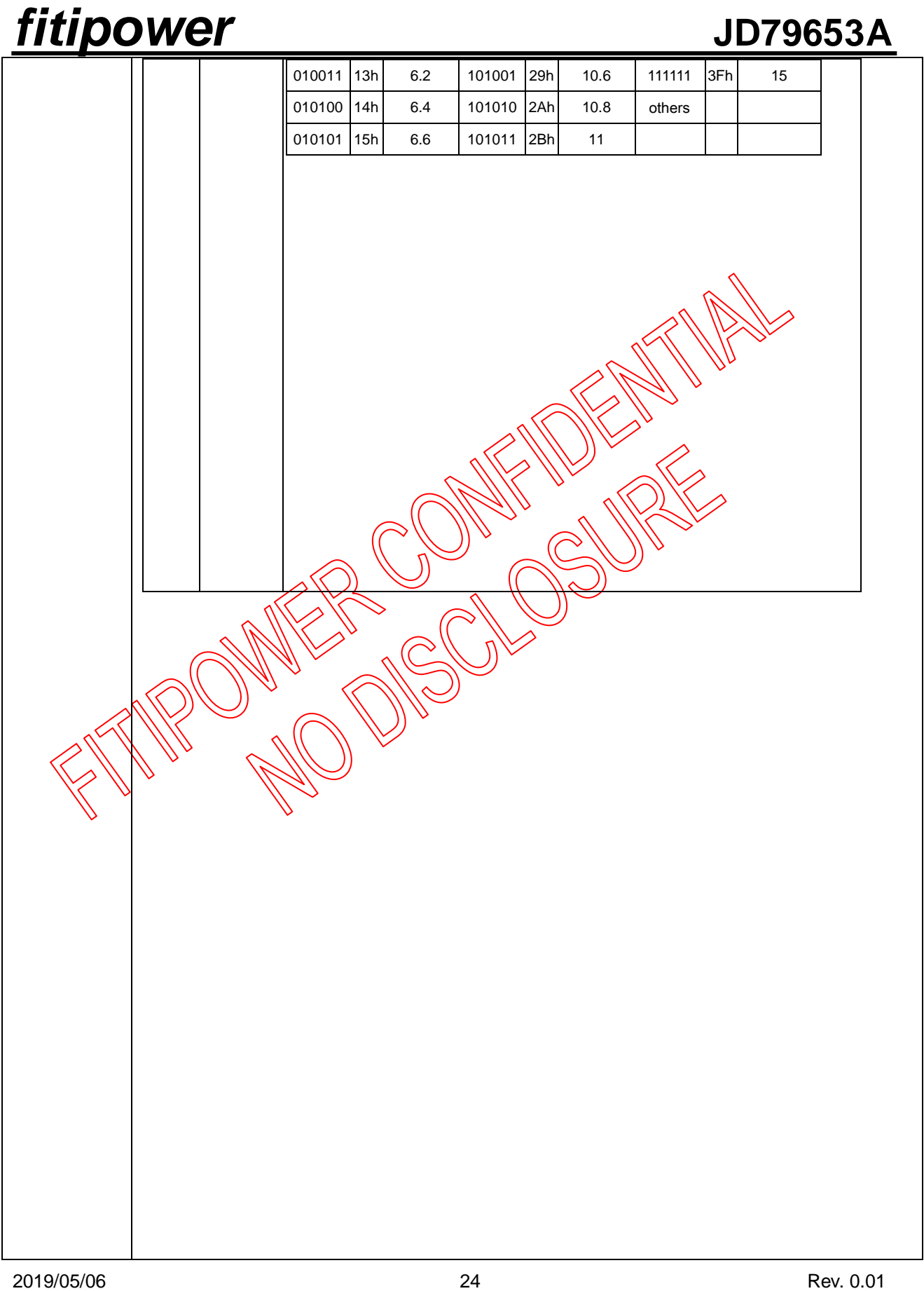

OPTEN=1:enable step -0.1 voltage selection(2.4~15V) Internal VSHR power selection for Red LUT.

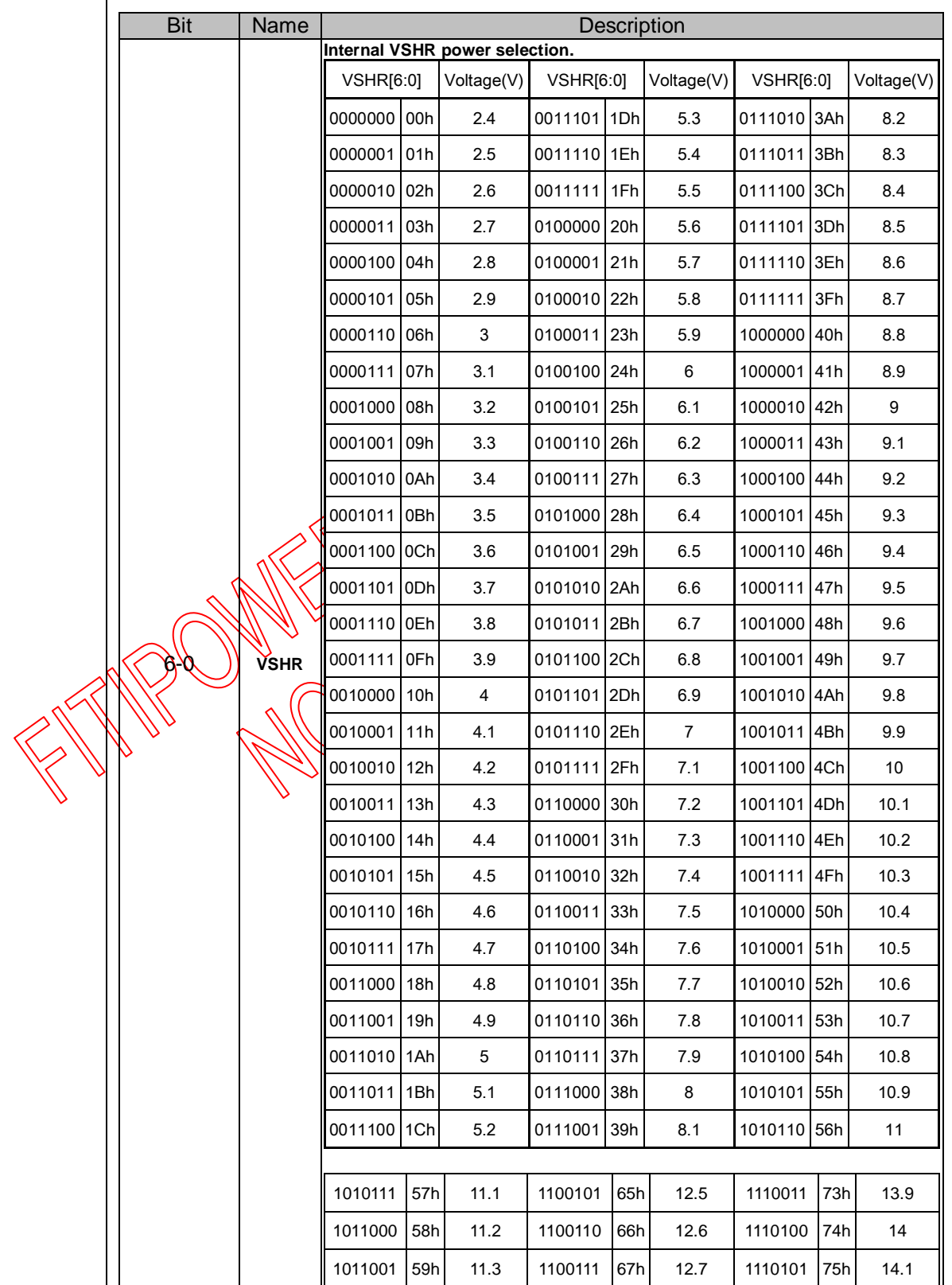

2019/05/06 25 Rev. 0.01

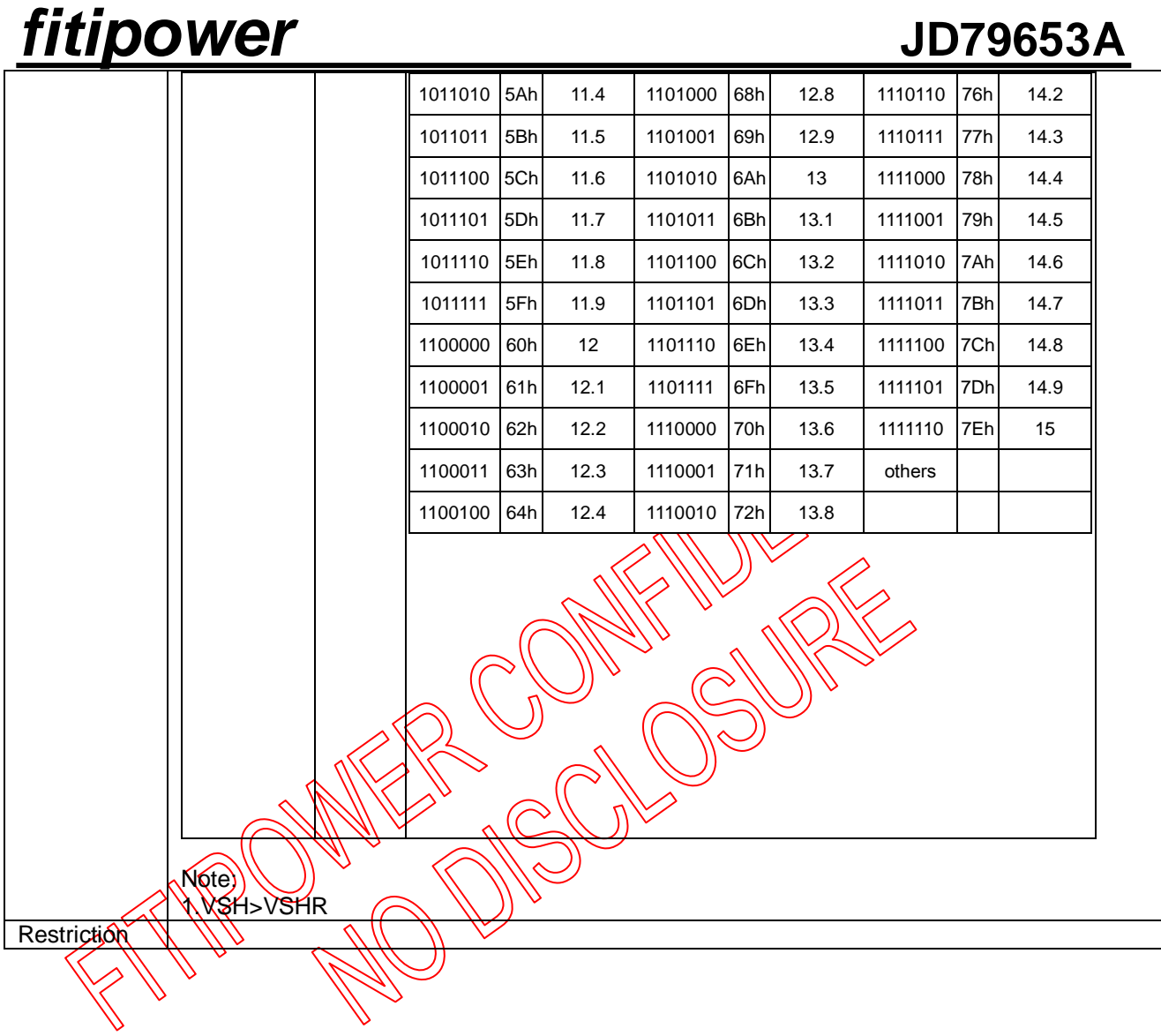

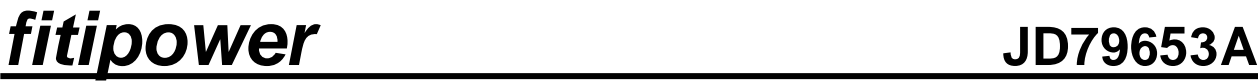

<span id="page-26-0"></span>**8.2.3 R02H (POF): Power OFF Command**

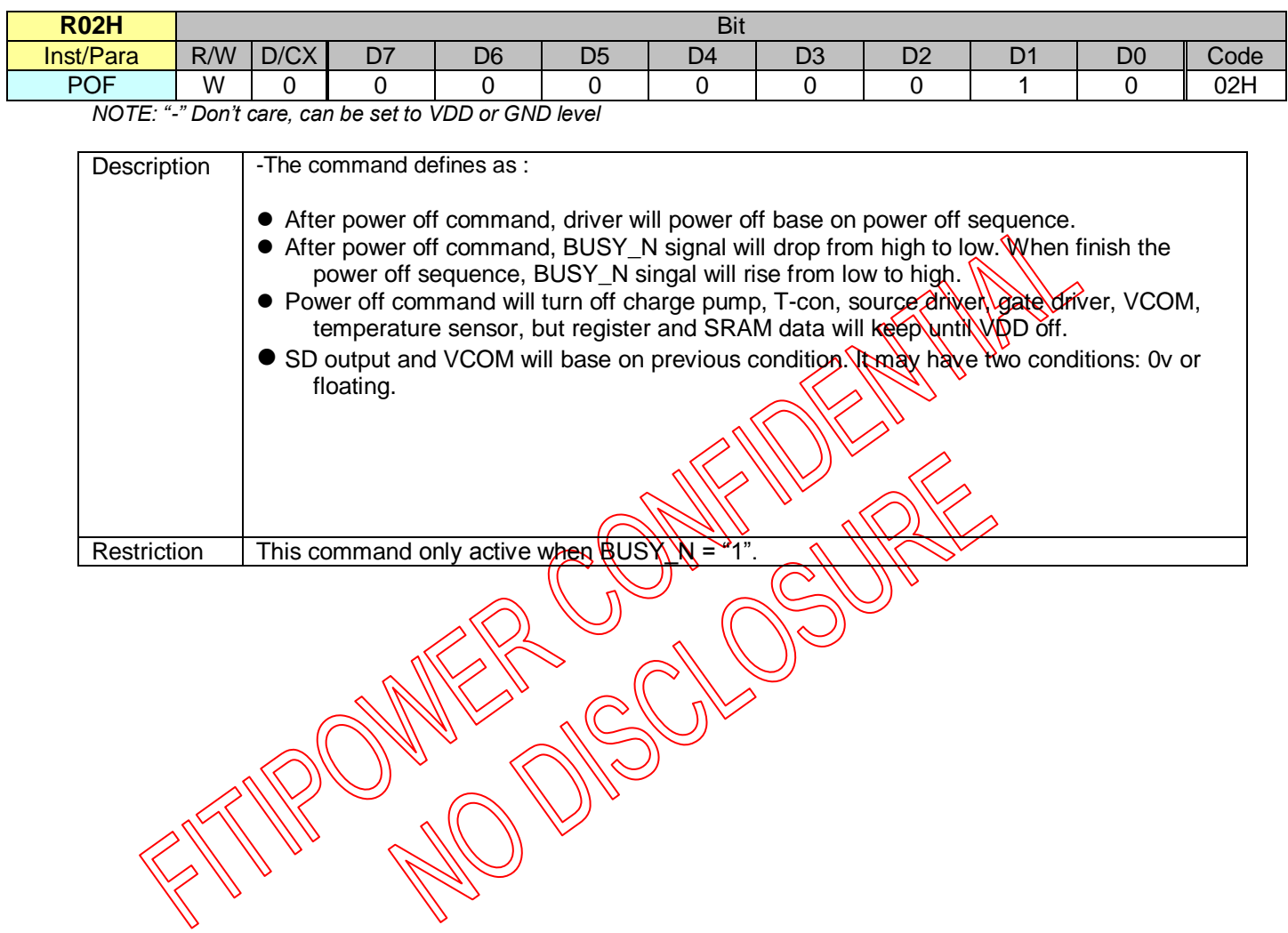

### <span id="page-27-0"></span>**8.2.4 R03H (PFS): Power off Sequence Setting Register**

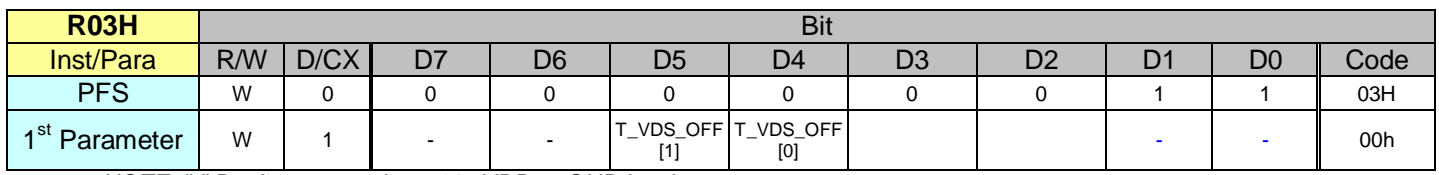

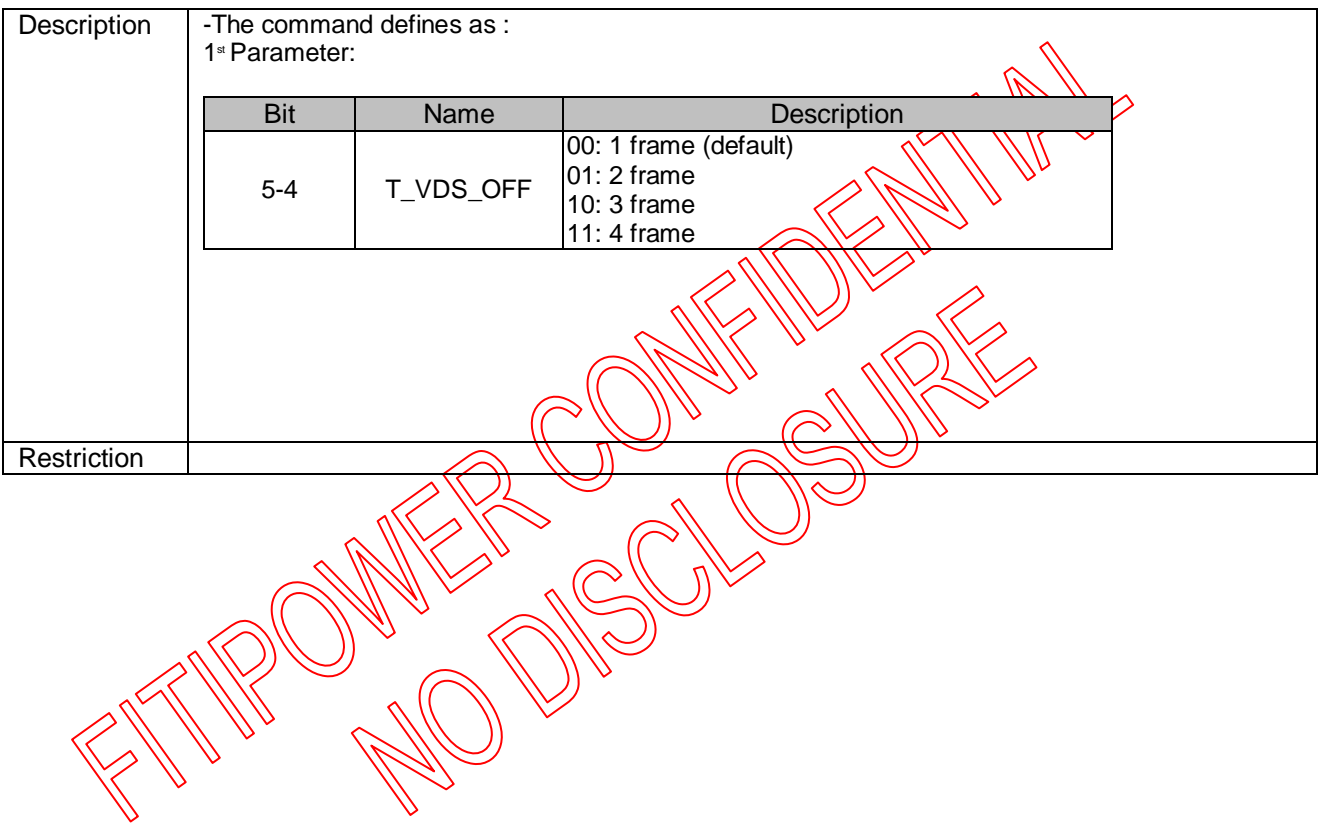

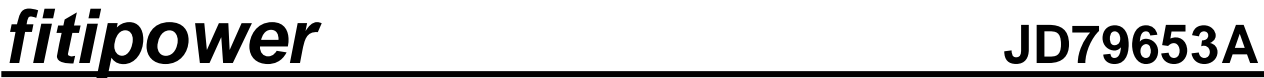

<span id="page-28-0"></span>**8.2.5 R04H (PON): Power ON Command**

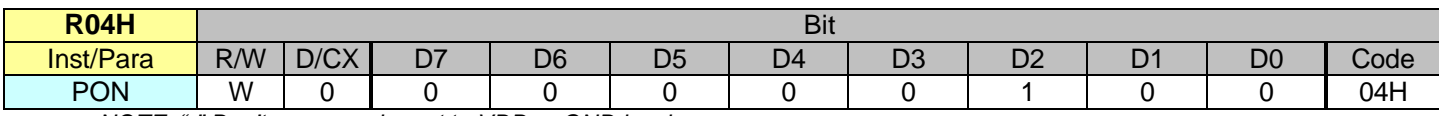

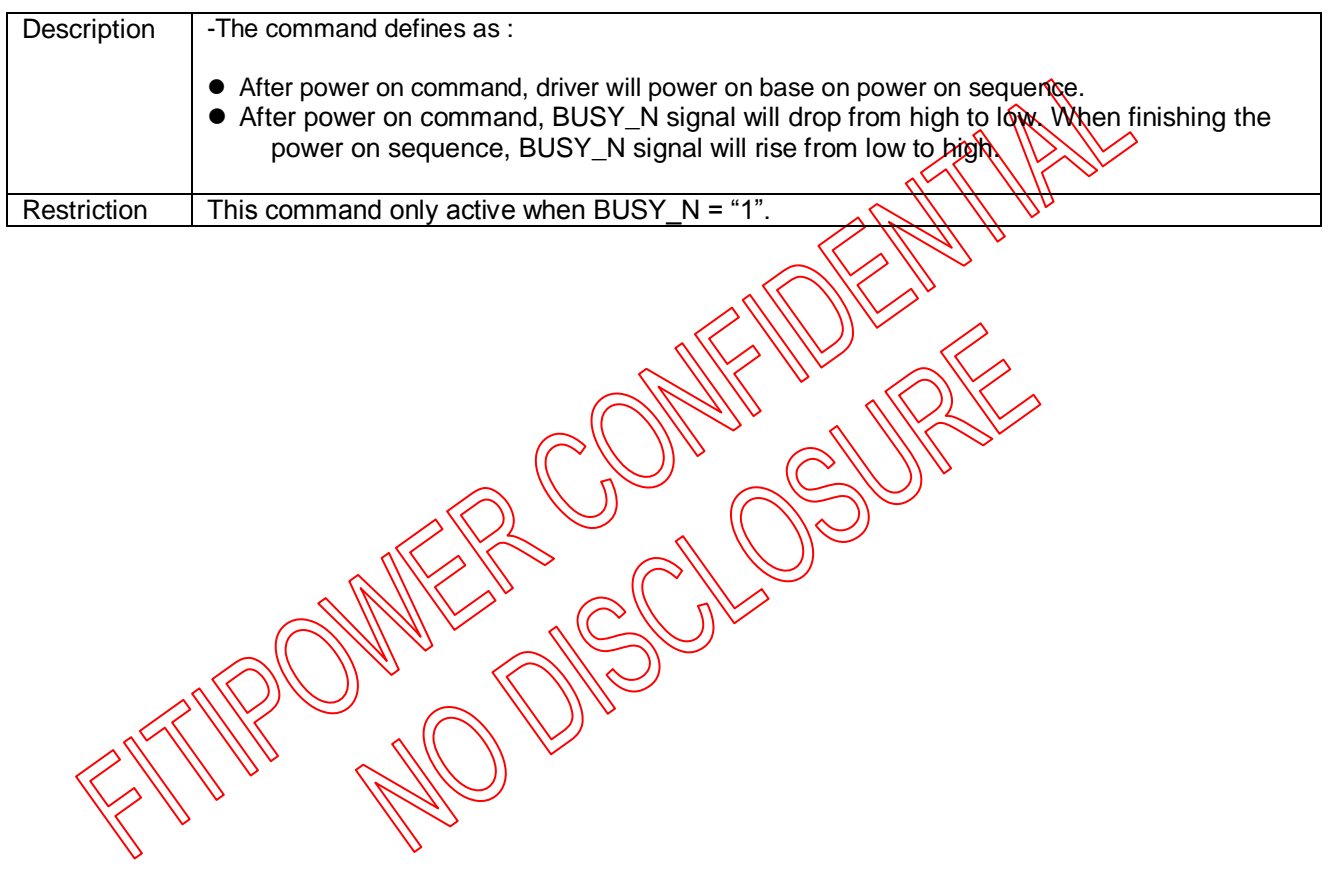

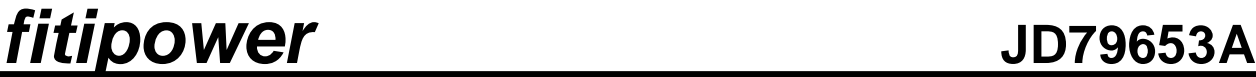

### <span id="page-29-0"></span>**8.2.6 R05H (PMES): Power ON Measure Command**

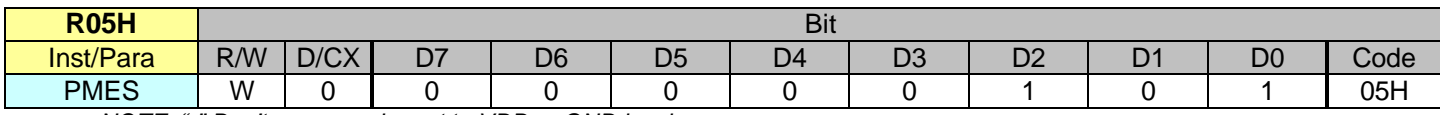

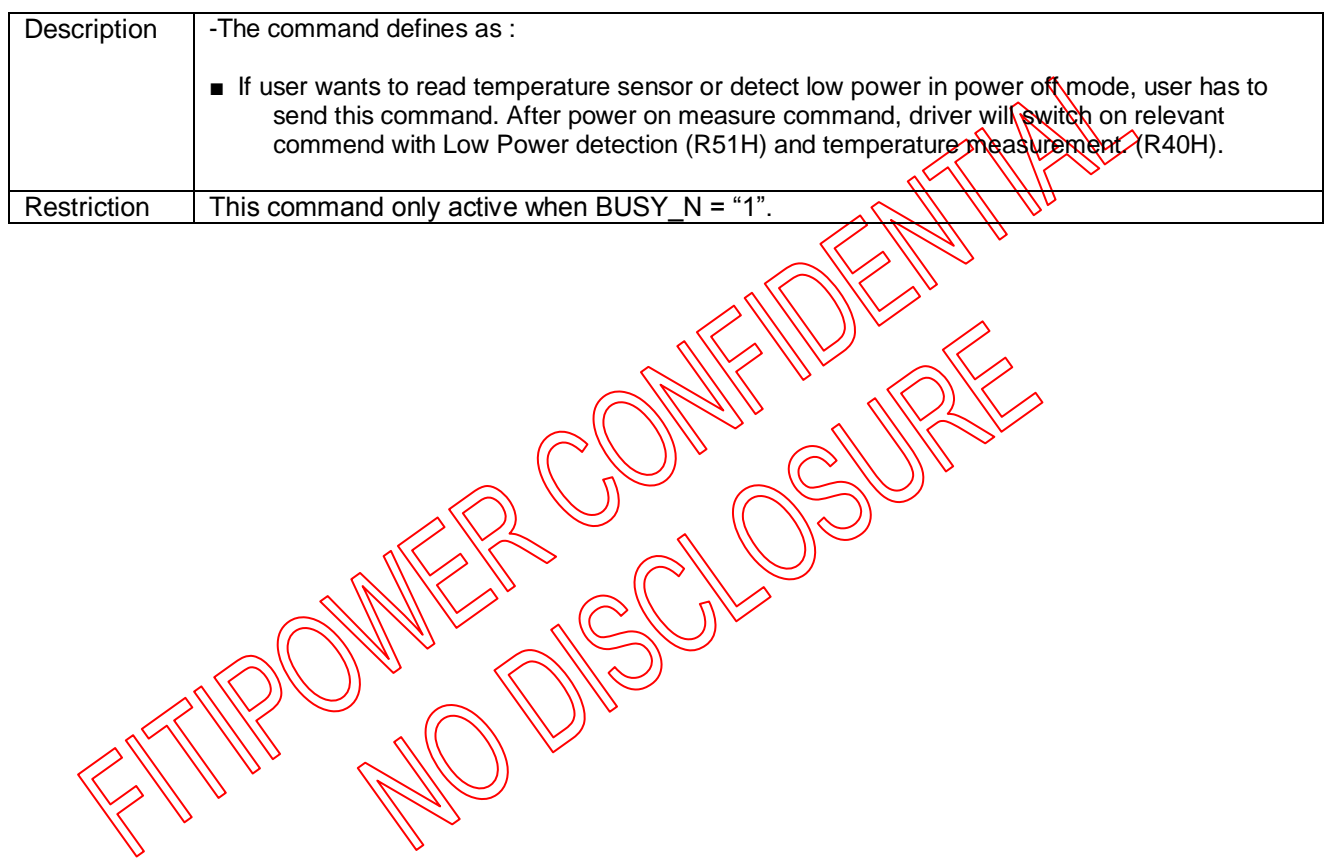

<span id="page-30-0"></span>**8.2.7 R06H (BTST): Booster Soft Start Command**

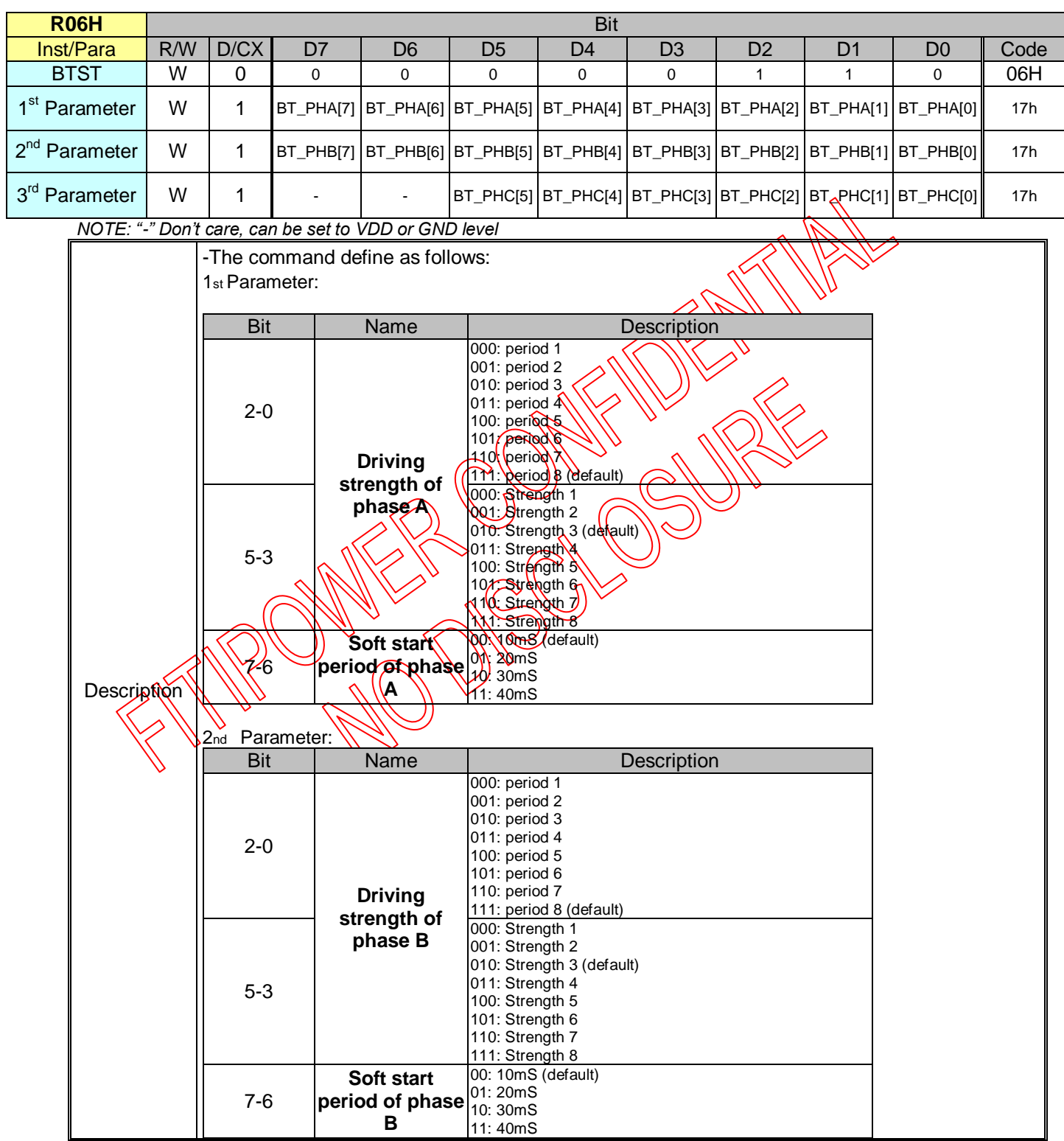

## **fitipower**

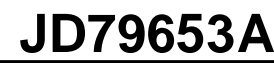

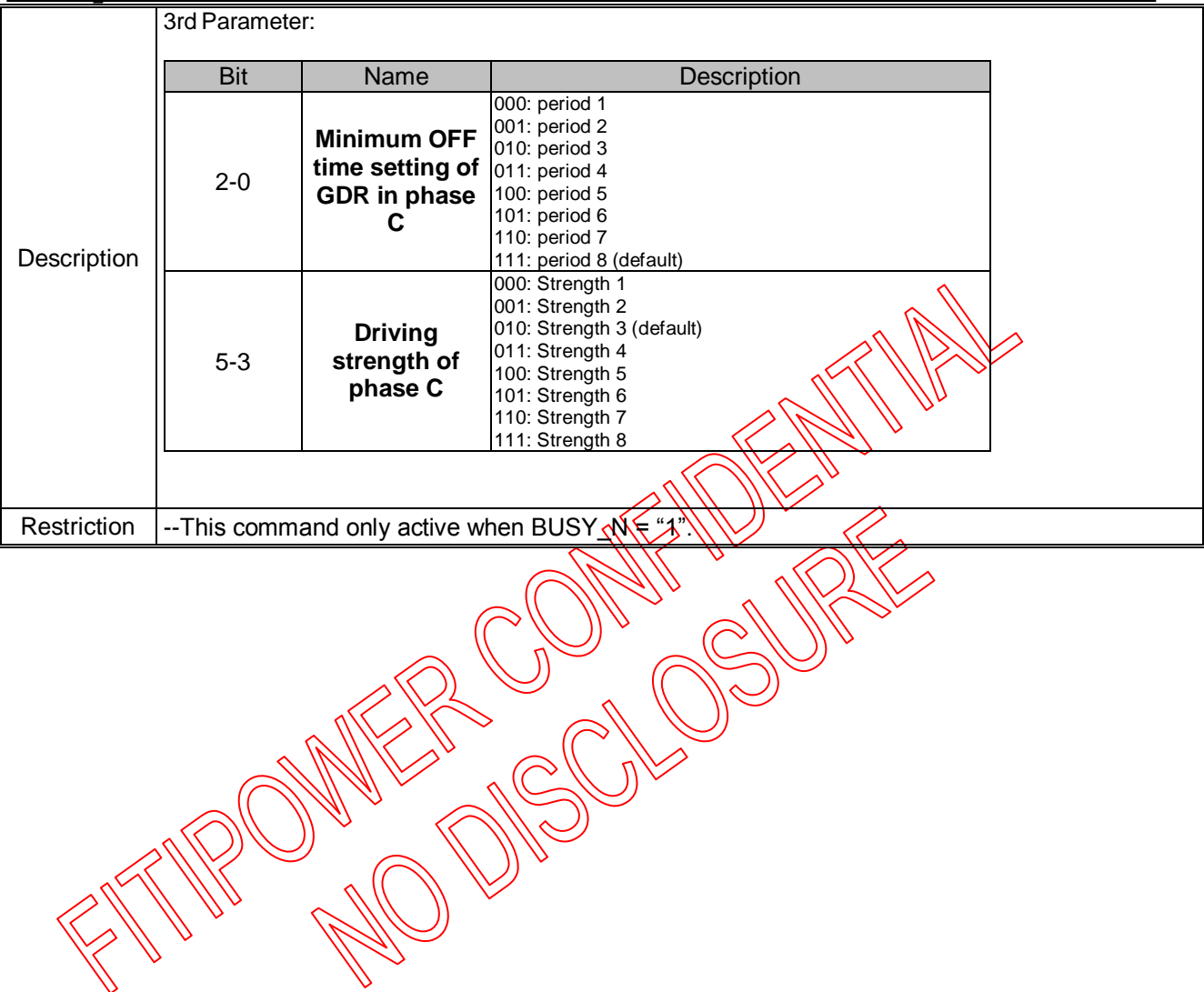

2019/05/06 32 Rev. 0.01

### <span id="page-32-0"></span>**8.2.8 R07H (DSLP): Deep Sleep Command**

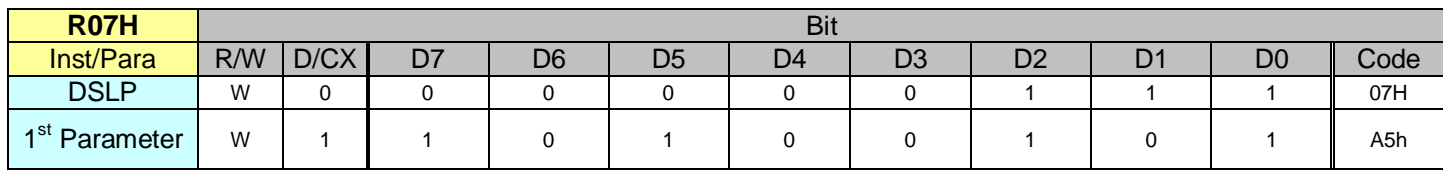

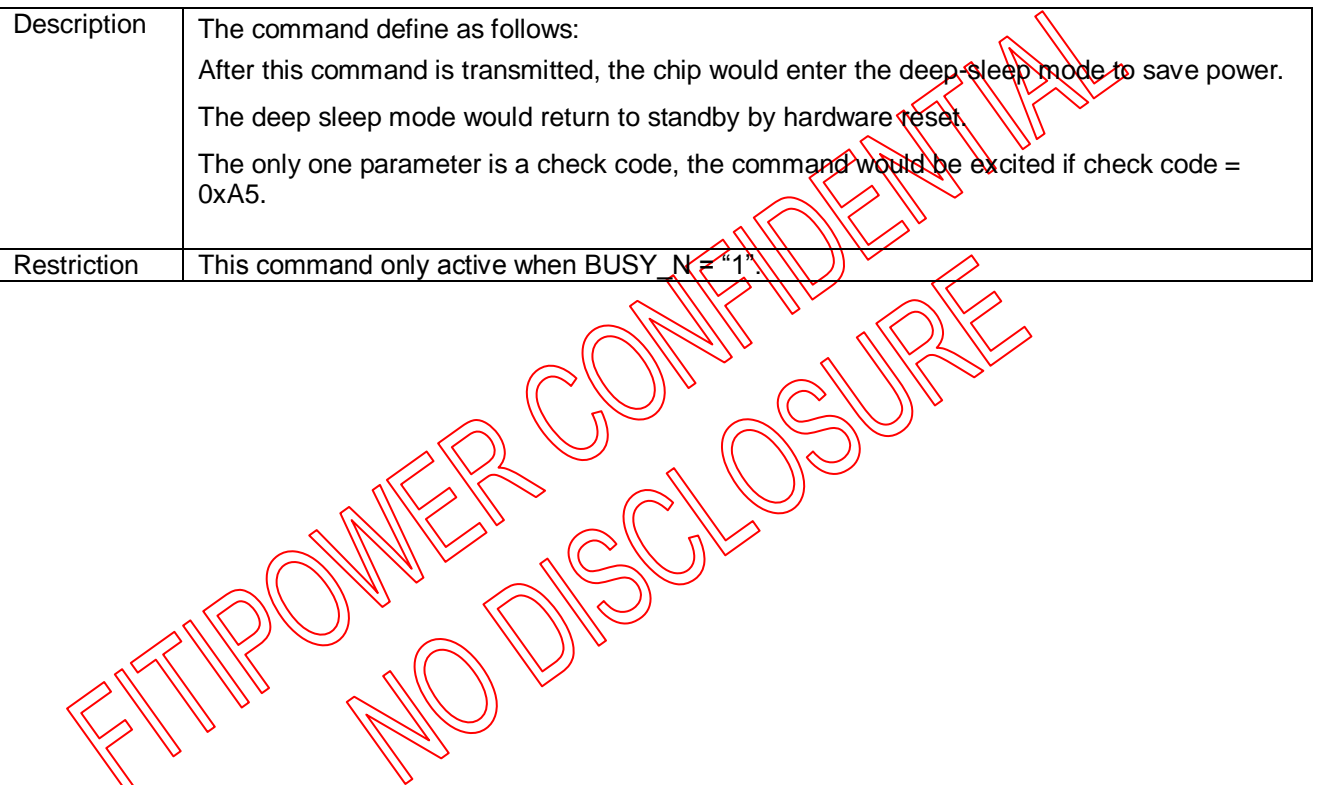

<span id="page-33-0"></span>**8.2.9 R10H (DTM1): Data Start transmission 1 Register**

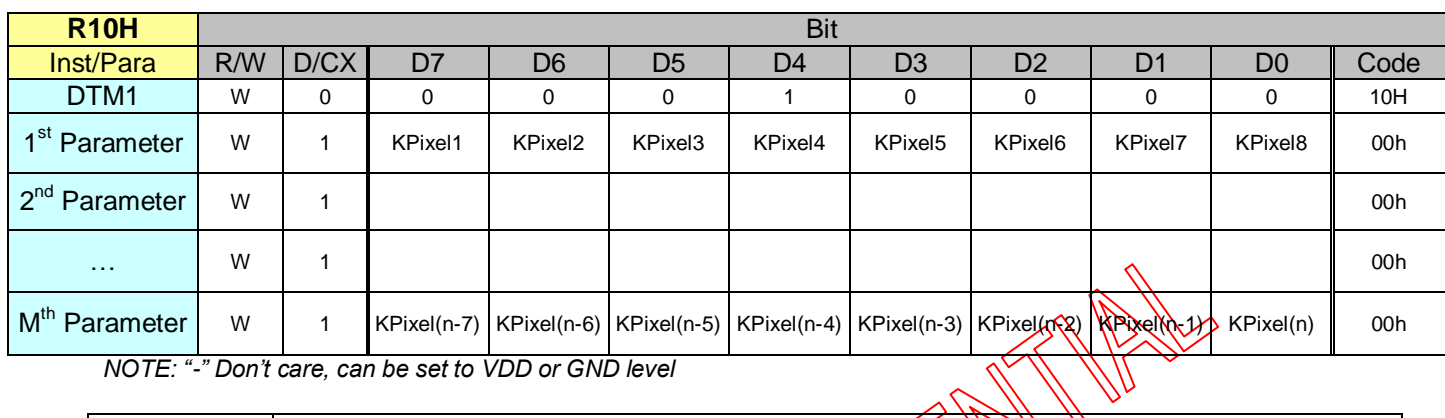

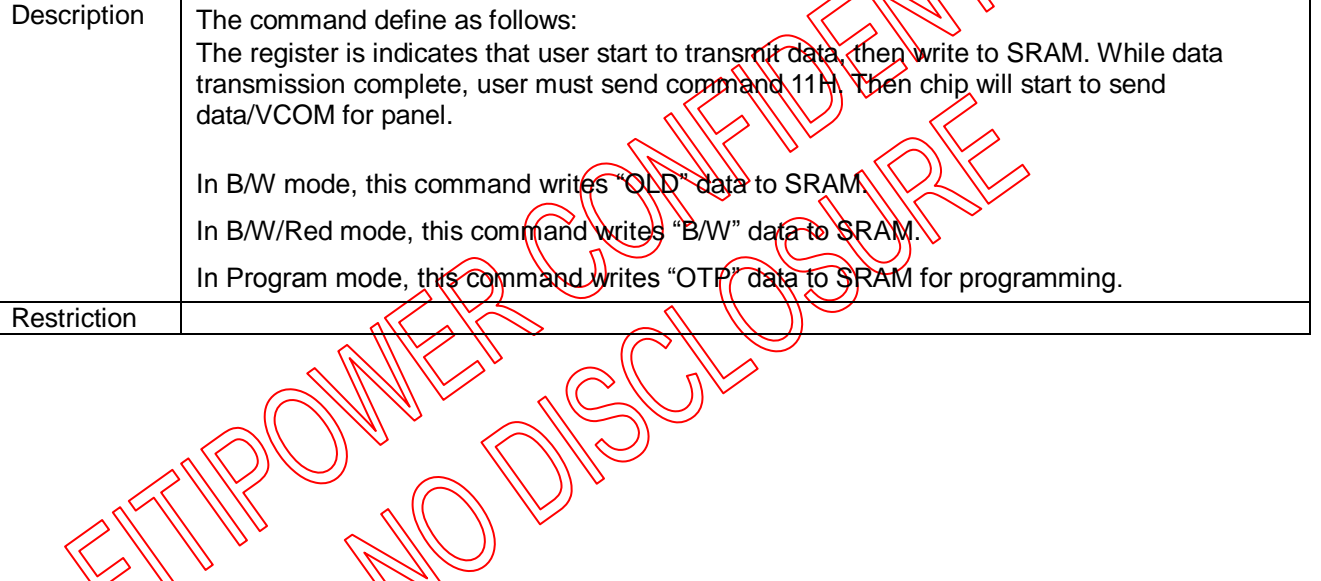

2019/05/06 34 Rev. 0.01

<span id="page-34-0"></span>**8.2.10 R11H (DSP): Data Stop Command**

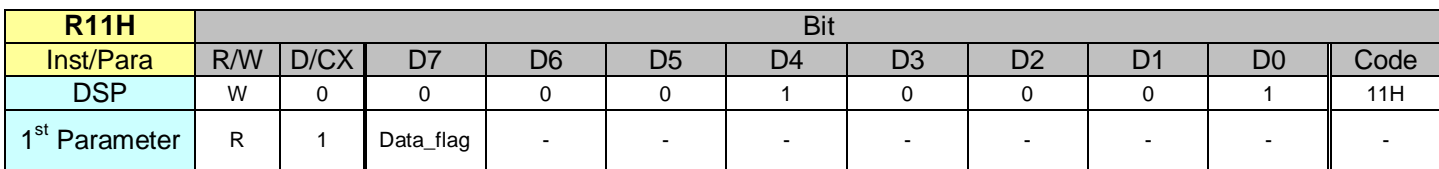

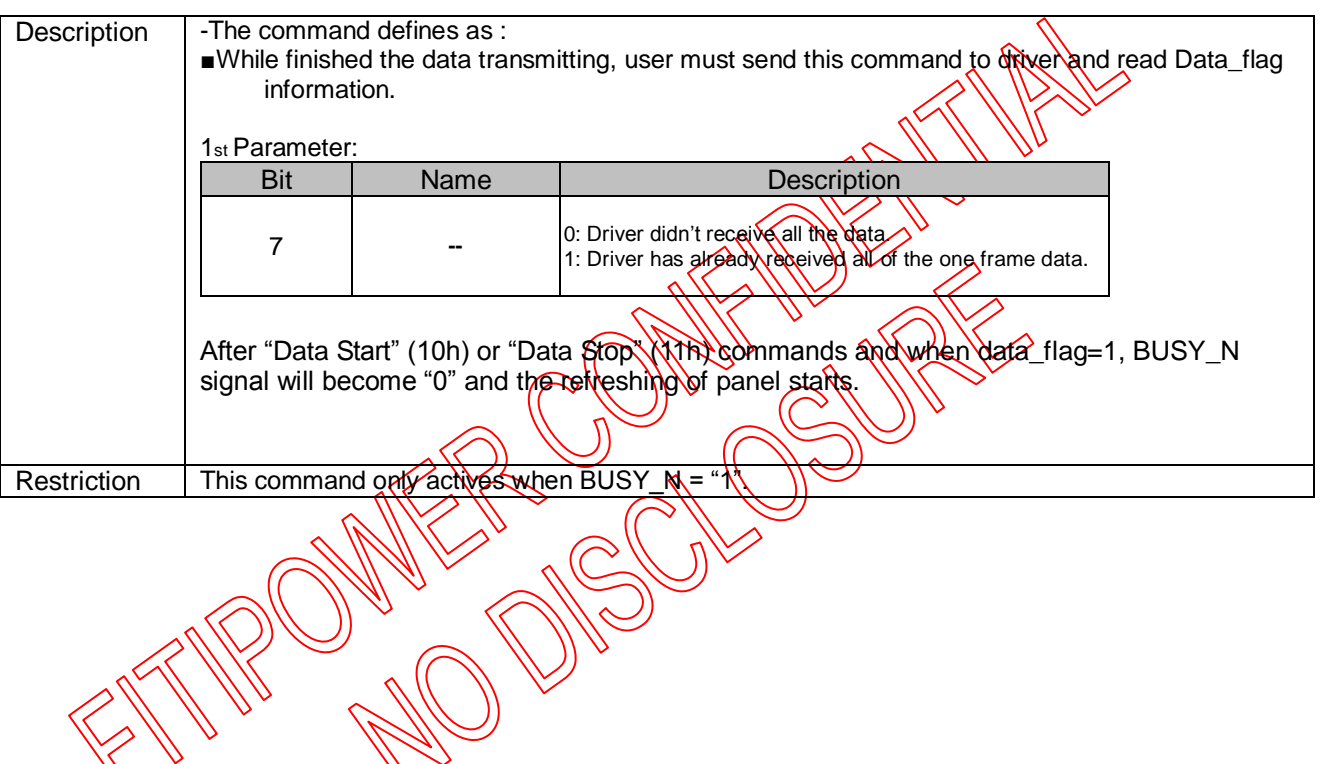

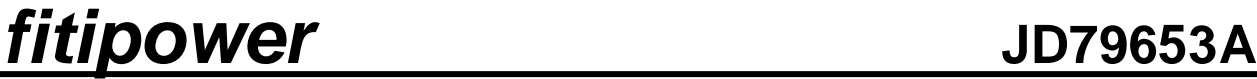

### <span id="page-35-0"></span>**8.2.11 R12H (DRF): Display Refresh Command**

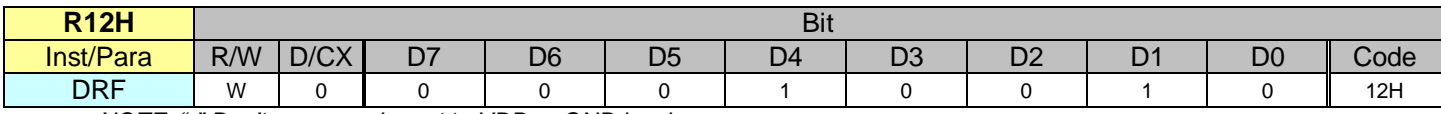

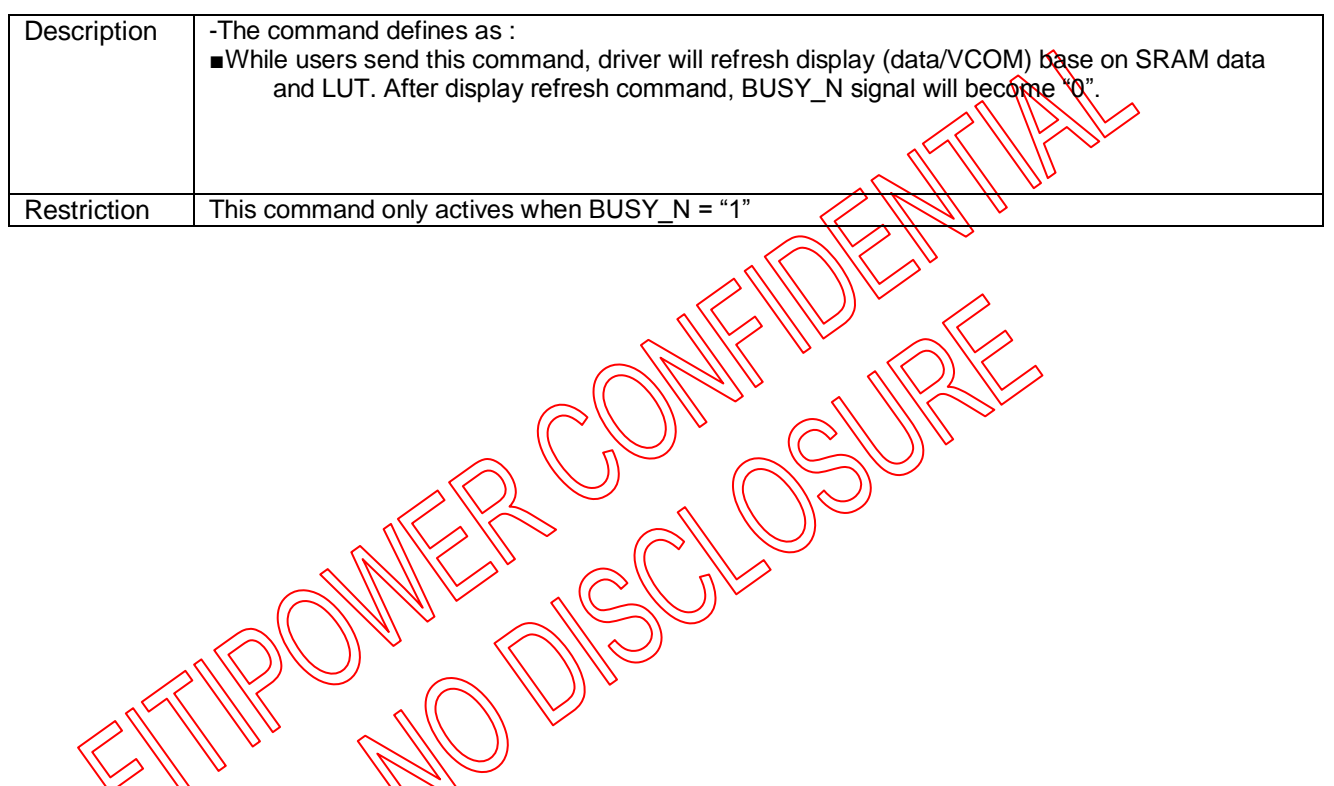
### **8.2.12 R13H (DTM2): Data Start transmission 2 Register**

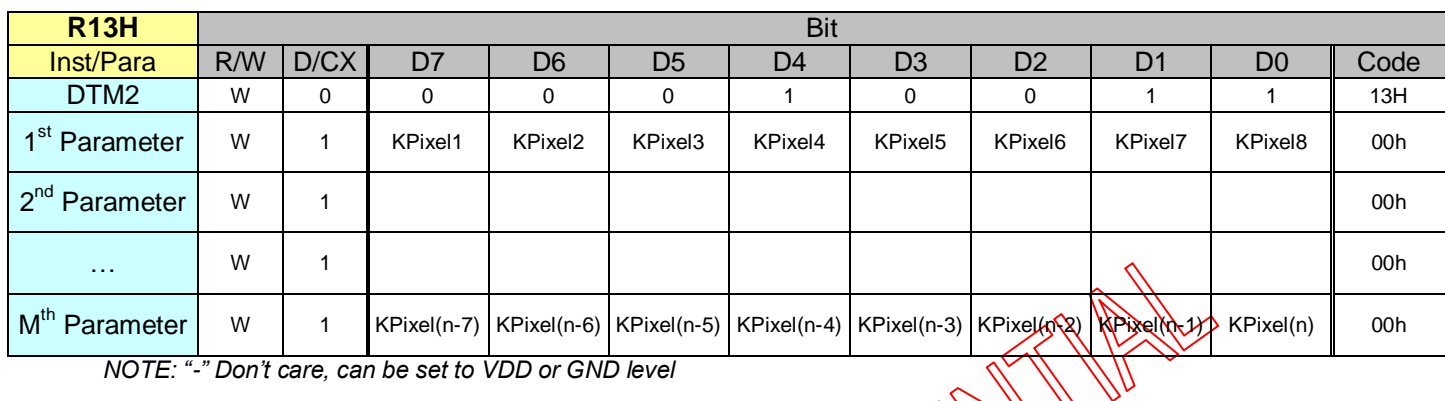

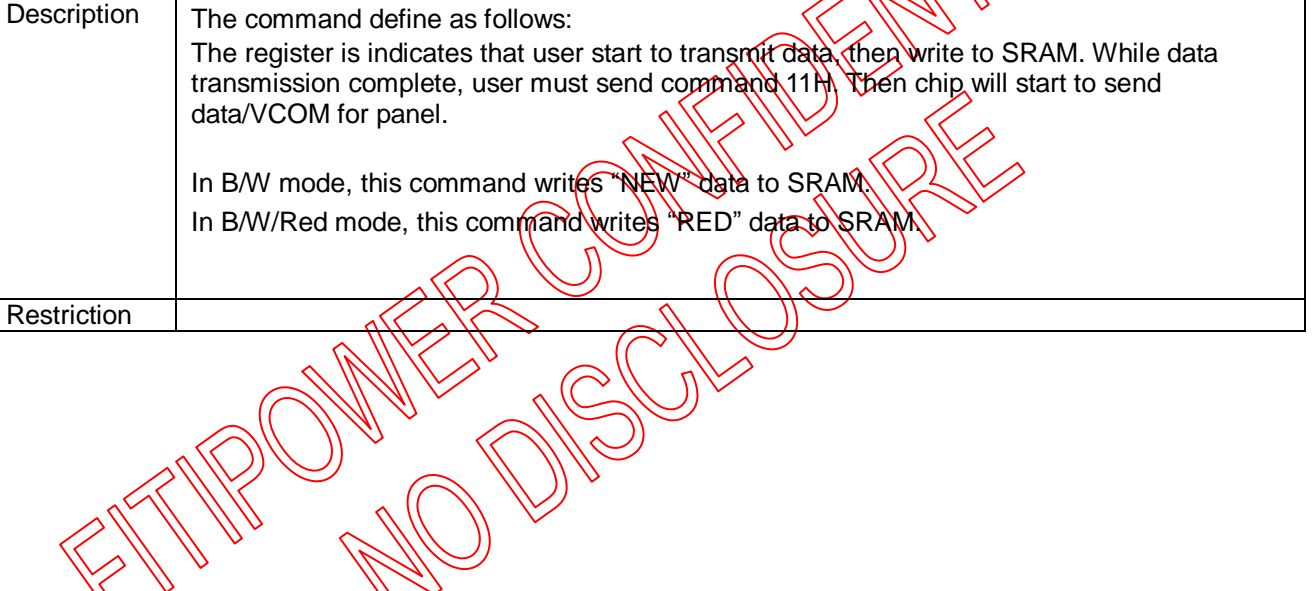

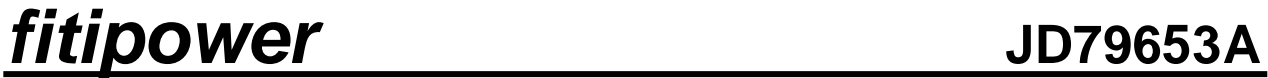

**8.2.13 R17H (AUTO): Auto Sequence** 

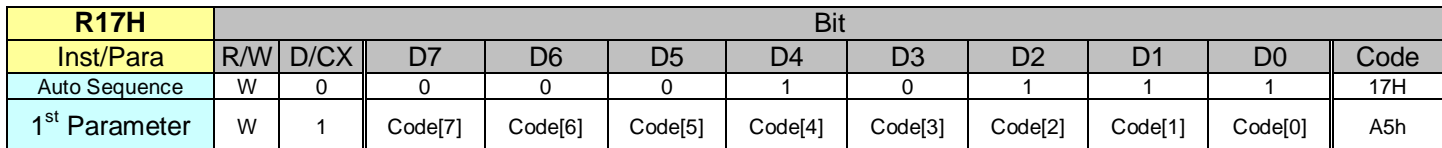

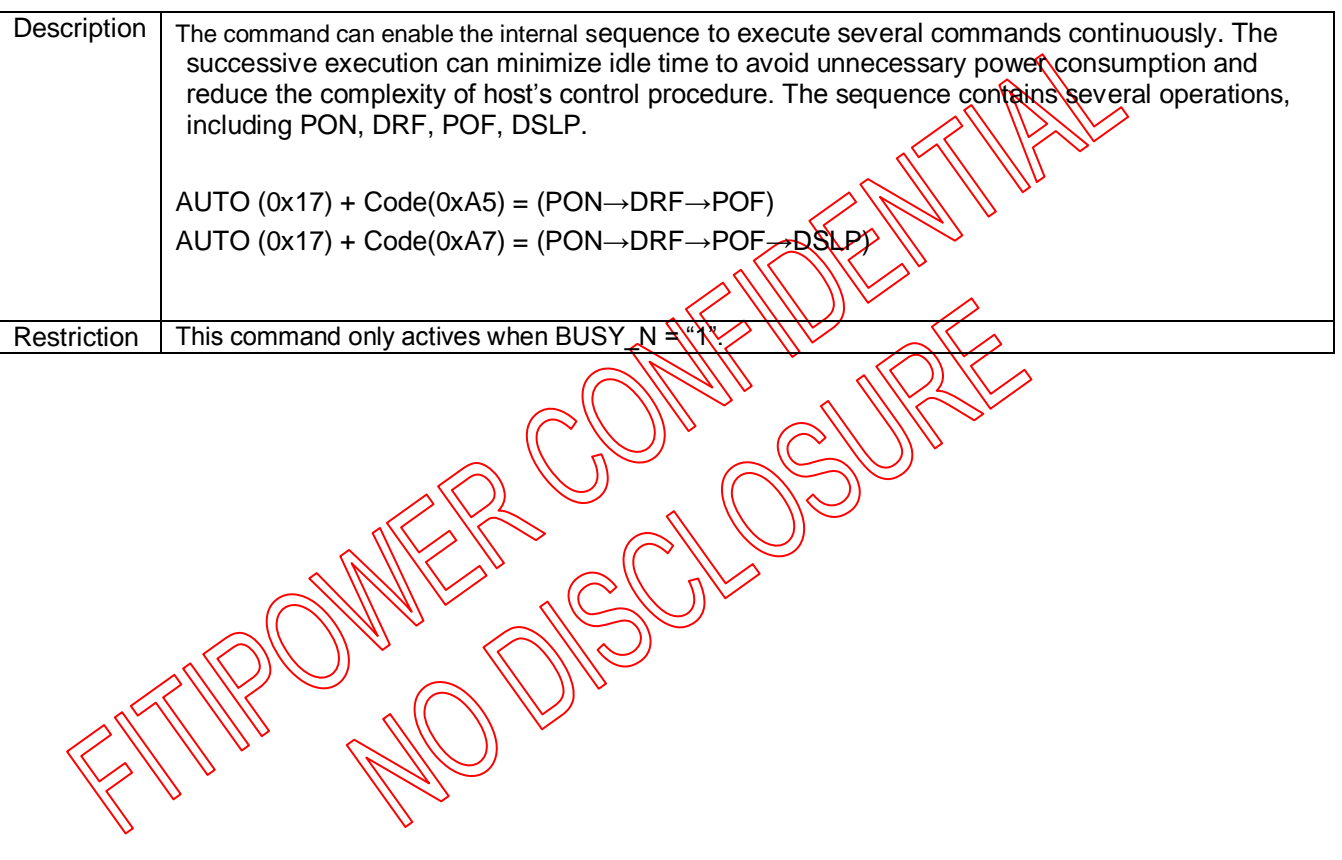

**8.2.14 R18H (BIST): BIST mode Command**

| <b>R07H</b>               | <b>Bit</b> |      |    |                |    |    |                |                |    |                |                  |
|---------------------------|------------|------|----|----------------|----|----|----------------|----------------|----|----------------|------------------|
| Inst/Para                 | R/W        | D/CX | D7 | D <sub>6</sub> | D5 | D4 | D <sub>3</sub> | D <sub>2</sub> | D٦ | D <sub>0</sub> | Code             |
| <b>BIST</b>               | W          | 0    | 0  |                | 0  |    |                |                |    |                | 18H              |
| 1 <sup>st</sup> Parameter | W          |      |    |                |    |    |                |                |    |                | A <sub>5</sub> h |
| 2 <sup>nd</sup> Parameter | W          |      |    |                |    |    |                |                |    |                | A <sub>5</sub> h |

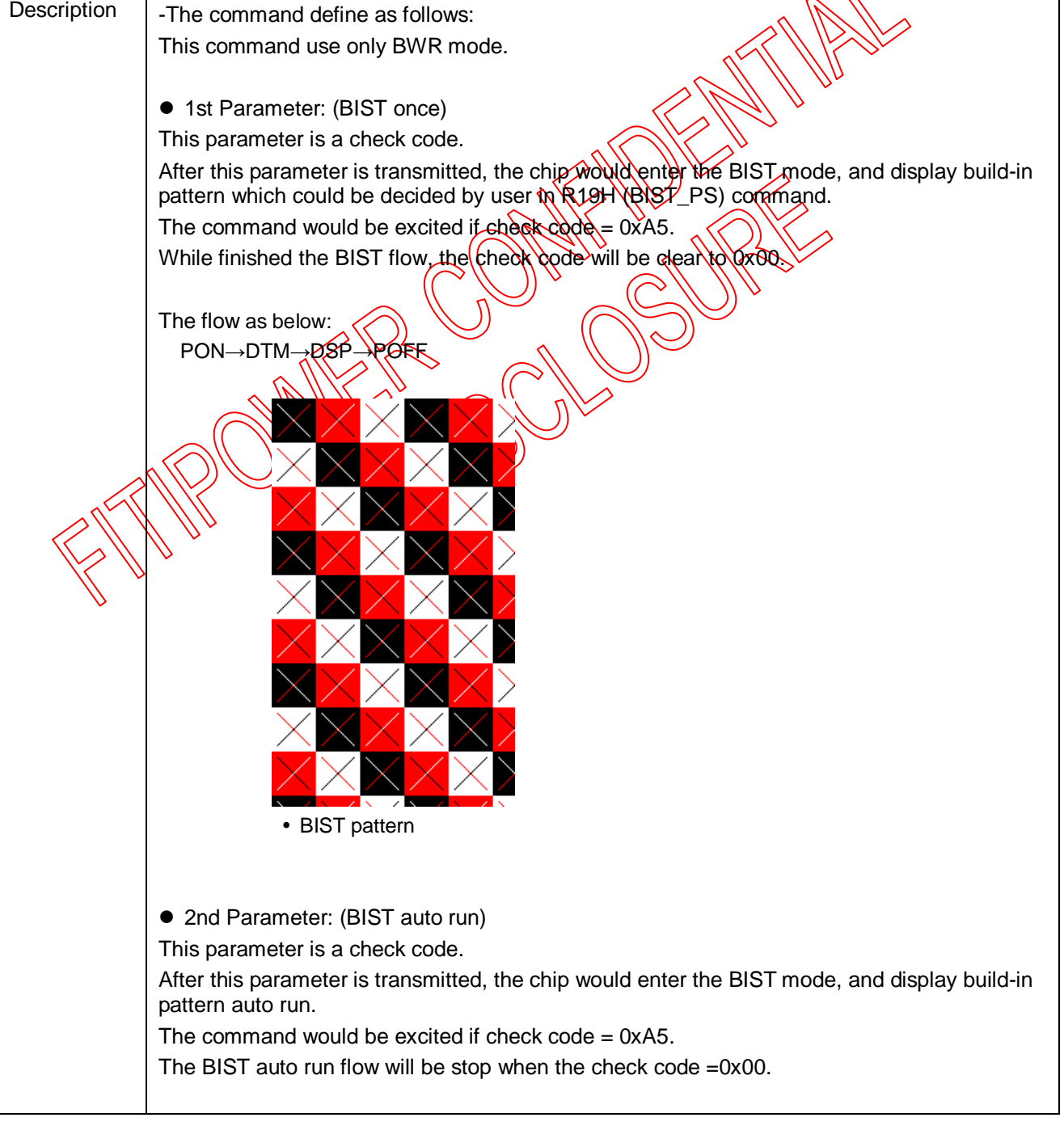

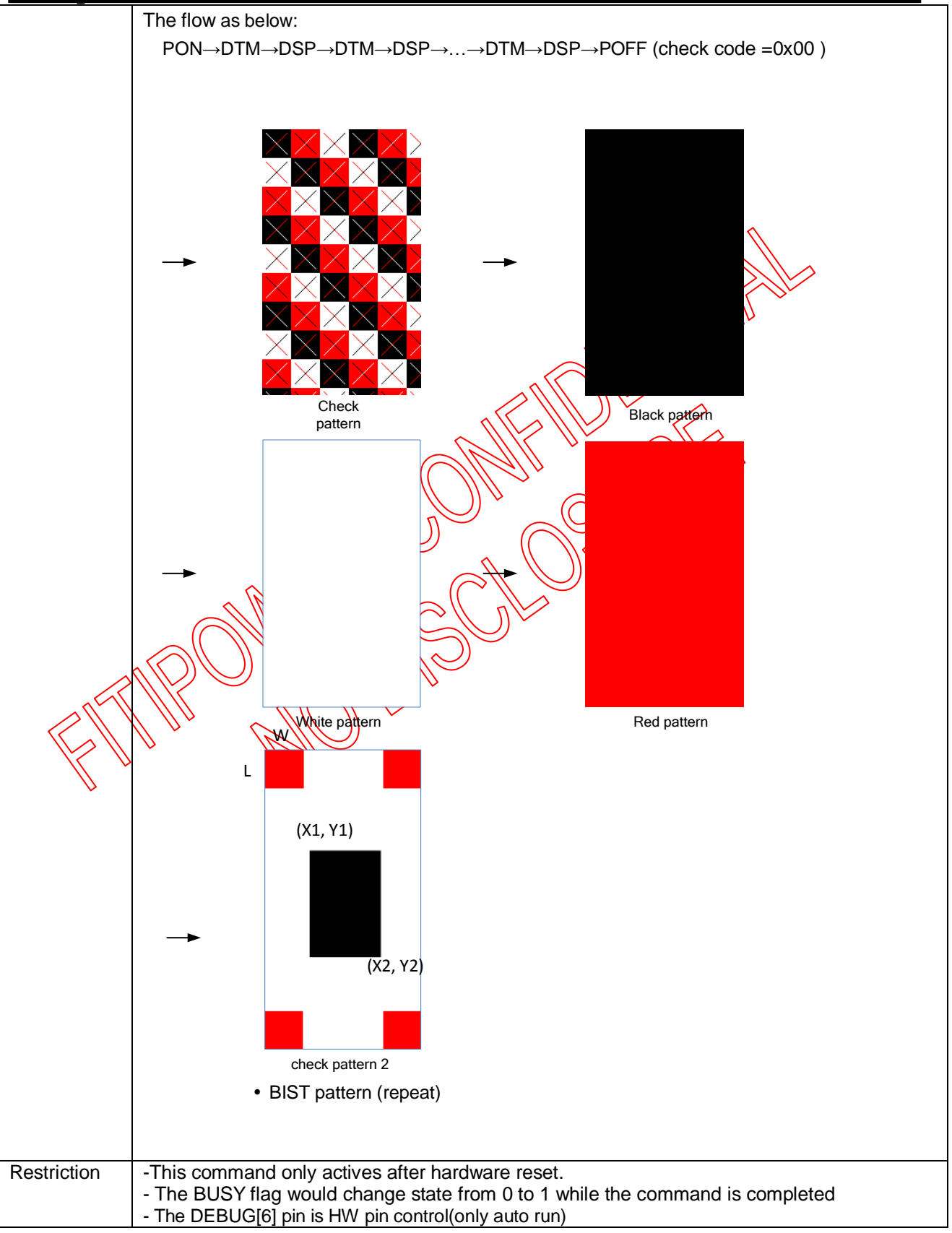

**8.2.15 R19H (BIST\_PS): Pattern Selection in BIST**

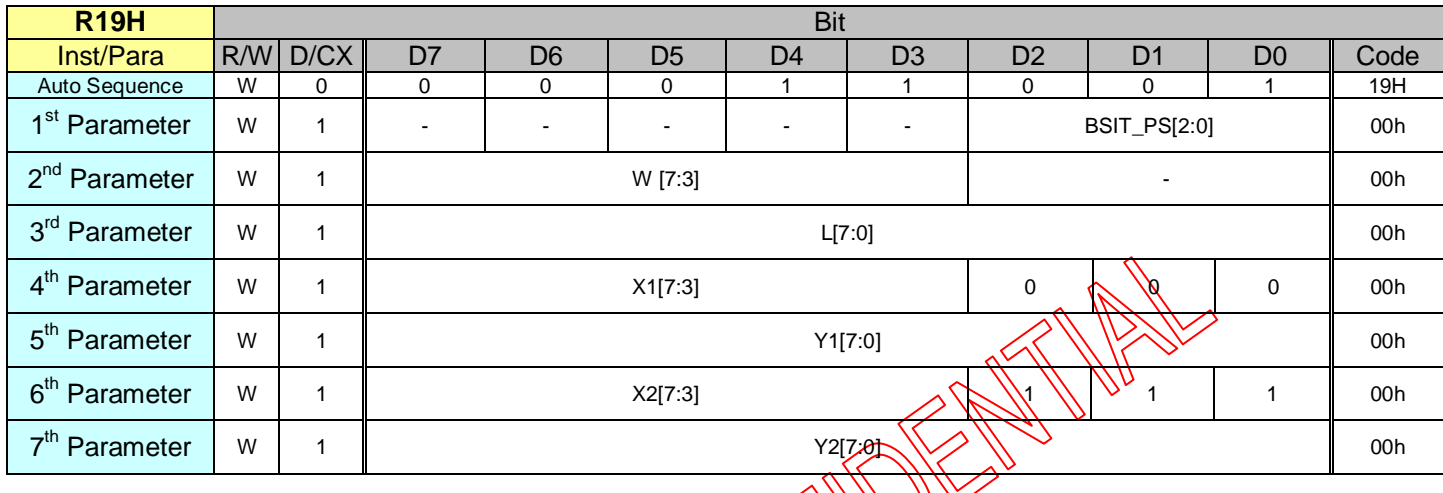

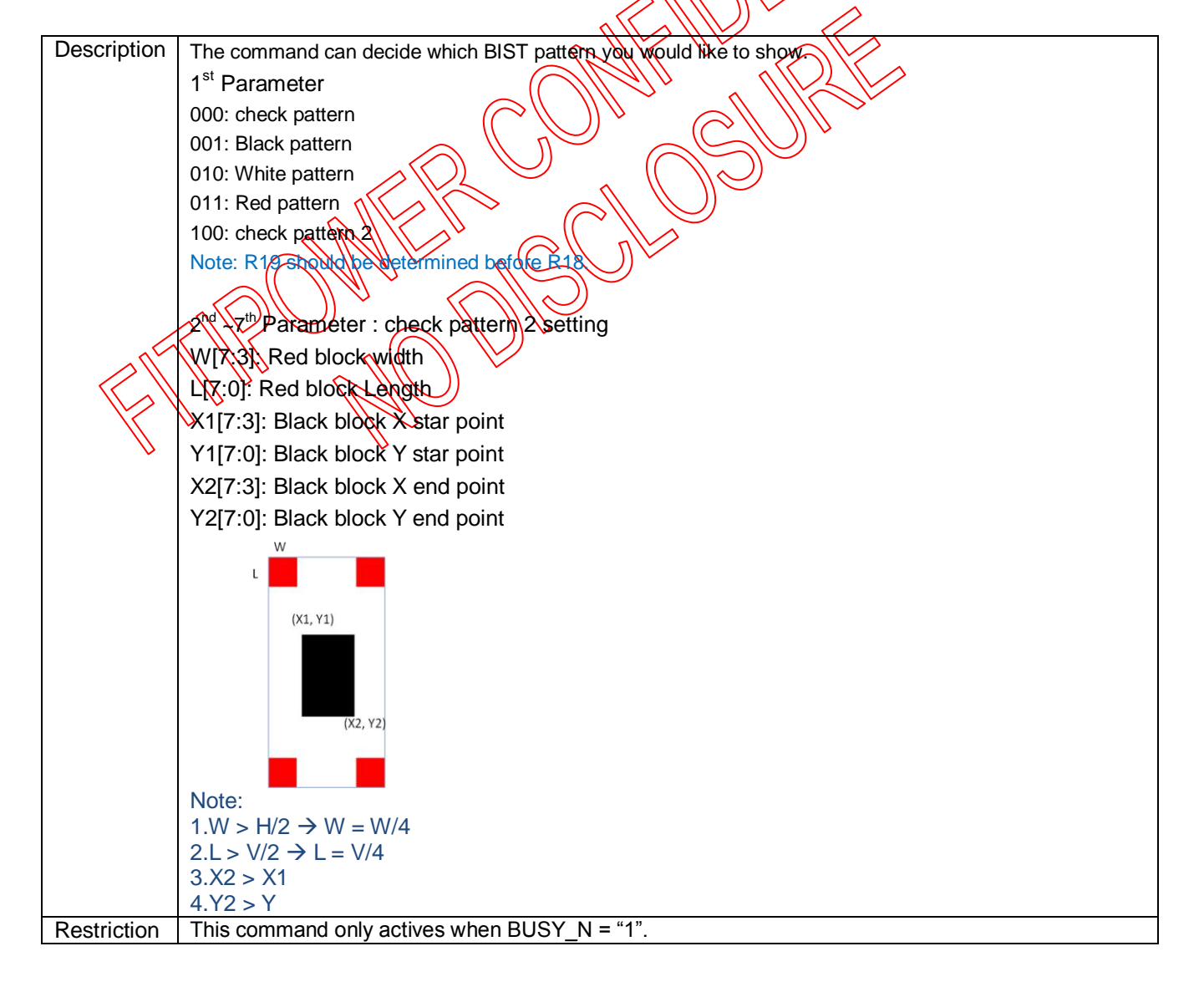

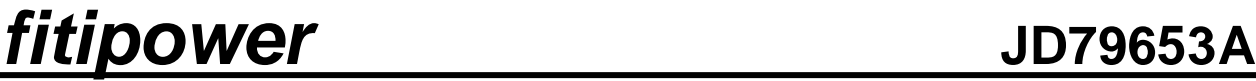

**8.2.16 R20H (LUTC): LUT for Vcom**

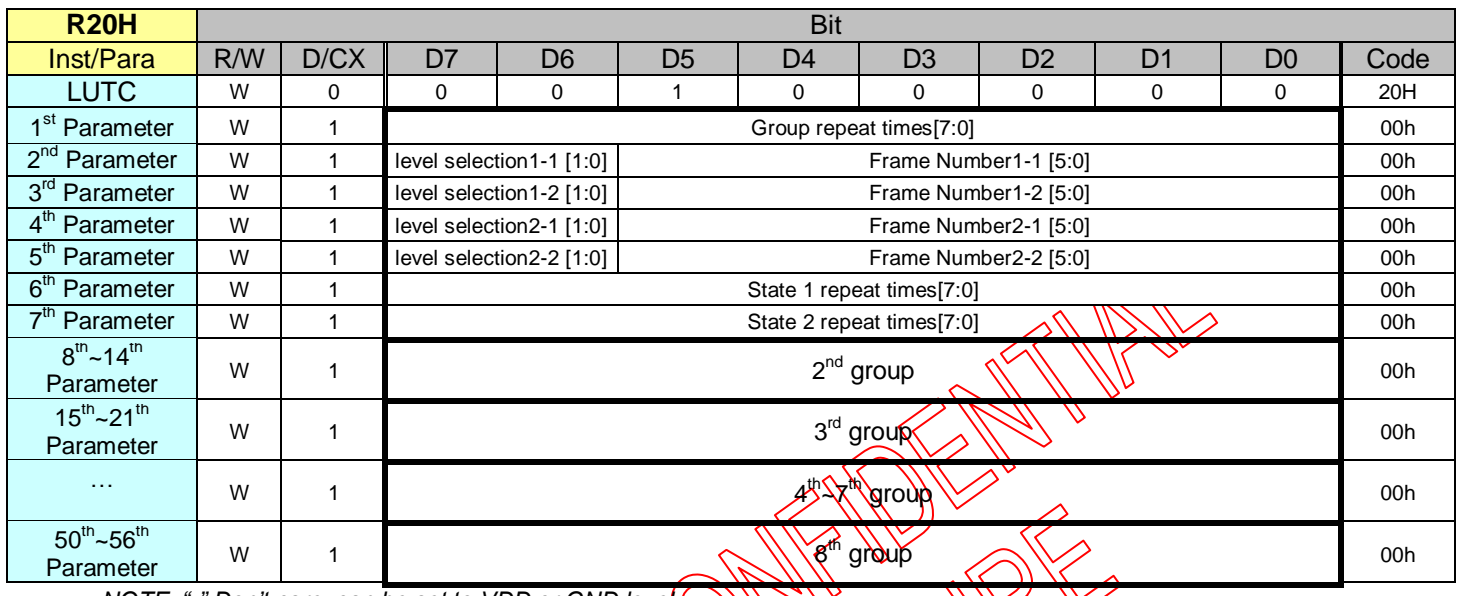

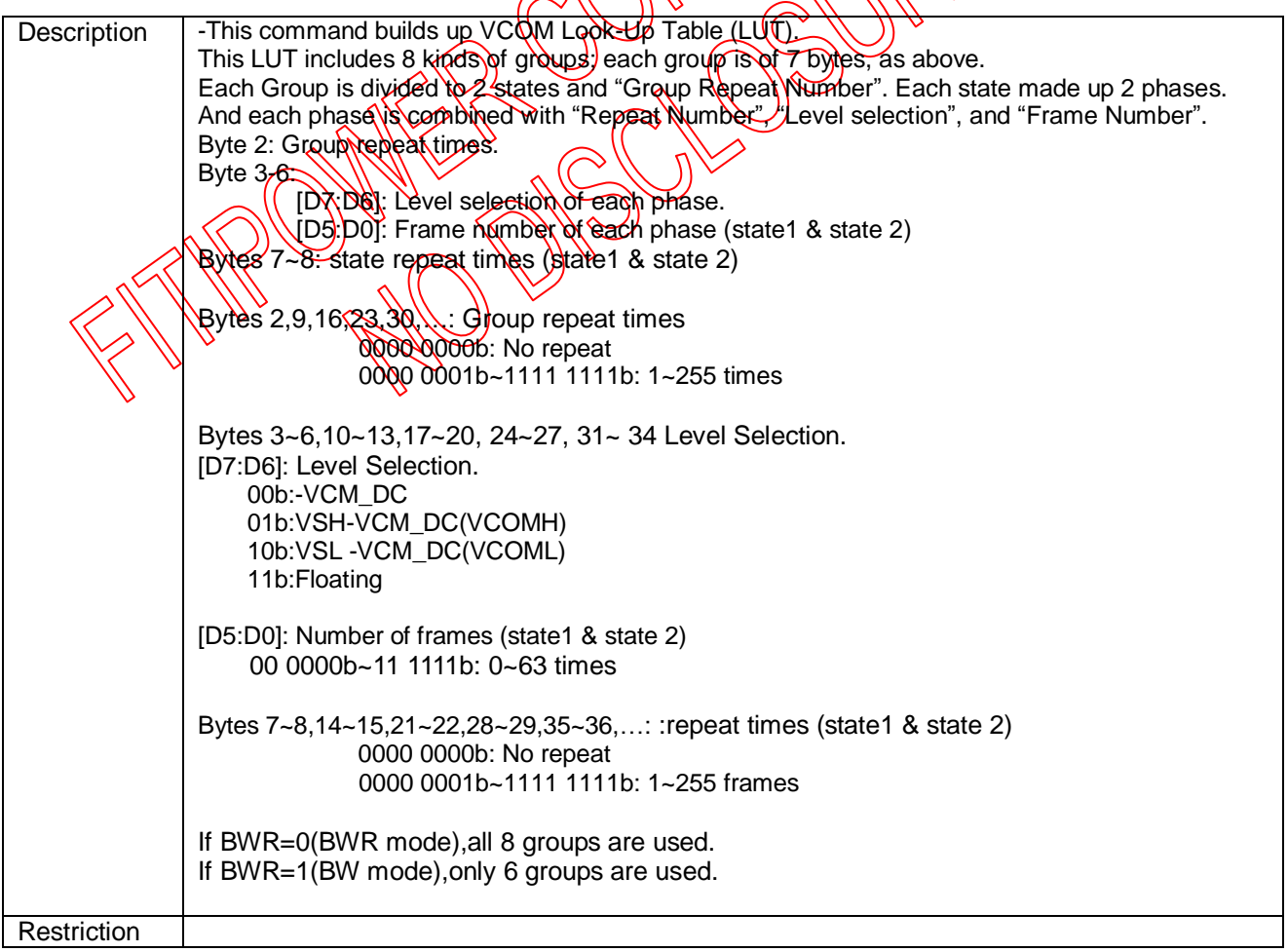

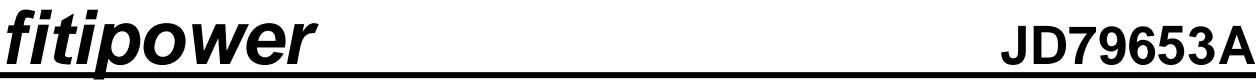

**8.2.17 R21H (LUTWW): W2W LUT**

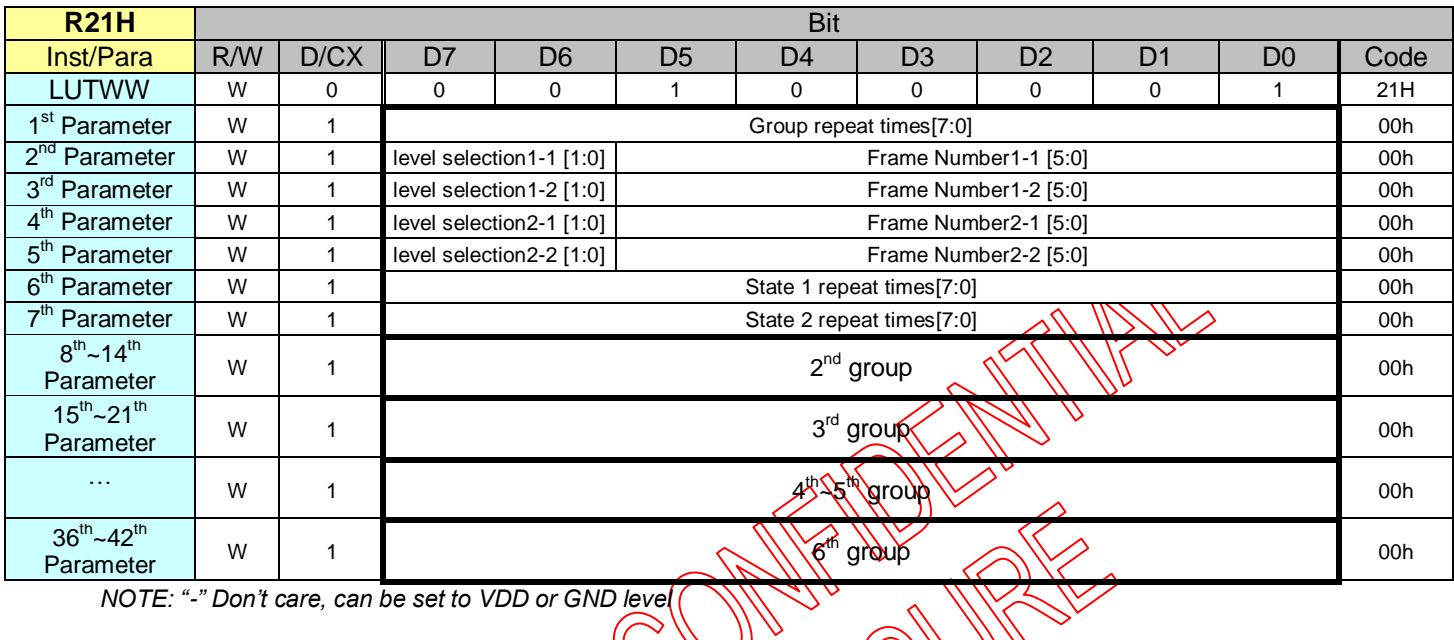

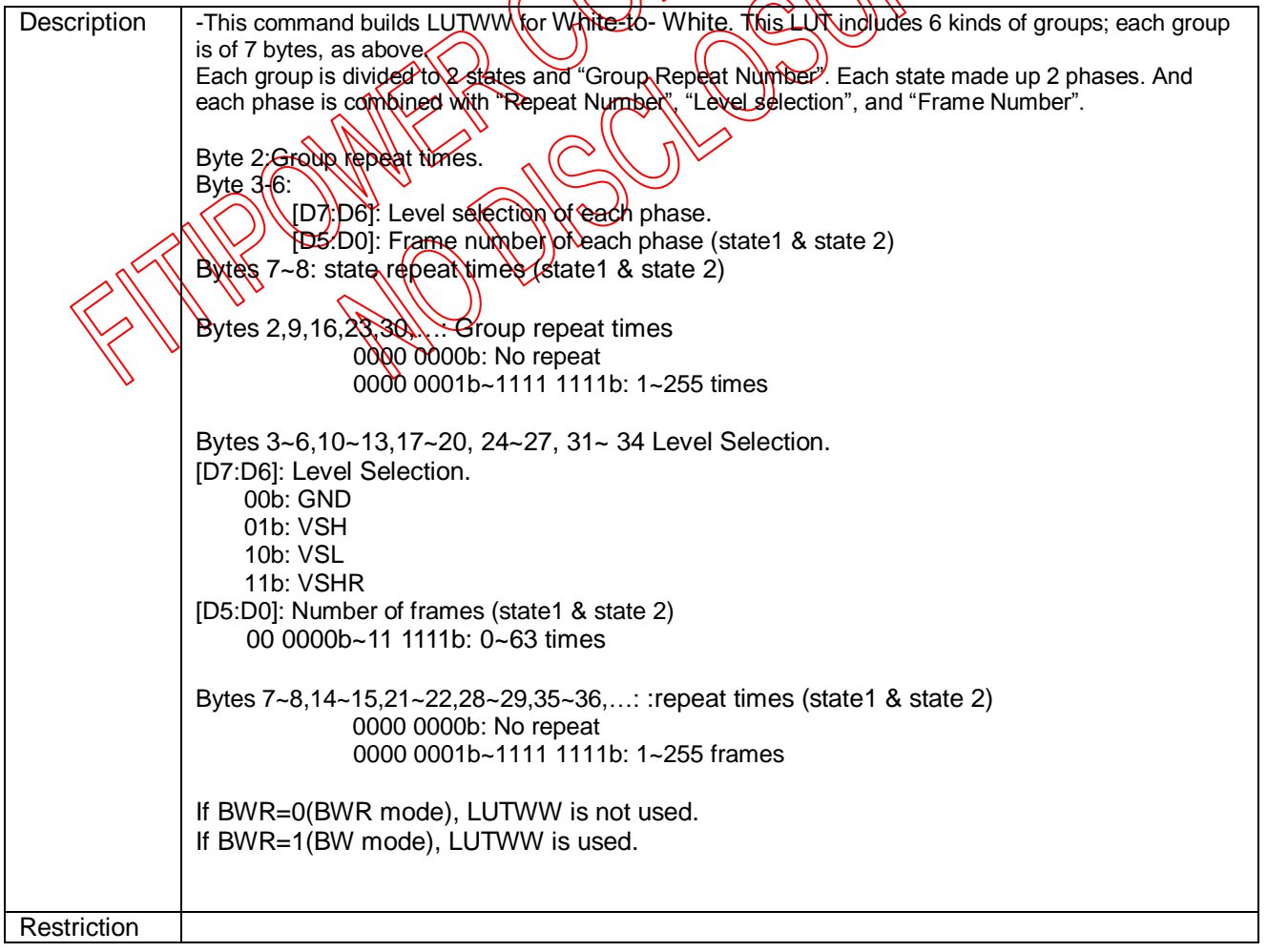

### **8.2.18 R22H (LUTBW/LUTR): Black to White LUT or Red LUT Register**

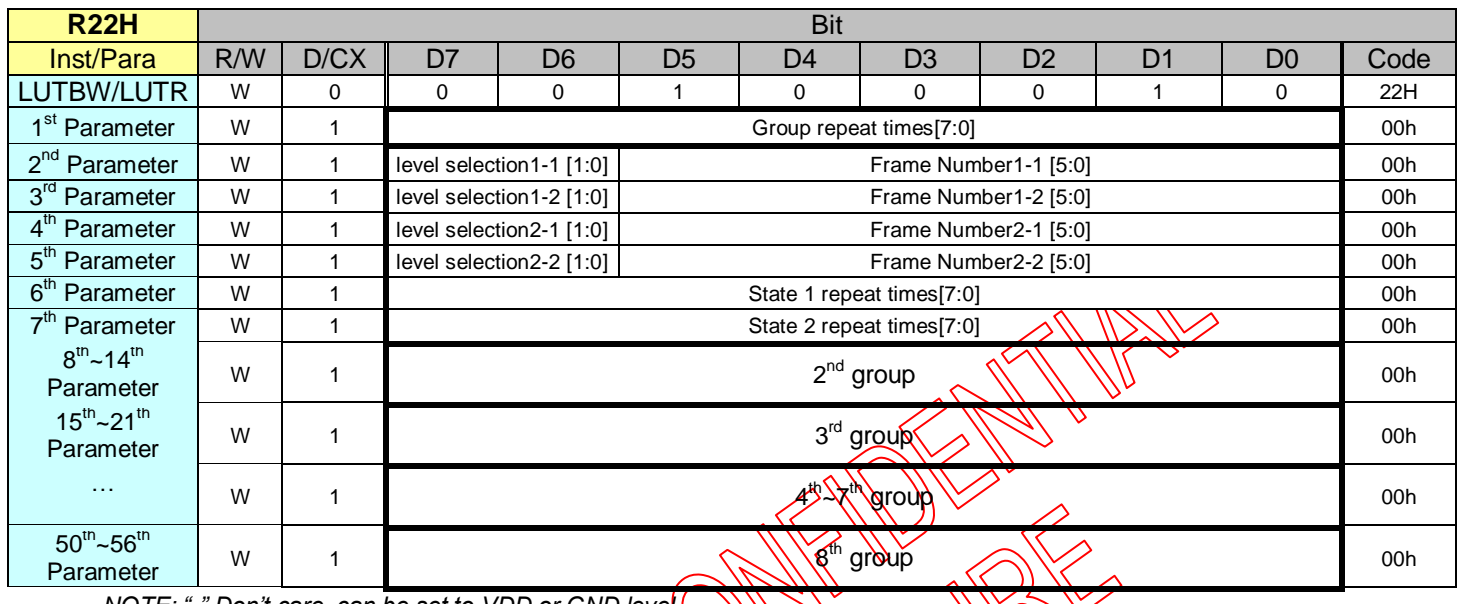

*NOTE: "-" Don't care, can be set to VDD or GND level*  $\bigotimes_{\mathbb{Z}}\bigotimes_{\mathbb{Z}}\$ 

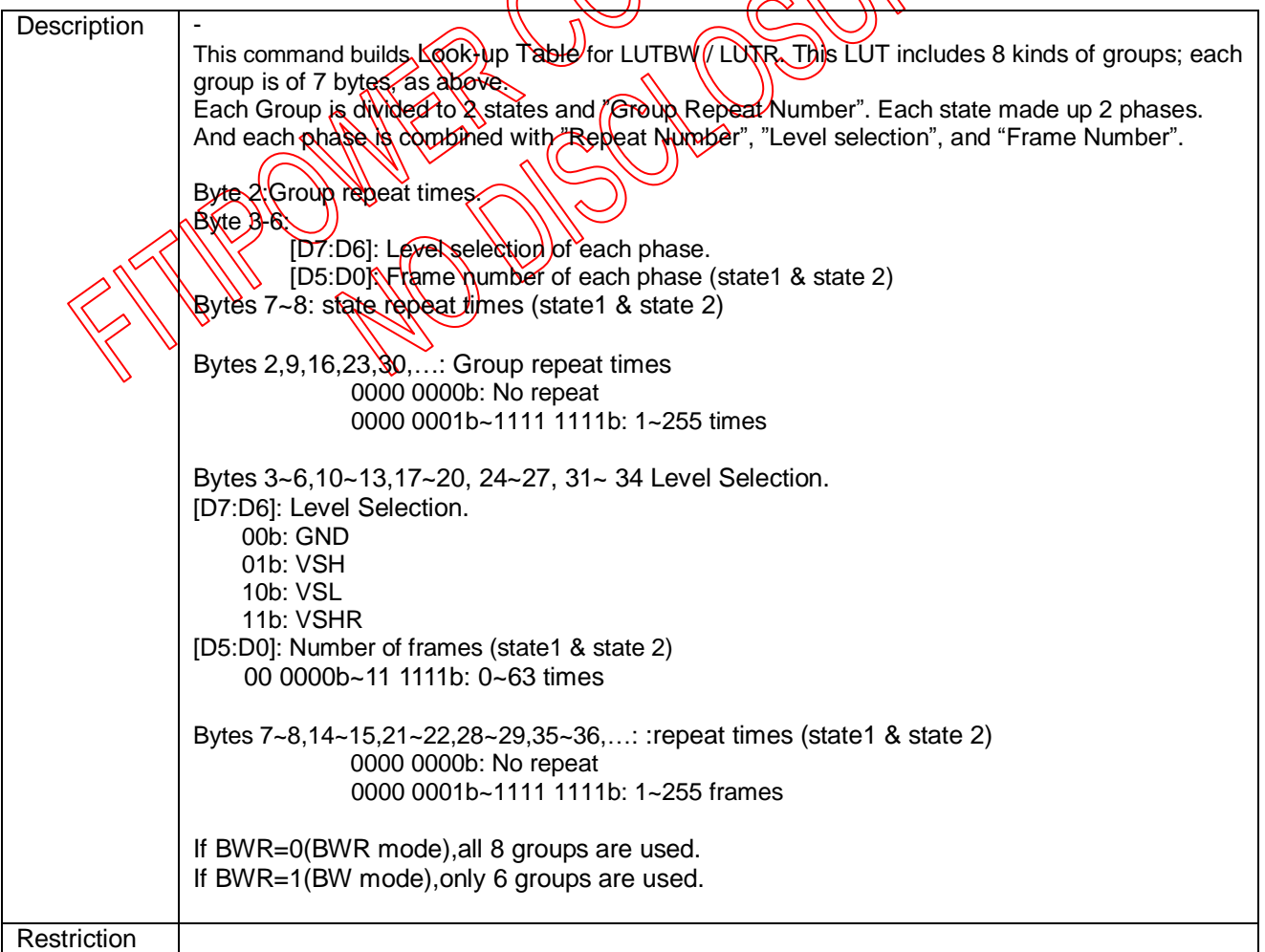

### **8.2.19 R23H (LUTWB/LUTW): White to Black LUT or White LUT Register**

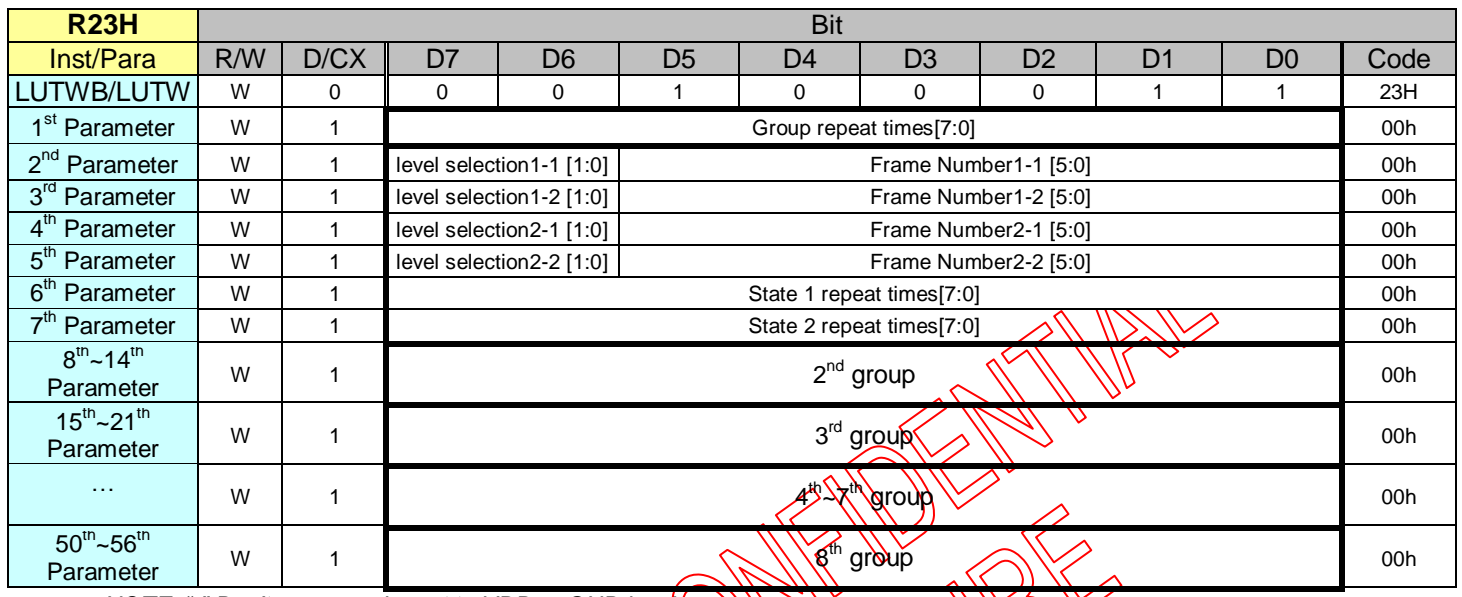

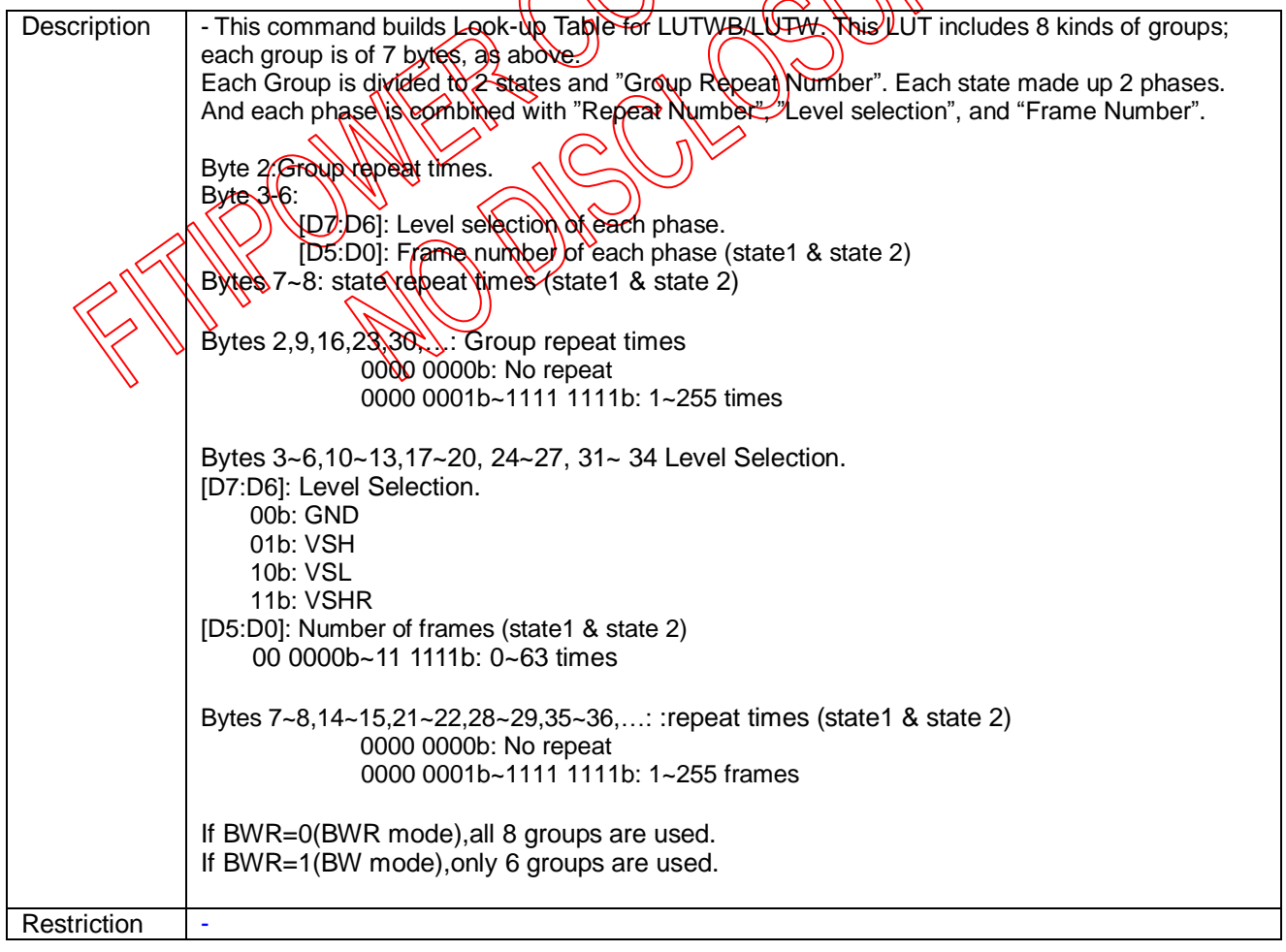

### **8.2.20 R24H (LUTBB/LUTB): Black to Black LUT or Black LUT Register**

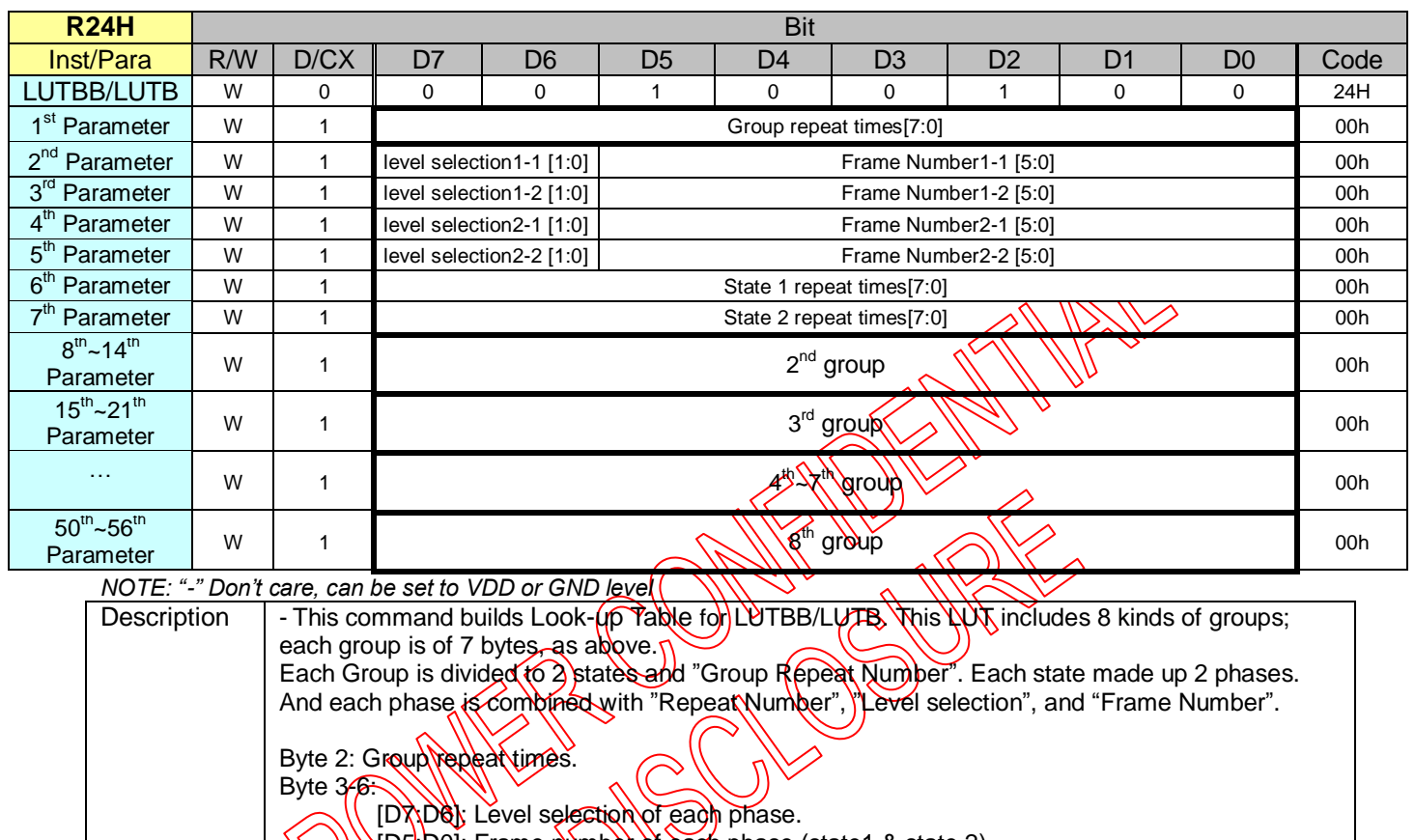

**ID5:D0]: Frame number of each phase (state1 & state 2)** Bytes 7~8: state repeat times (state1 & state 2)

Bytes 2,9,16,23,30, Group repeat times 00000000b: No repeat 0000 0001b~1111 1111b: 1~255 times

Bytes 3~6,10~13,17~20, 24~27, 31~ 34 Level Selection. [D7:D6]: Level Selection. 00b: GND 01b: VSH 10b: VSL 11b: VSHR [D5:D0]: Number of frames (state1 & state 2) 00 0000b~11 1111b: 0~63 times Bytes 7~8,14~15,21~22,28~29,35~36,…: :repeat times (state1 & state 2) 0000 0000b: No repeat 0000 0001b~1111 1111b: 1~255 frames If BWR=0(BWR mode),all 8 groups are used.

If BWR=1(BW mode),only 6 groups are used.

**Restriction** 

Note: All LUTs are independent of each other and could be deal with separately. If waveform time is different for each LUT, IC would select longest LUT as refresh time and fill 0 (GND) to remaining refresh time for other LUT.

2019/05/06 46 Rev. 0.01

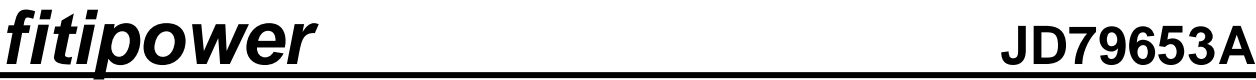

### **8.2.21 R25H (GROUP Frame rate): Set LUT each group frame rate**

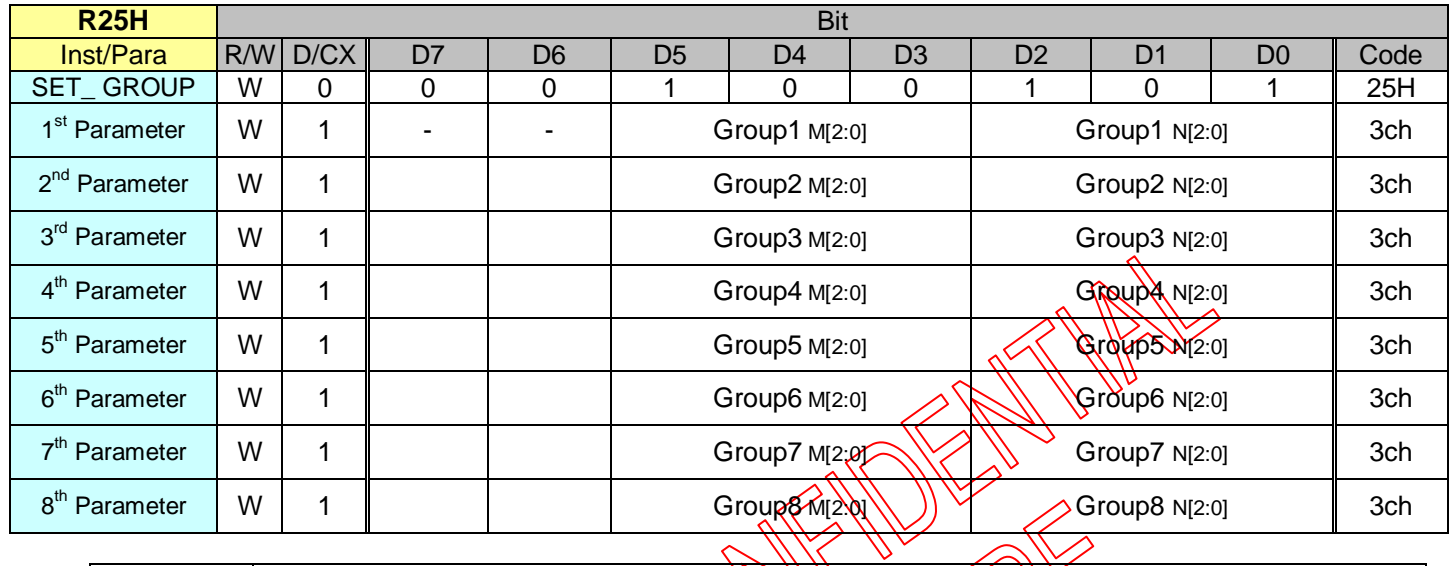

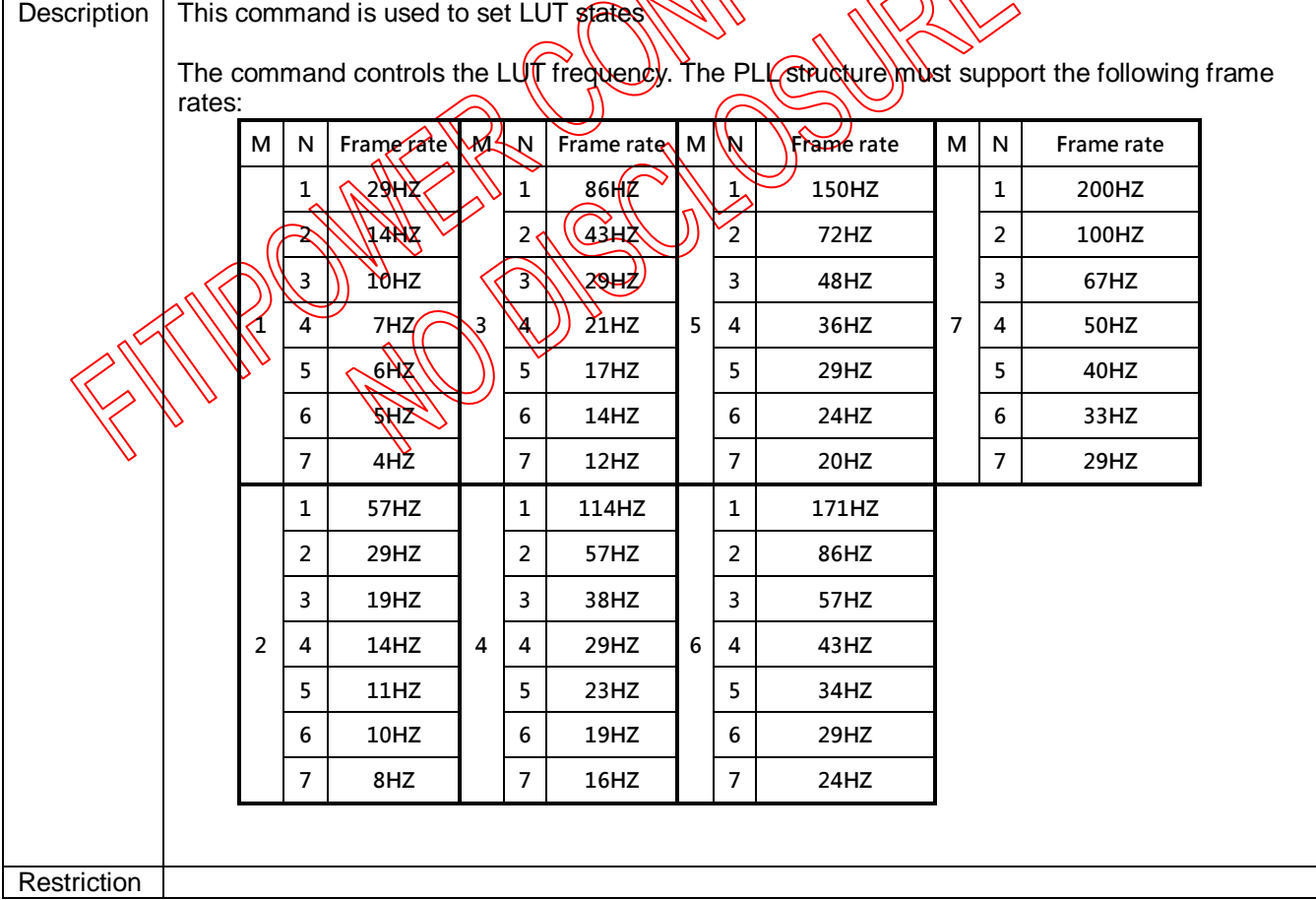

Ē

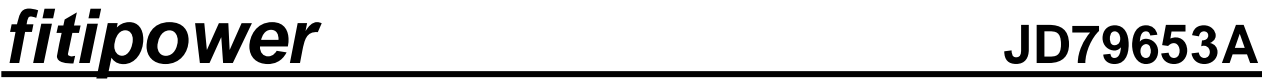

### **8.2.22 R26H (SET\_GROUP): Set LUT States**

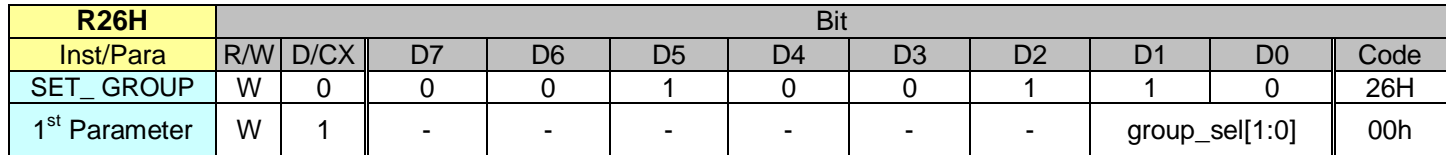

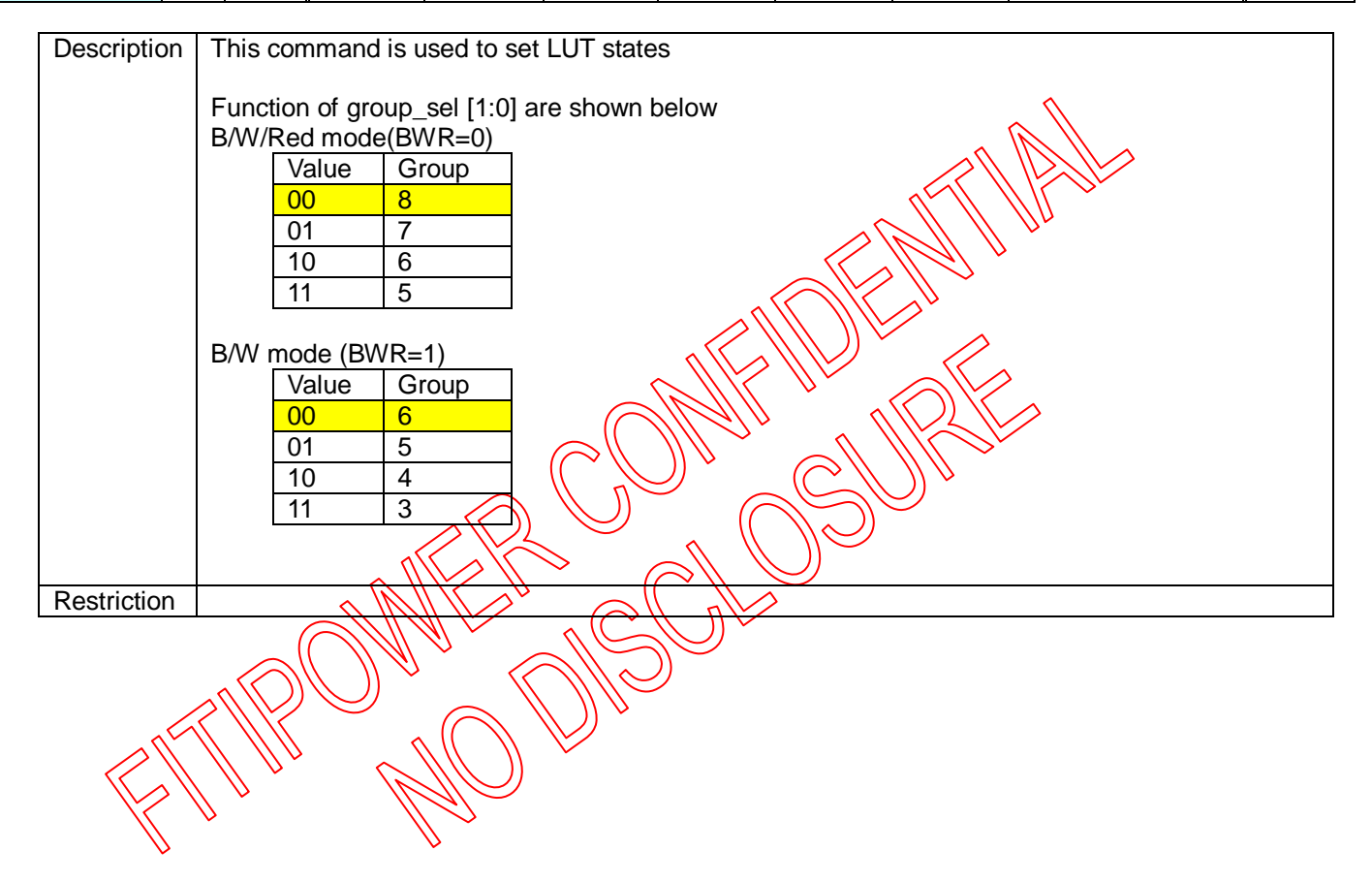

### **8.2.23 R2AH (LUTOPT): LUT Option Register**

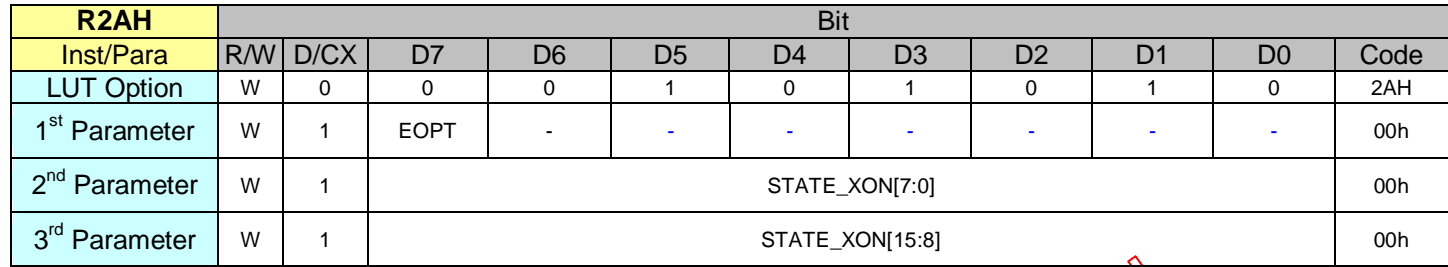

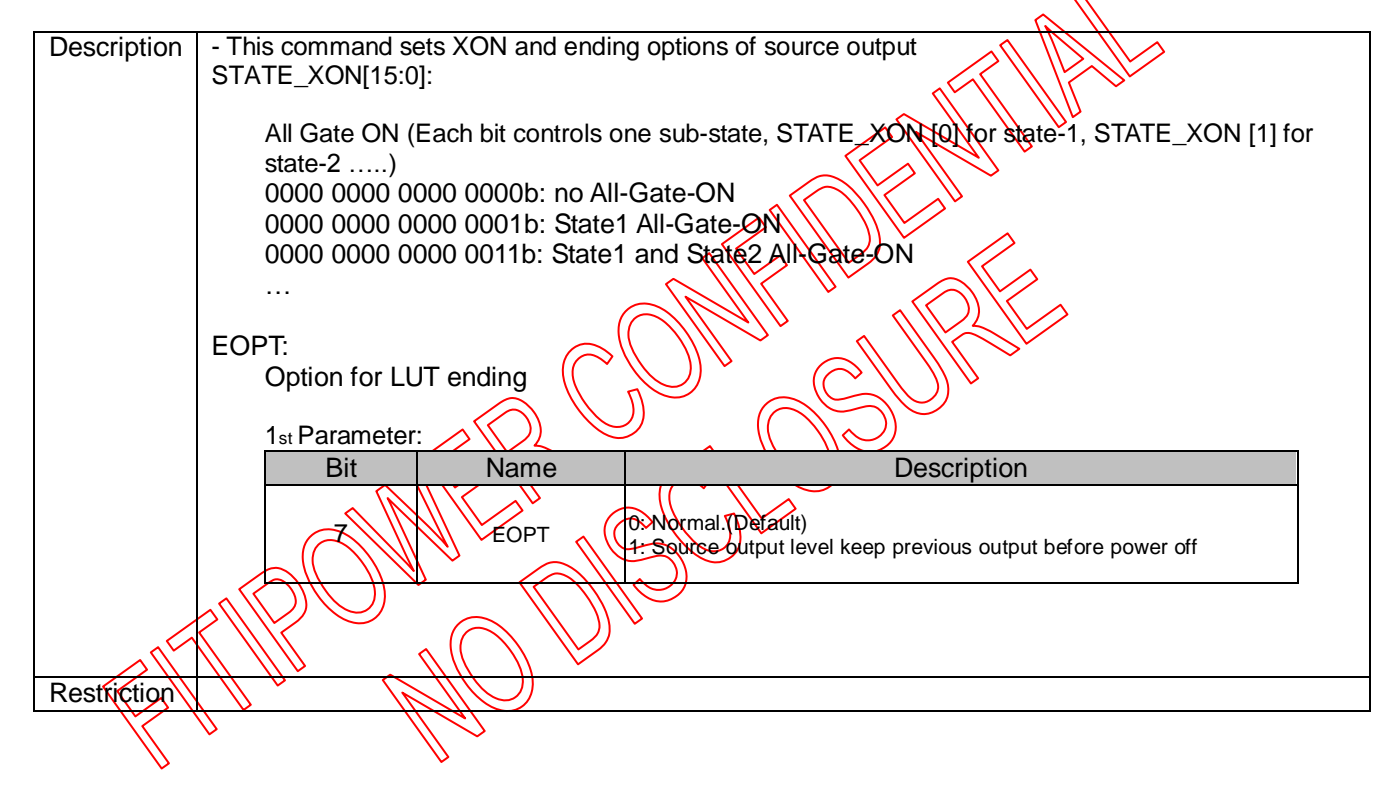

**8.2.24 R30H (PLL): PLL Control Register**

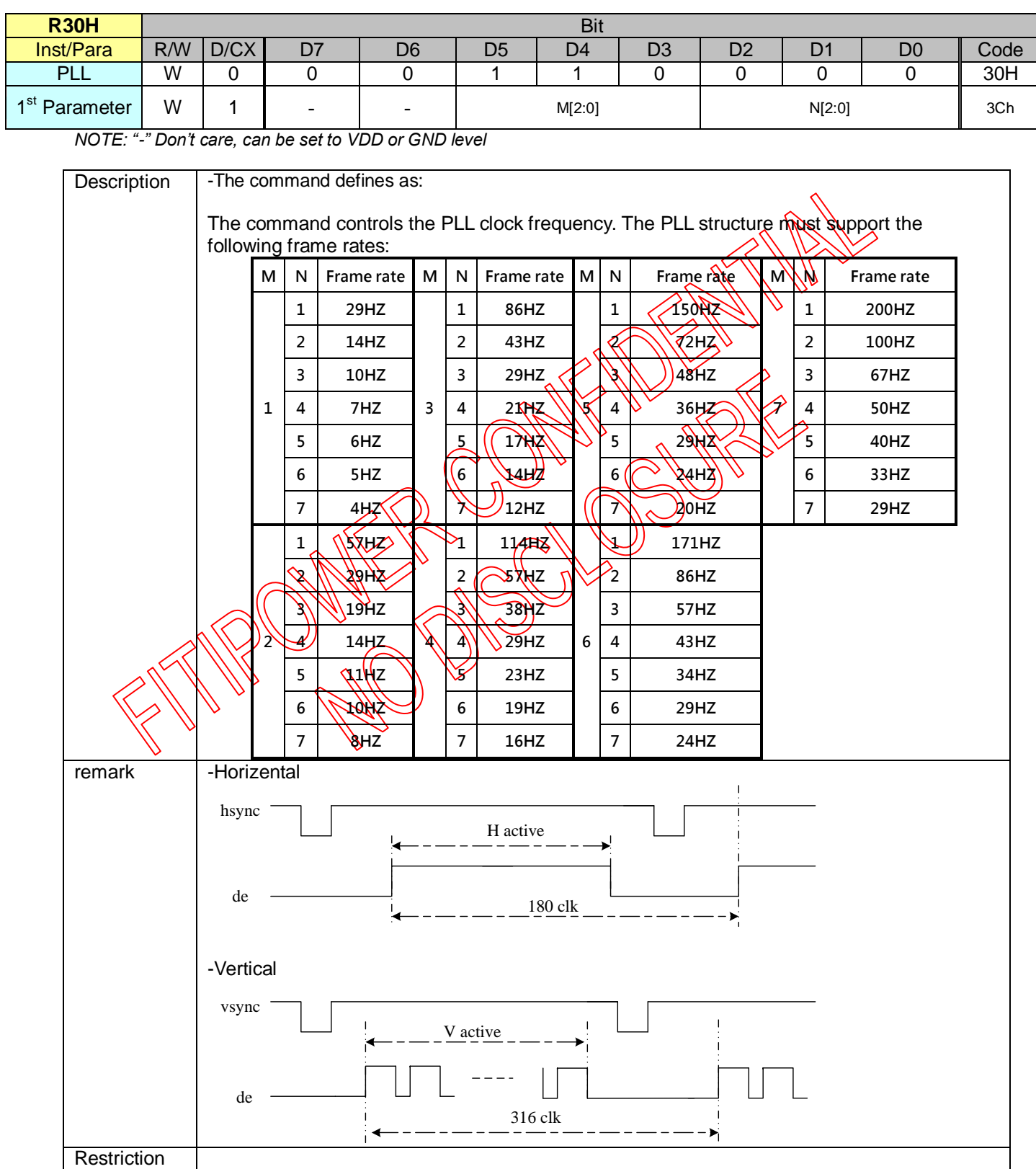

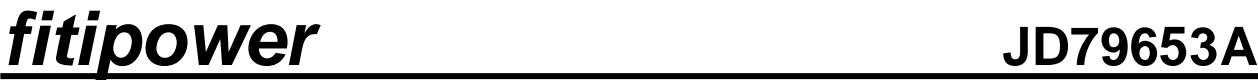

**8.2.25 R31H (PLL mode selection):**

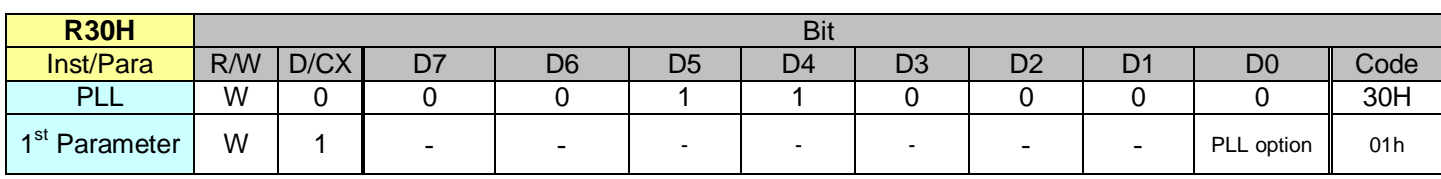

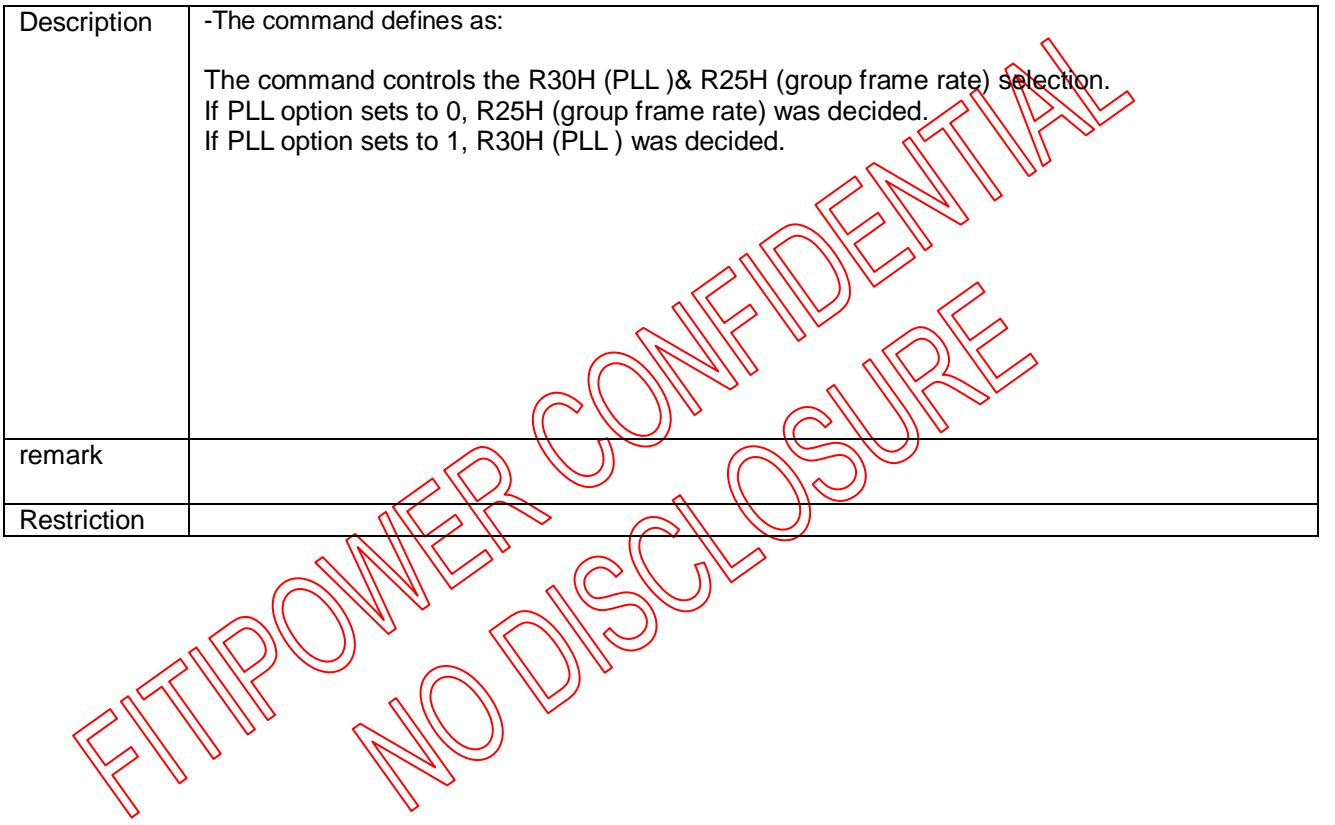

### **8.2.26 R40H (TSC): Temperature Sensor Command**

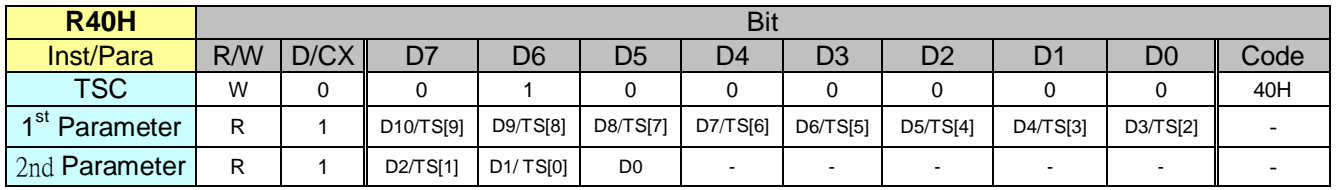

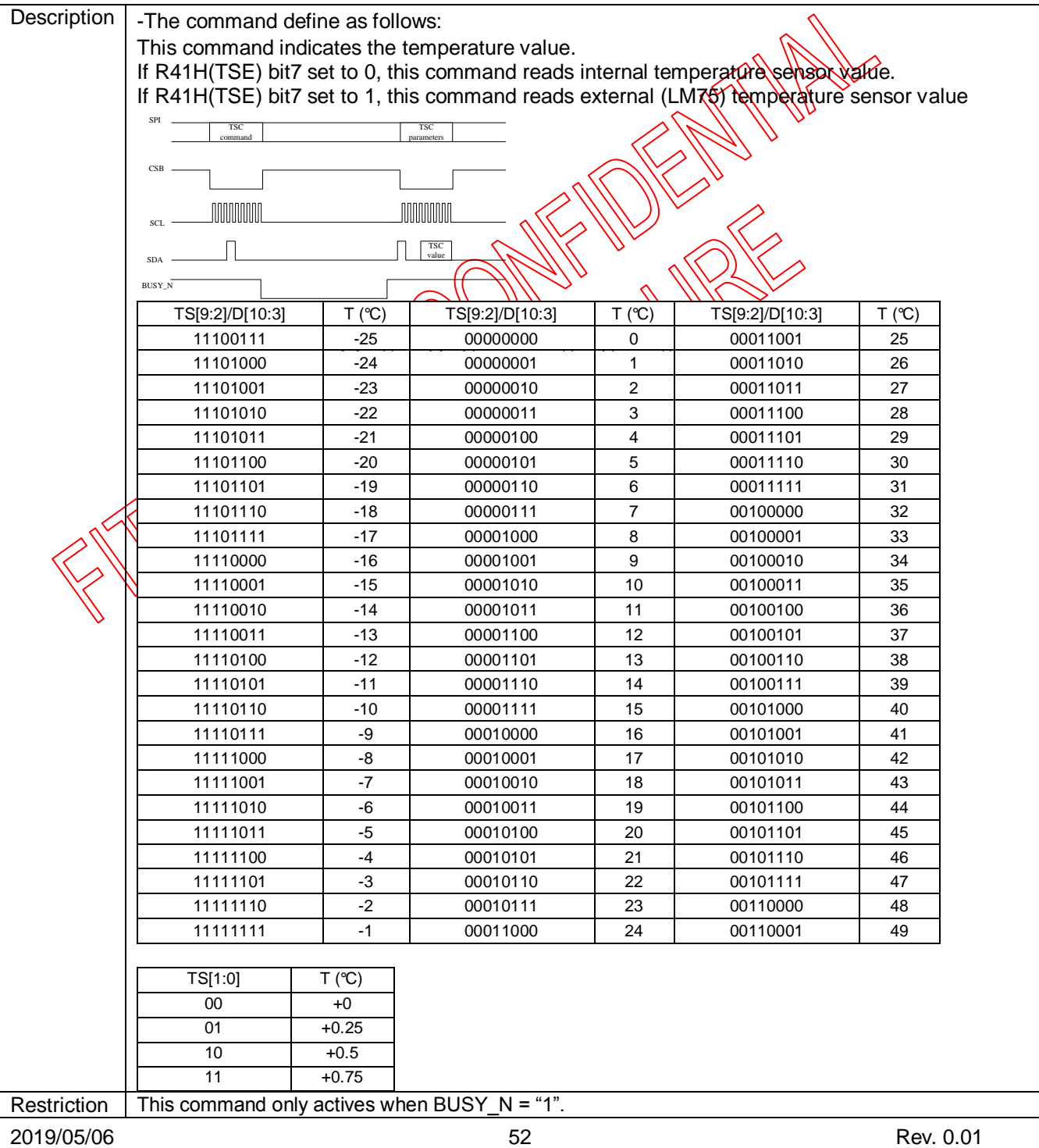

**8.2.27 R41H (TSE): Temperature Sensor Calibration Register**

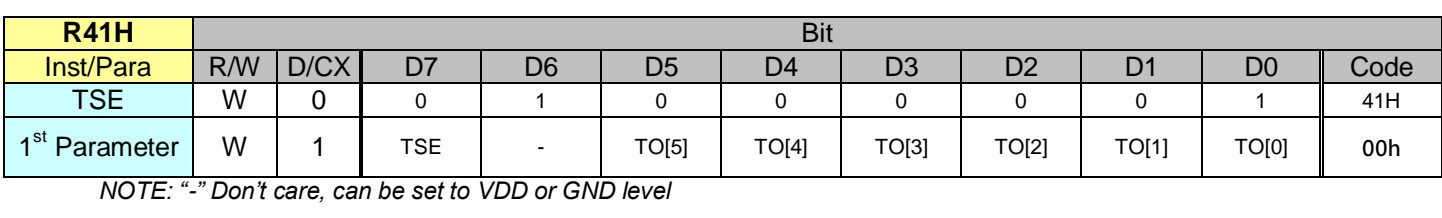

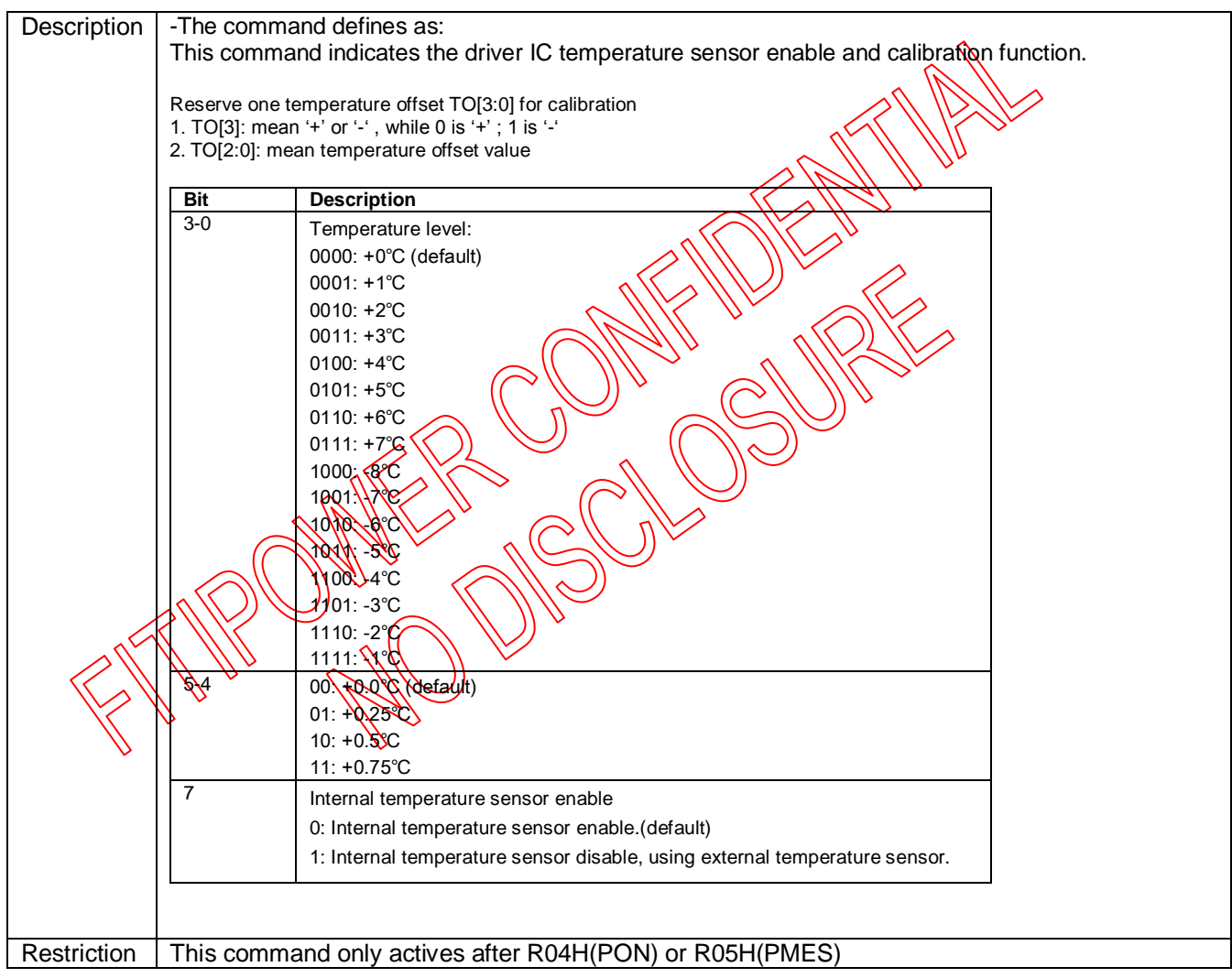

### **8.2.28 R42H (TSW): Temperature Sensor Write Register**

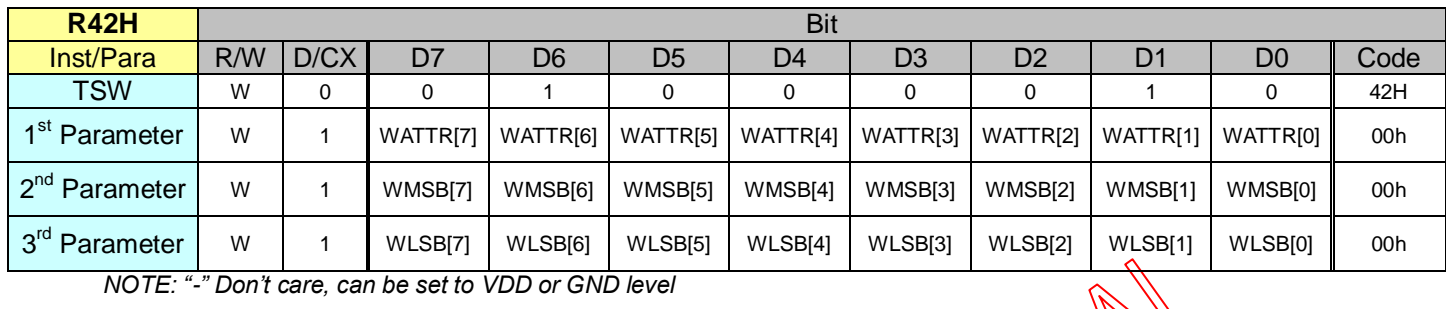

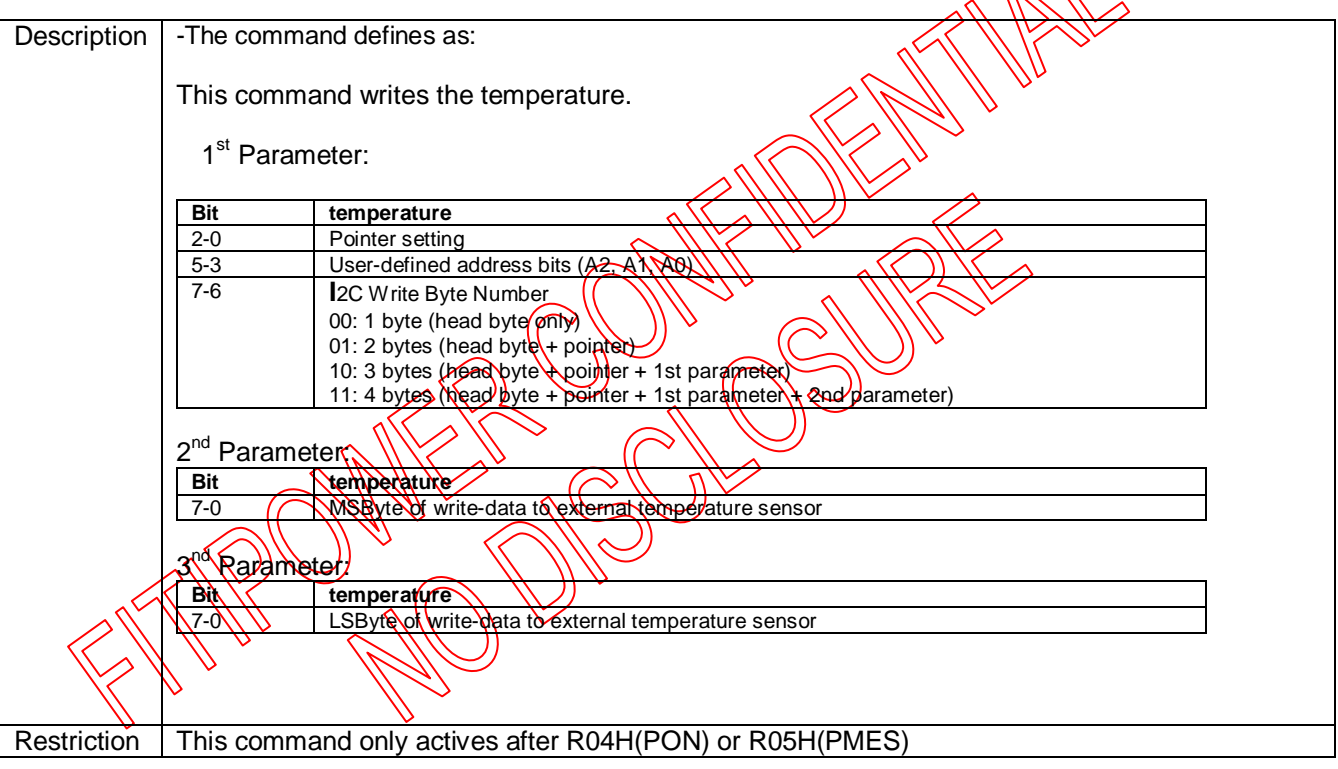

**8.2.29 R43H (TSR): Temperature Sensor Read Register**

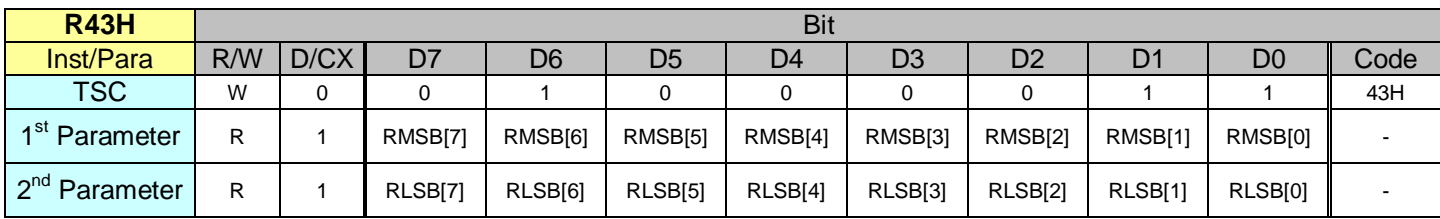

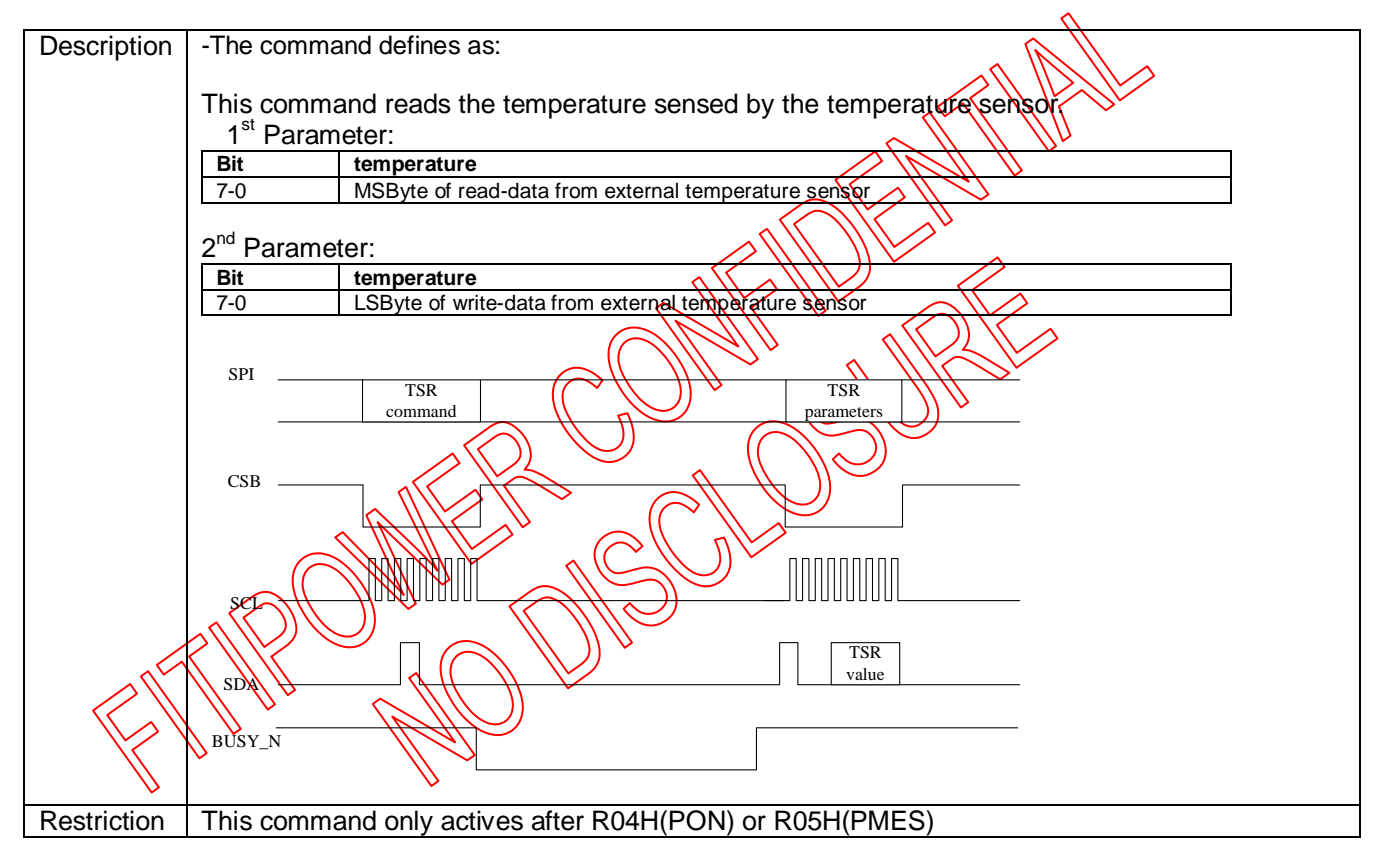

**8.2.30 R44H (PBC): Panel Glass Check Register**

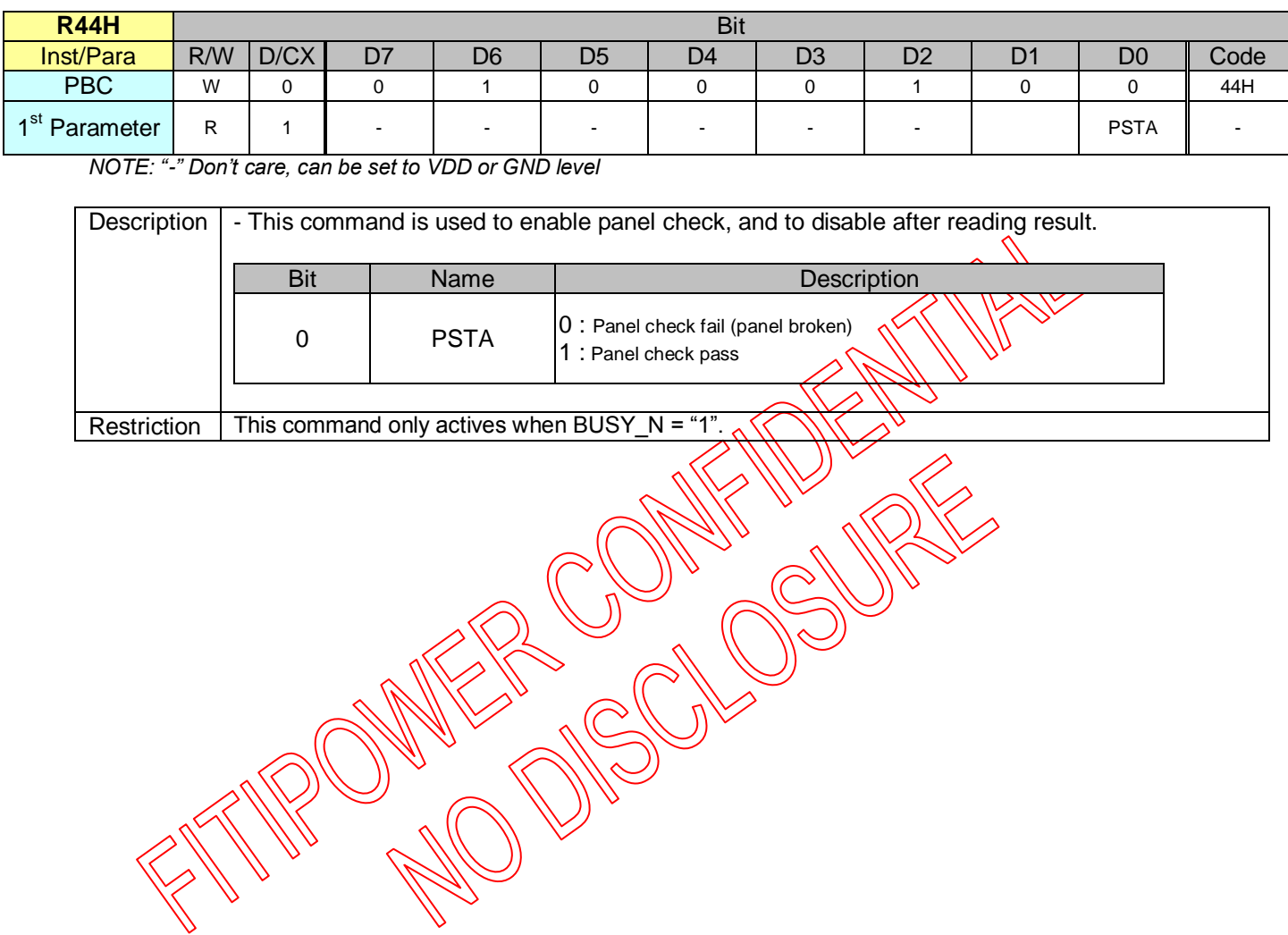

**8.2.31 R50H (CDI): VCOM and DATA interval setting Register**

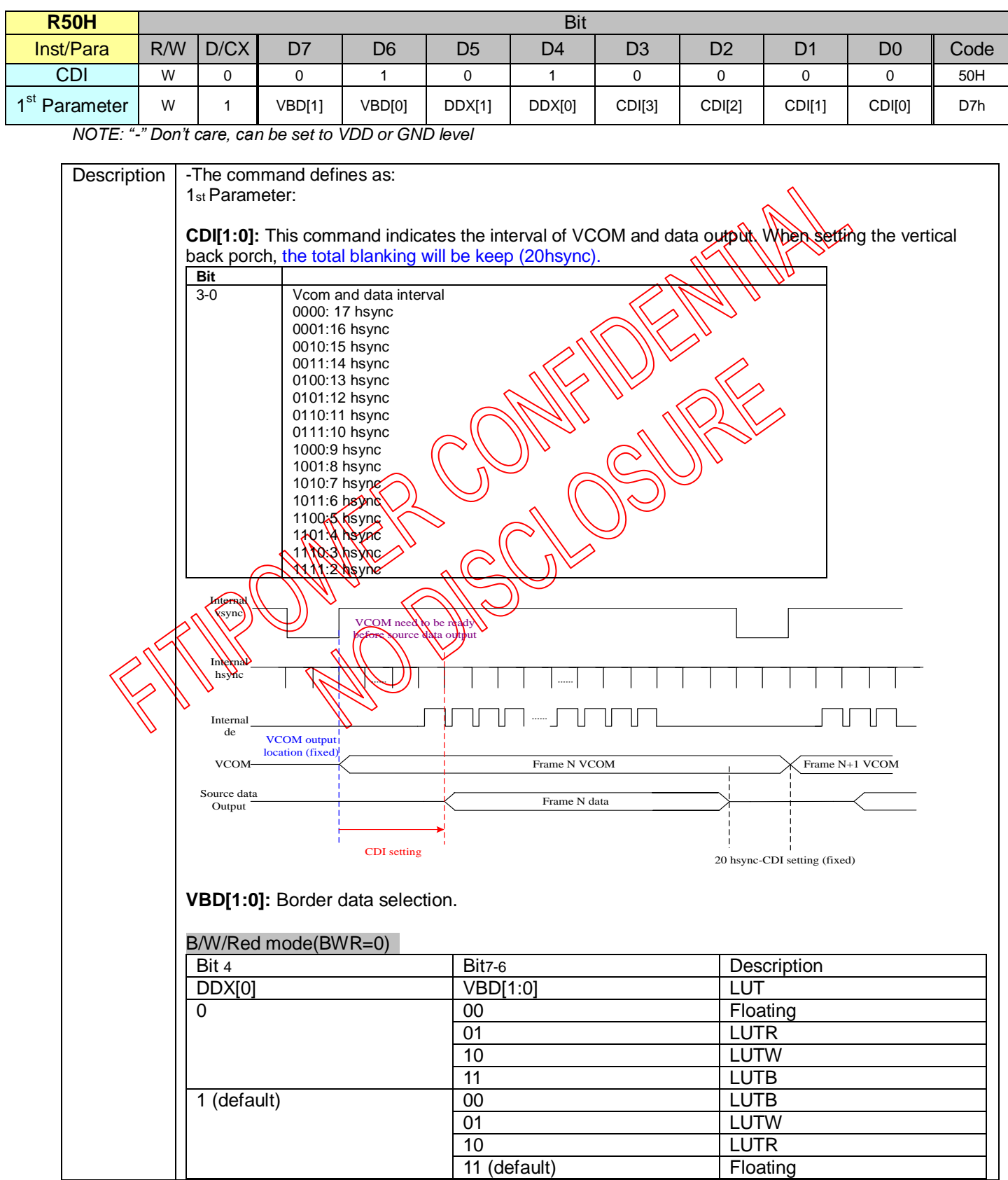

٦

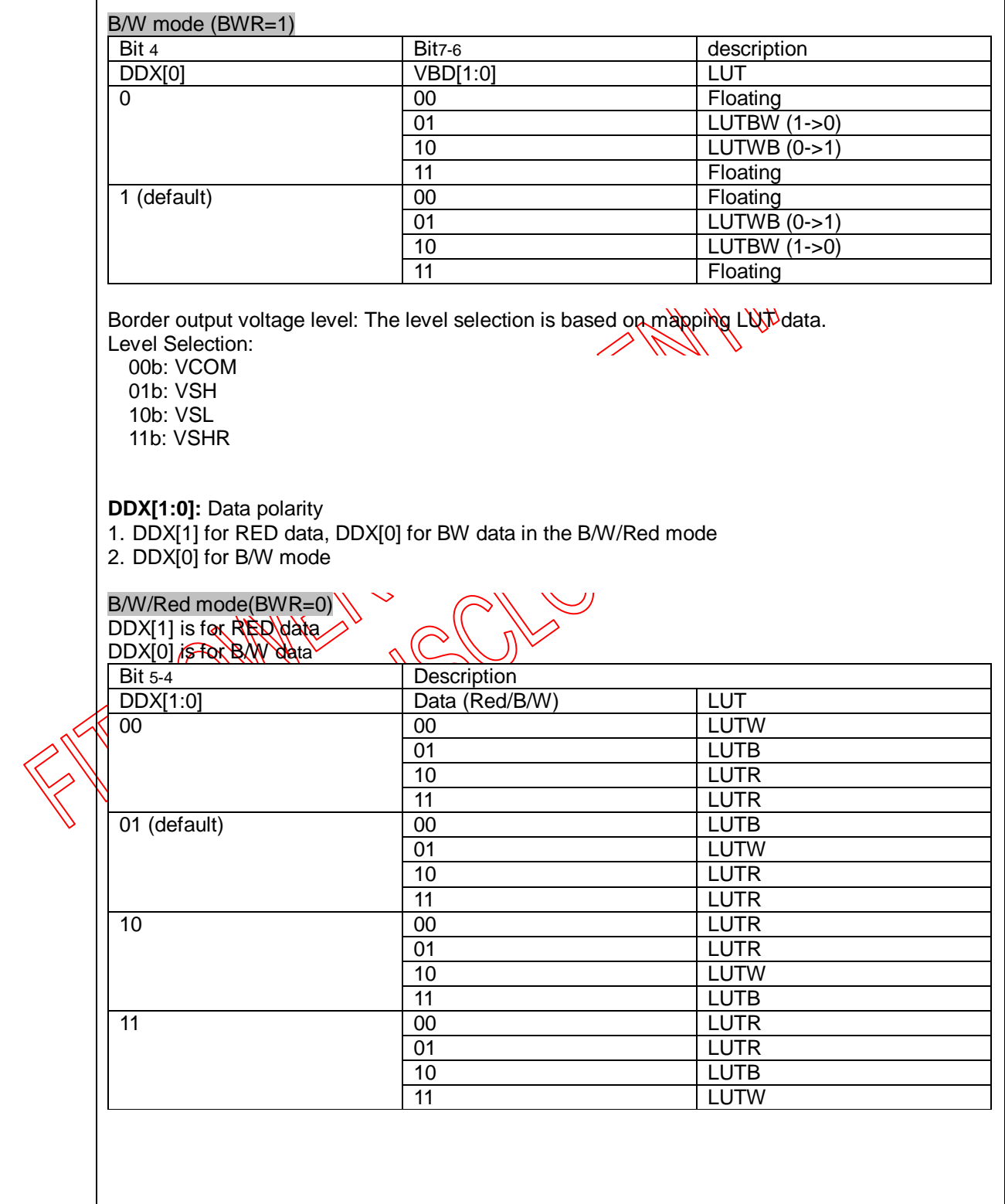

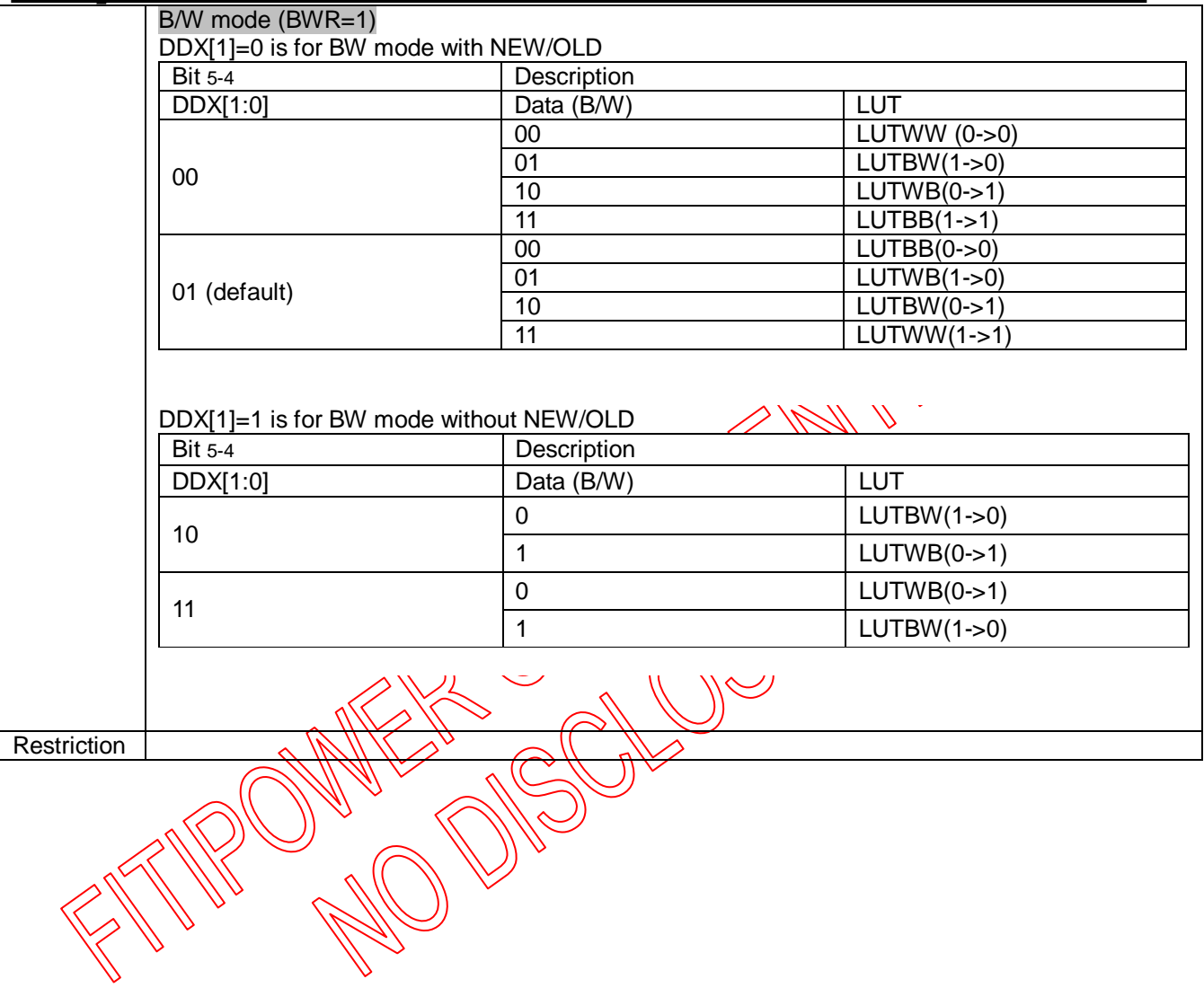

**8.2.32 R51H (LPD): Lower Power Detection Register**

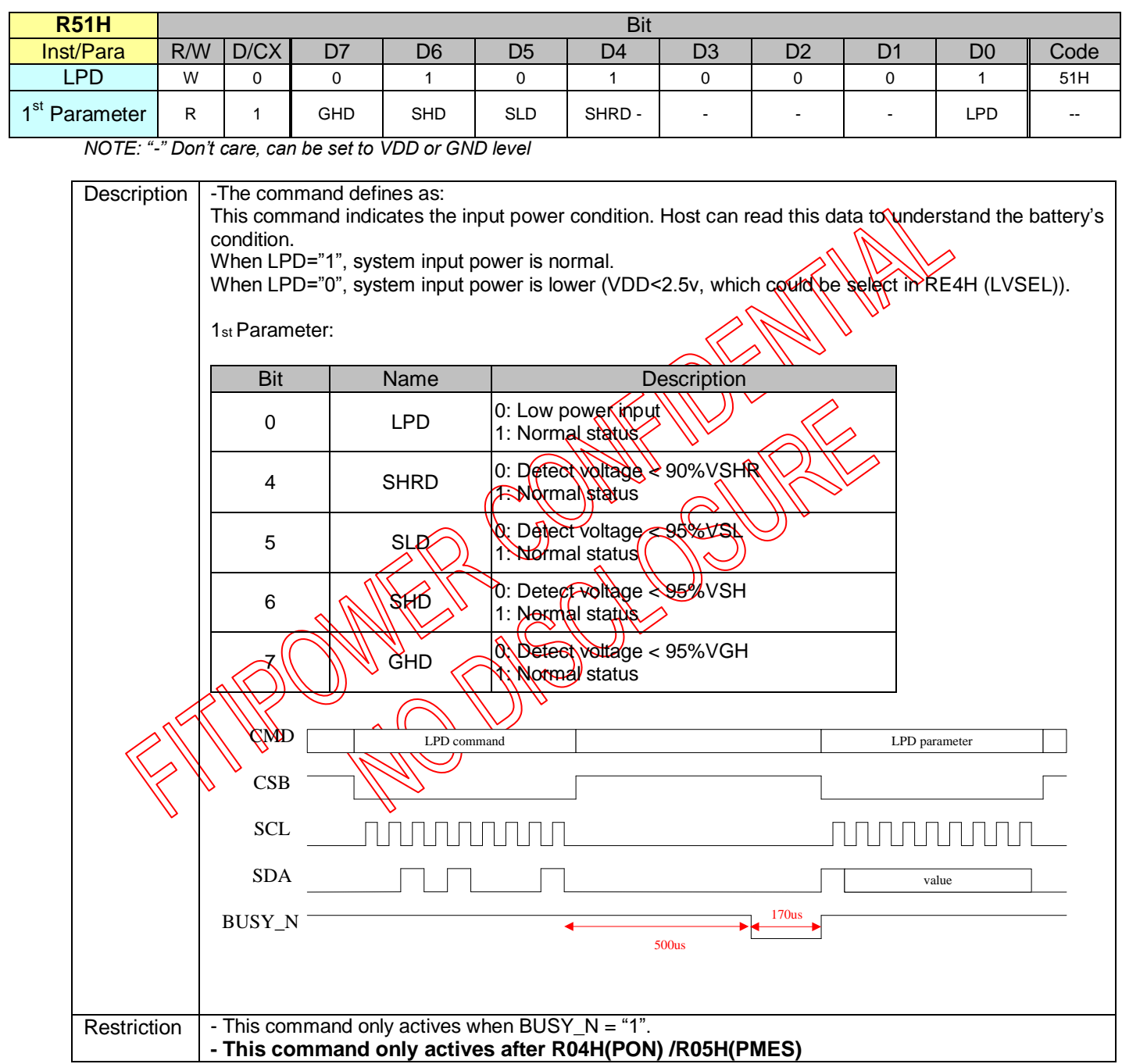

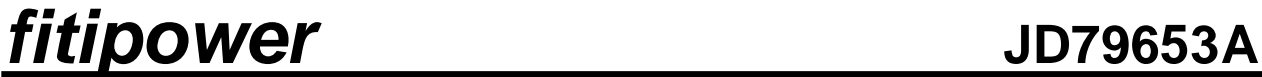

**8.2.33 R60H (TCON): TCON setting**

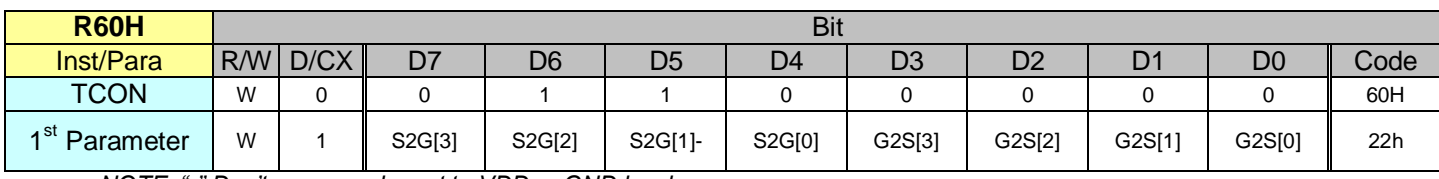

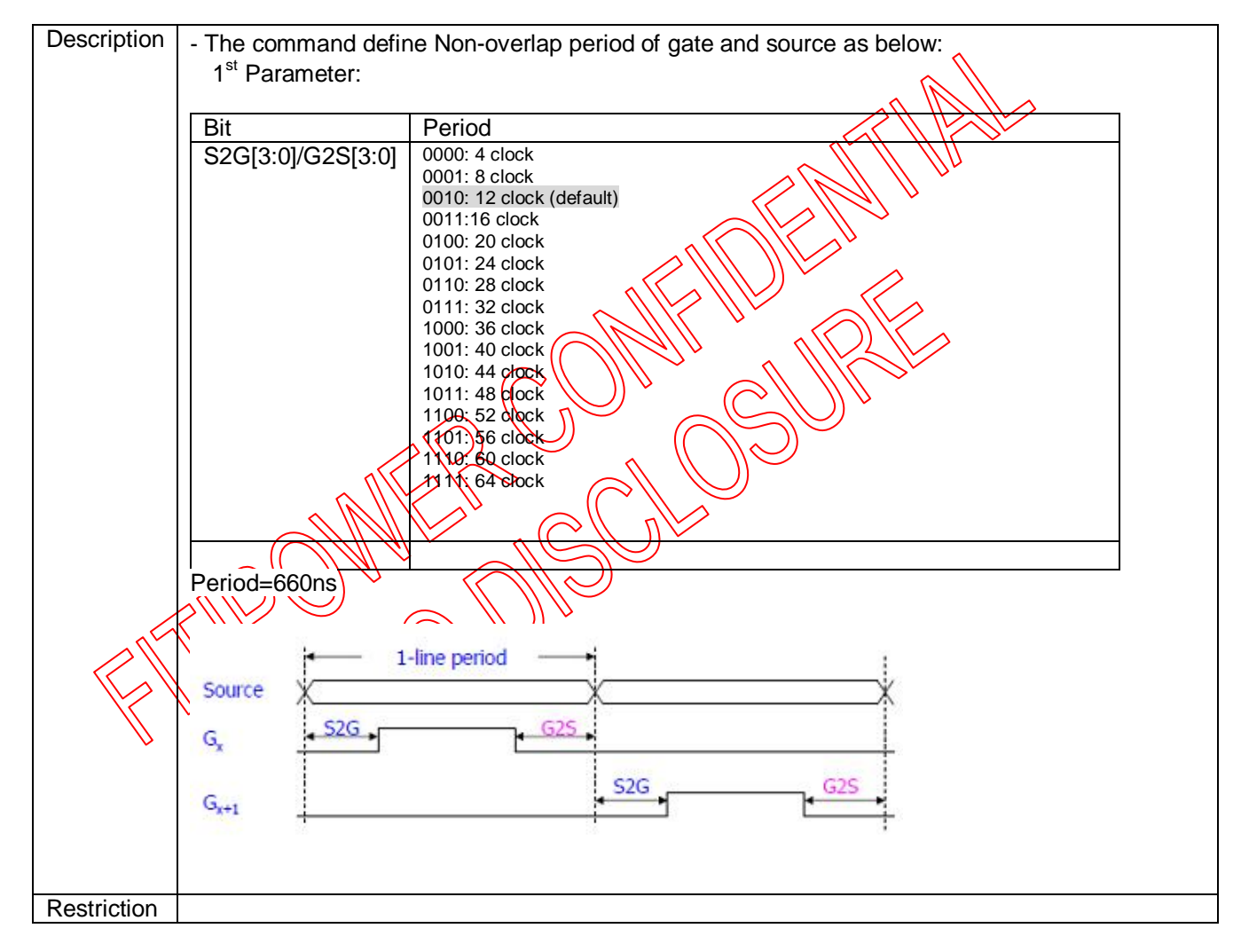

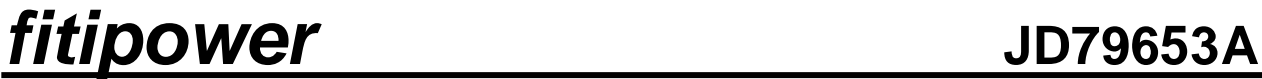

**8.2.34 R61H (TRES): Resolution setting**

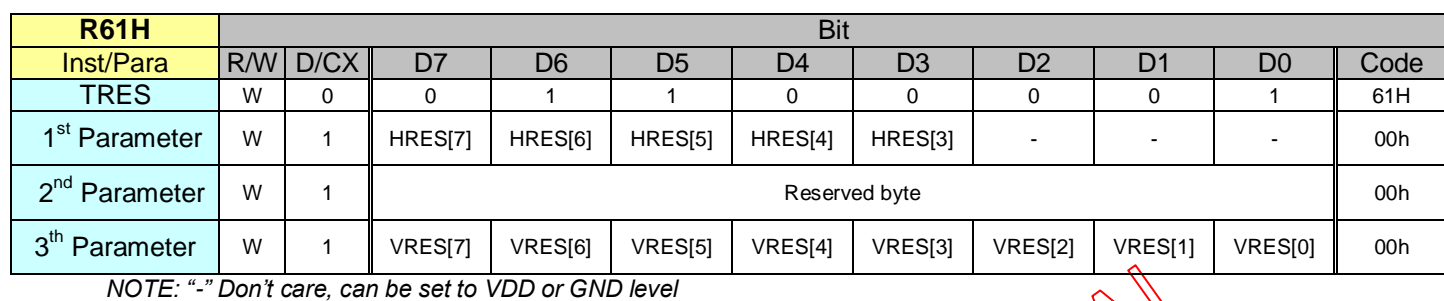

Description | -The command define as follows: When using register: Horizontal display resolution(source) = HRES Vertical display resolution(gate) =  $VRES$ Channel disable calculation: GD : First G active = G0; LAST active  $\frac{\partial Q}{\partial x}$  first active +VRE $\frac{S[8,0]}{1}$ -1 SD : First active channel: =S0 ; LAST active SD= first active +HRES[7:3]\*8-1 EX :128X272 GD: First G active = G0 LAST active  $GD \leq 0$ +272-1= 271; (G271) SD : First active channel = S0 LAST active  $\frac{20}{100}$  (6<sup>\*8-1</sup>=127; (S127) **Restriction** 

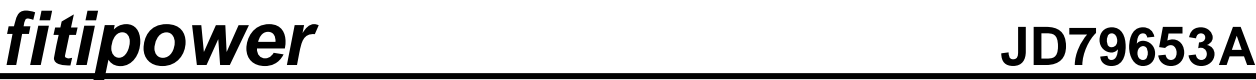

### **8.2.35 R65H (GSST): Gate/Source Start Setting Register**

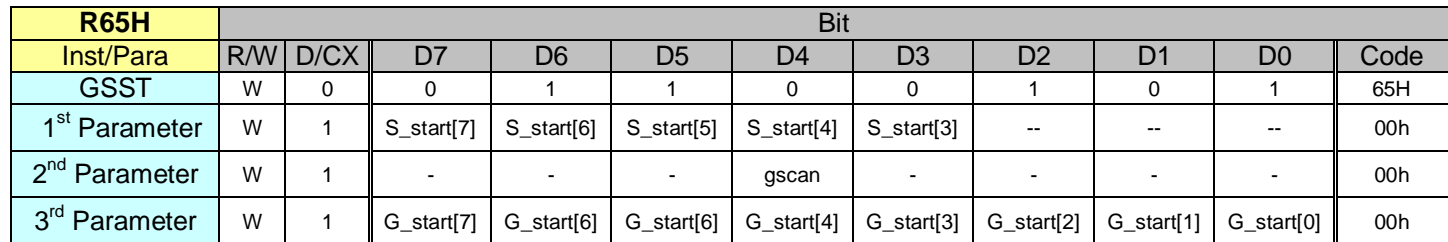

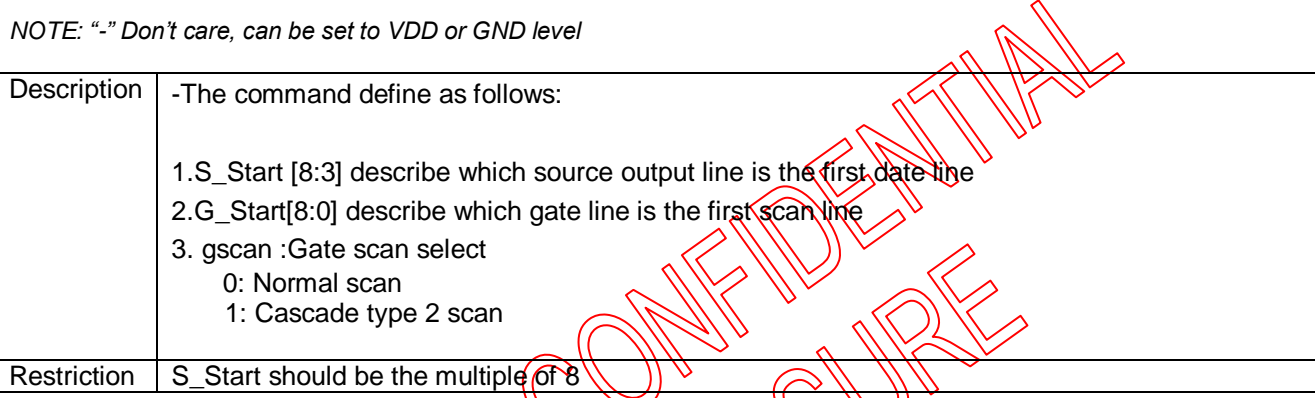

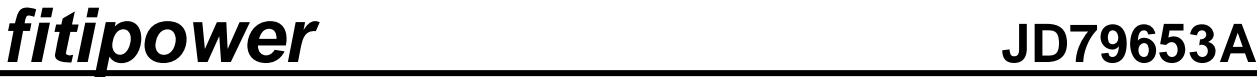

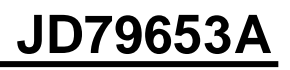

**8.2.36 R68H (internal VOTP):**

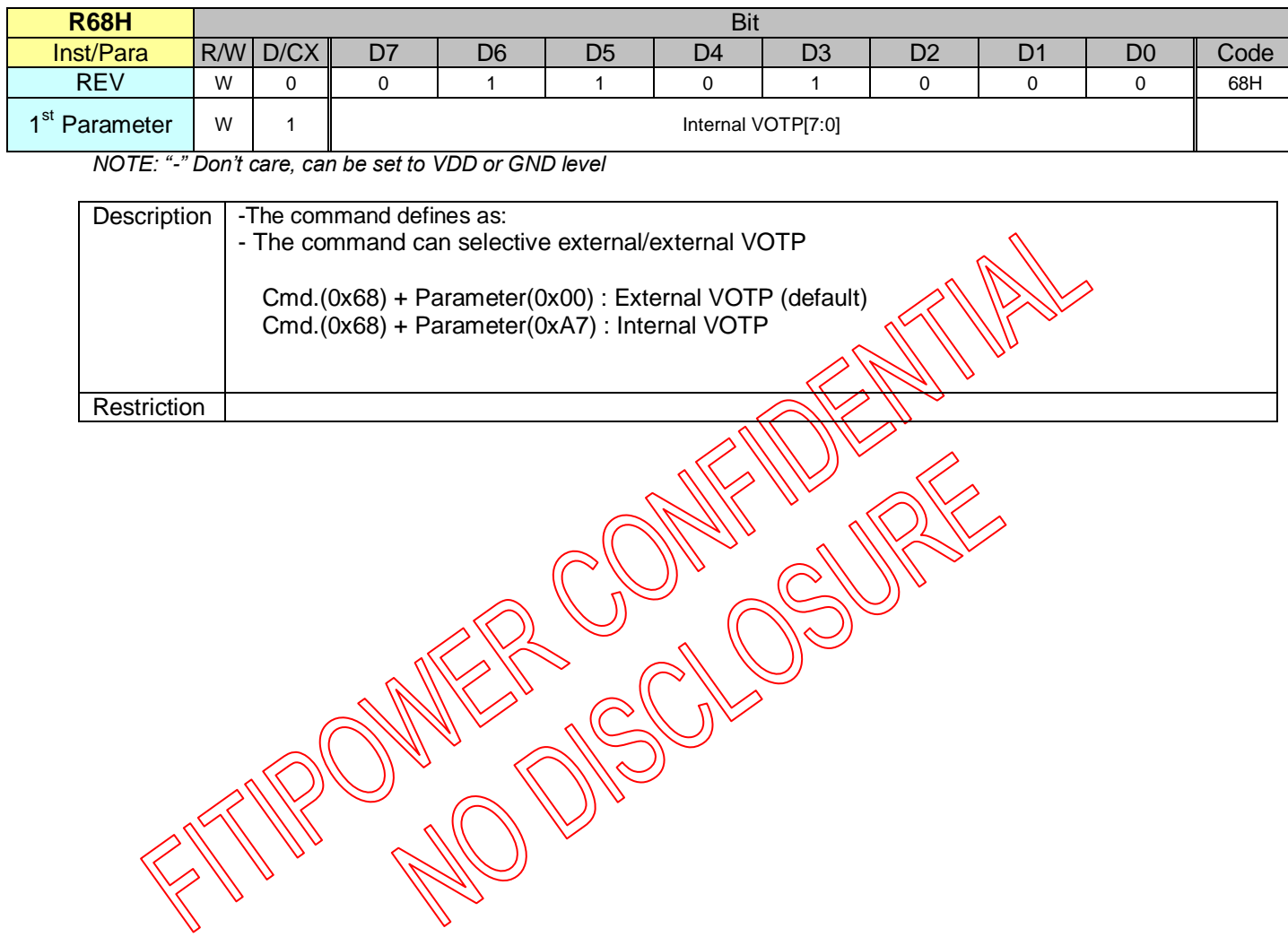

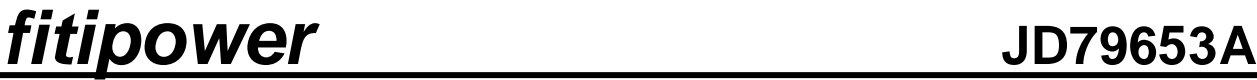

**8.2.37 R70H (REV): REVISION register**

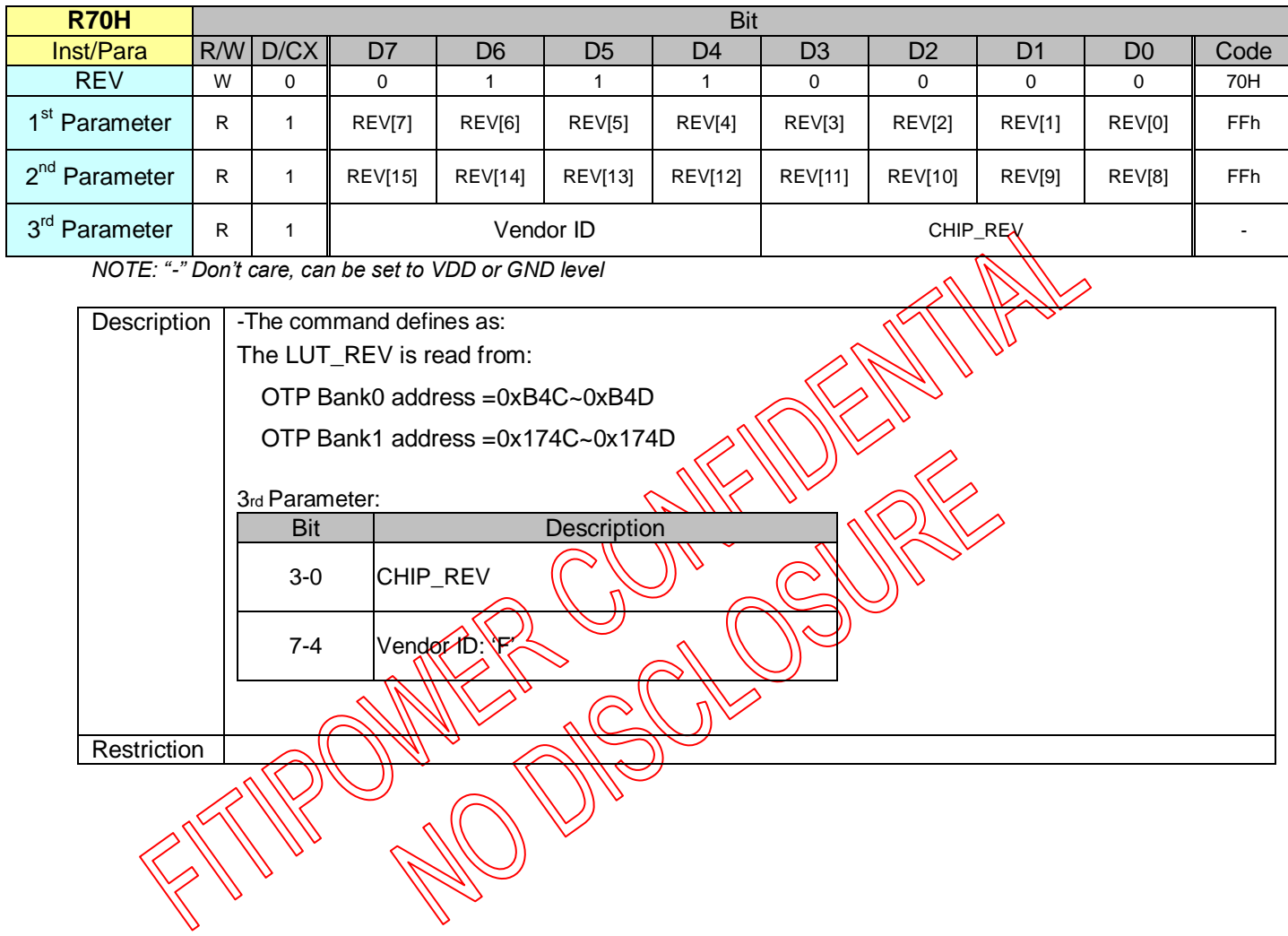

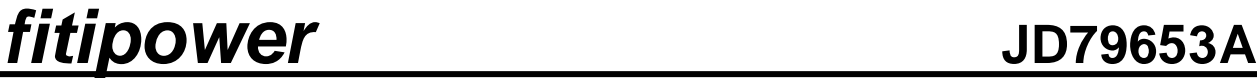

**8.2.38 R71H (FLG): Status register**

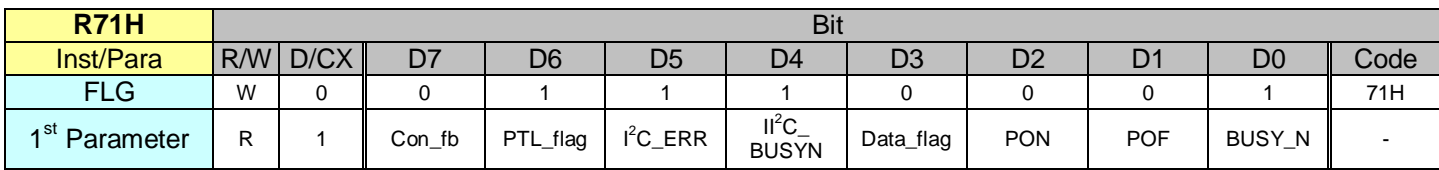

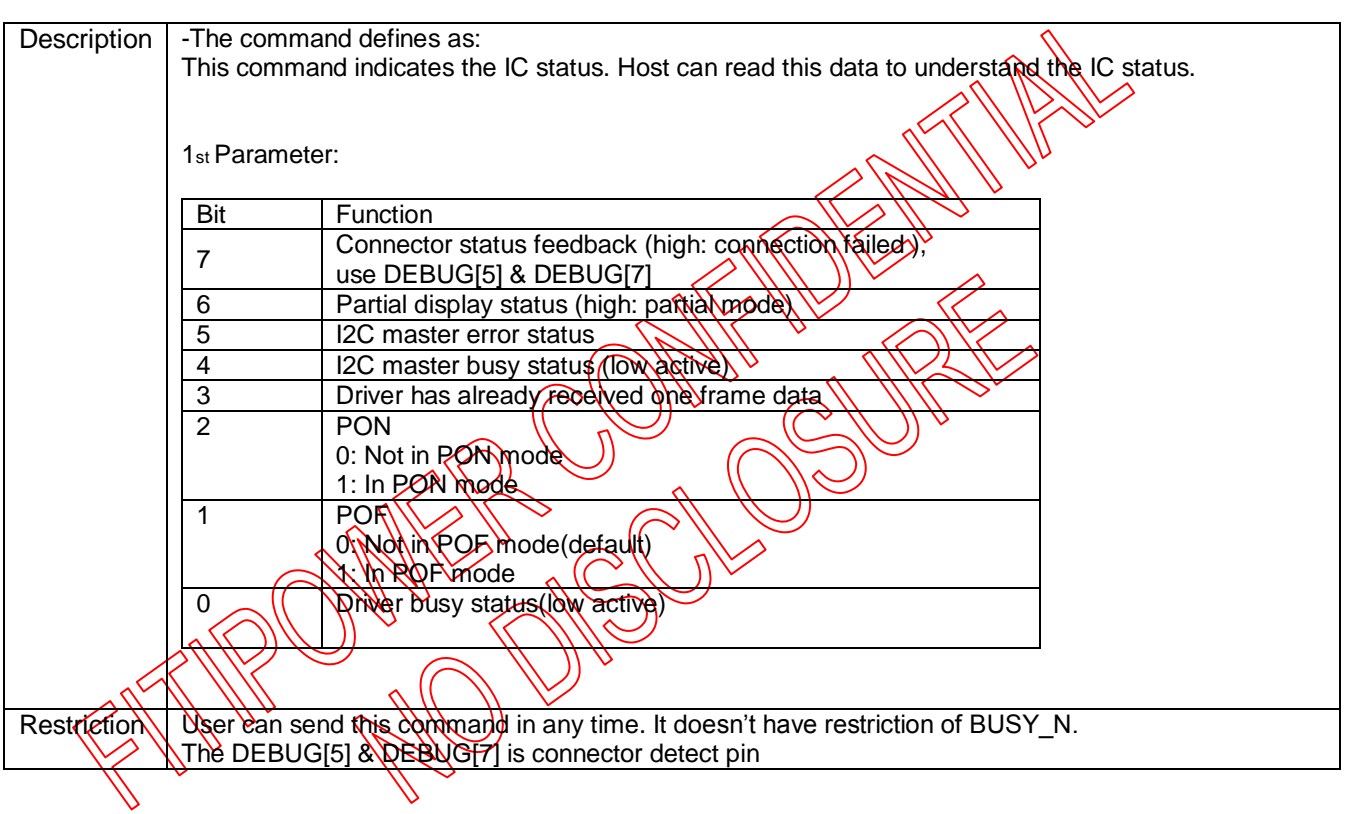

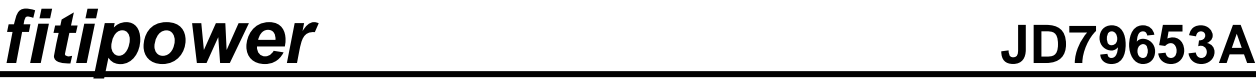

**8.2.39 R7FH(RRB):Read Reserved Bytes**

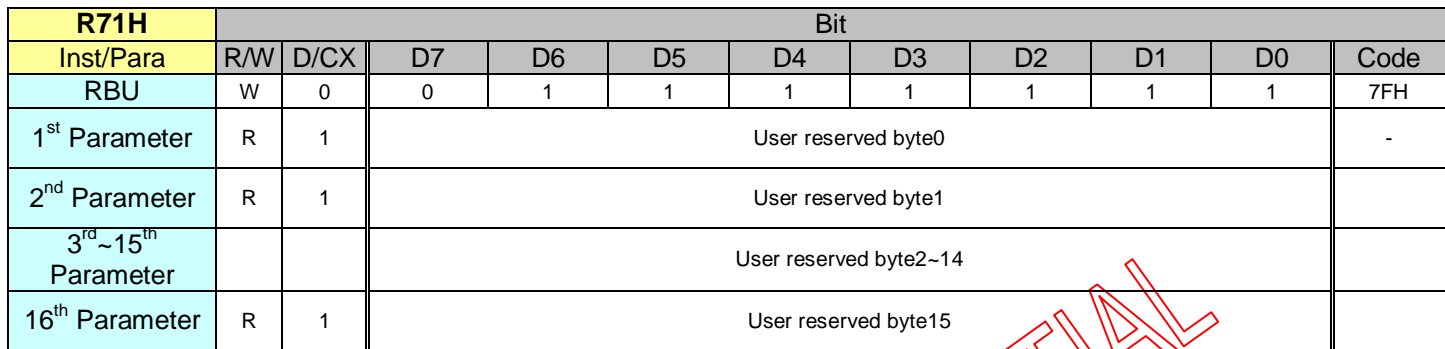

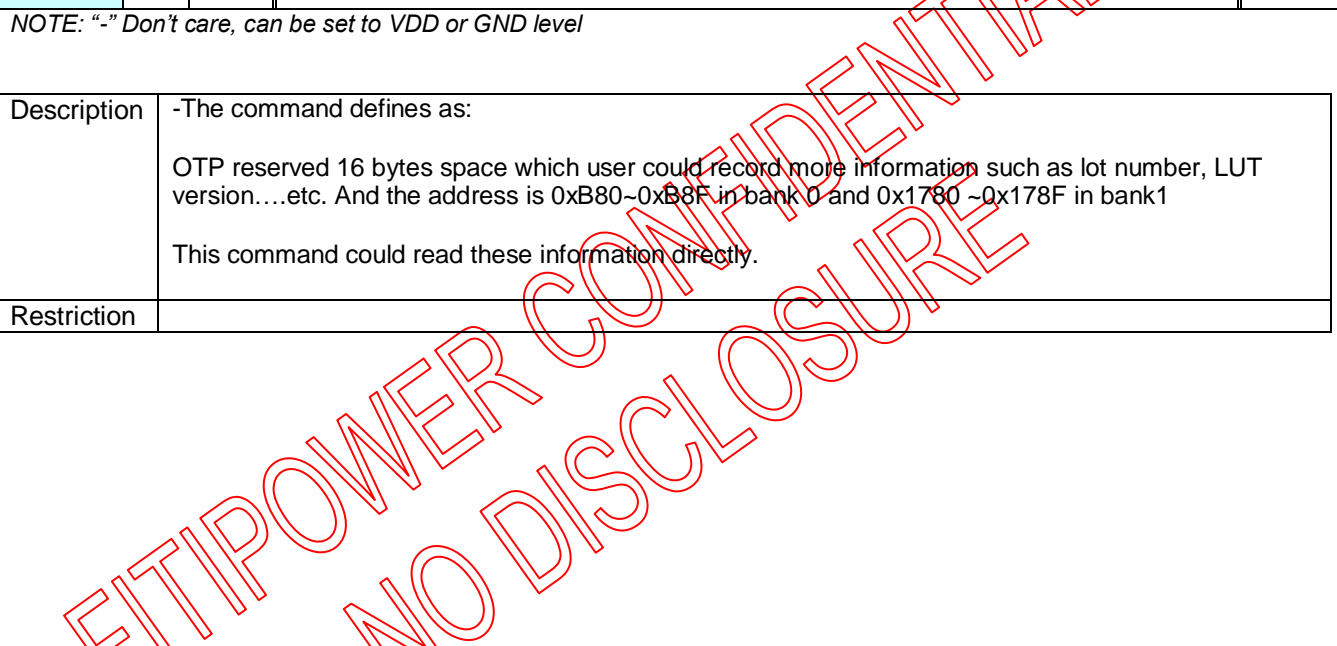

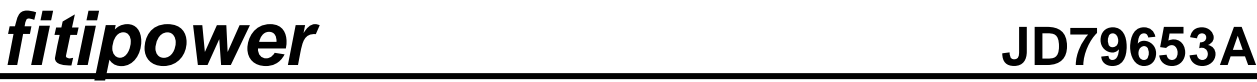

### **8.2.40 R80H (AMV): Auto Measure VCOM register**

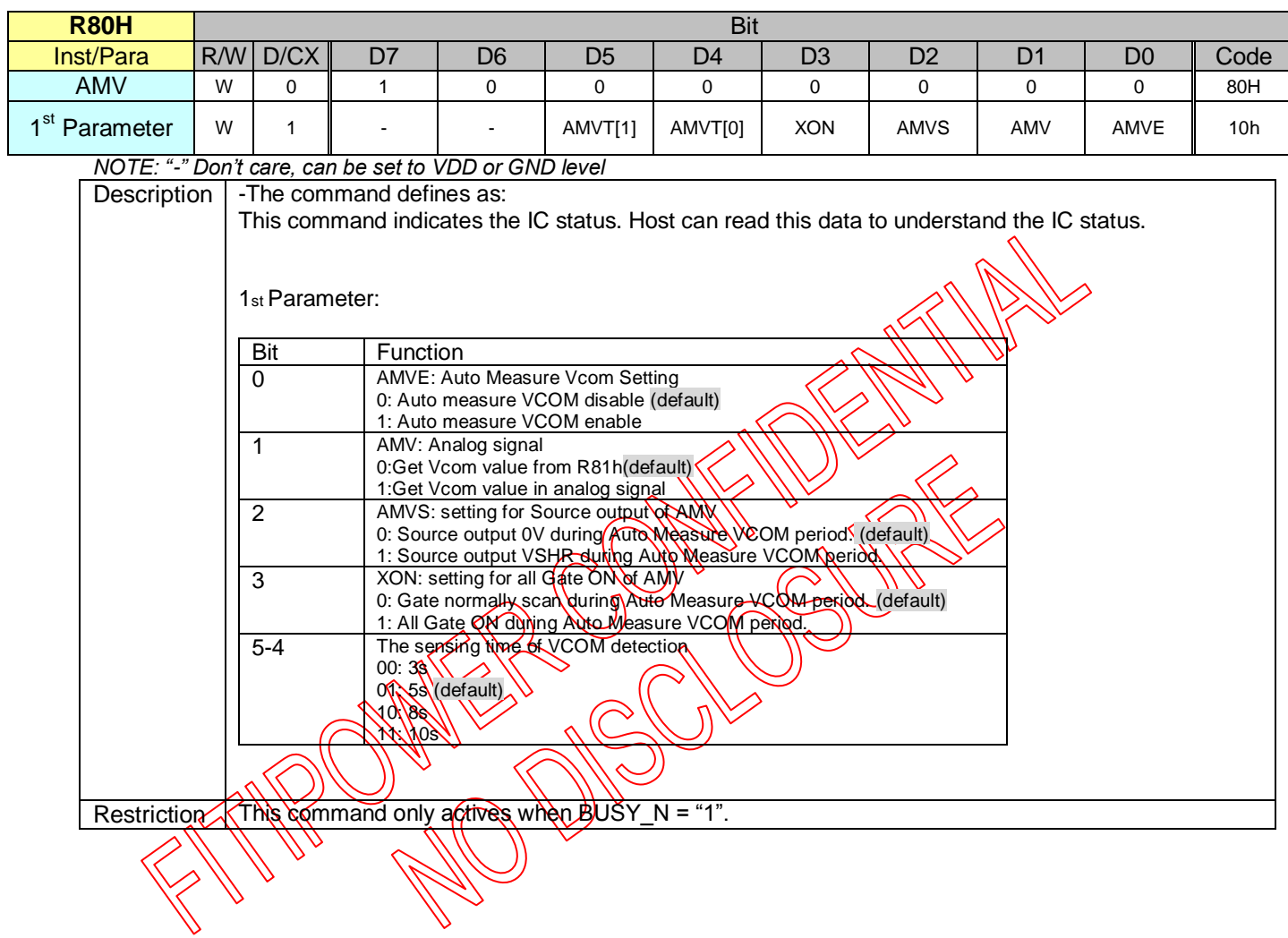

**8.2.41 R81H (VV): VCOM Value register**

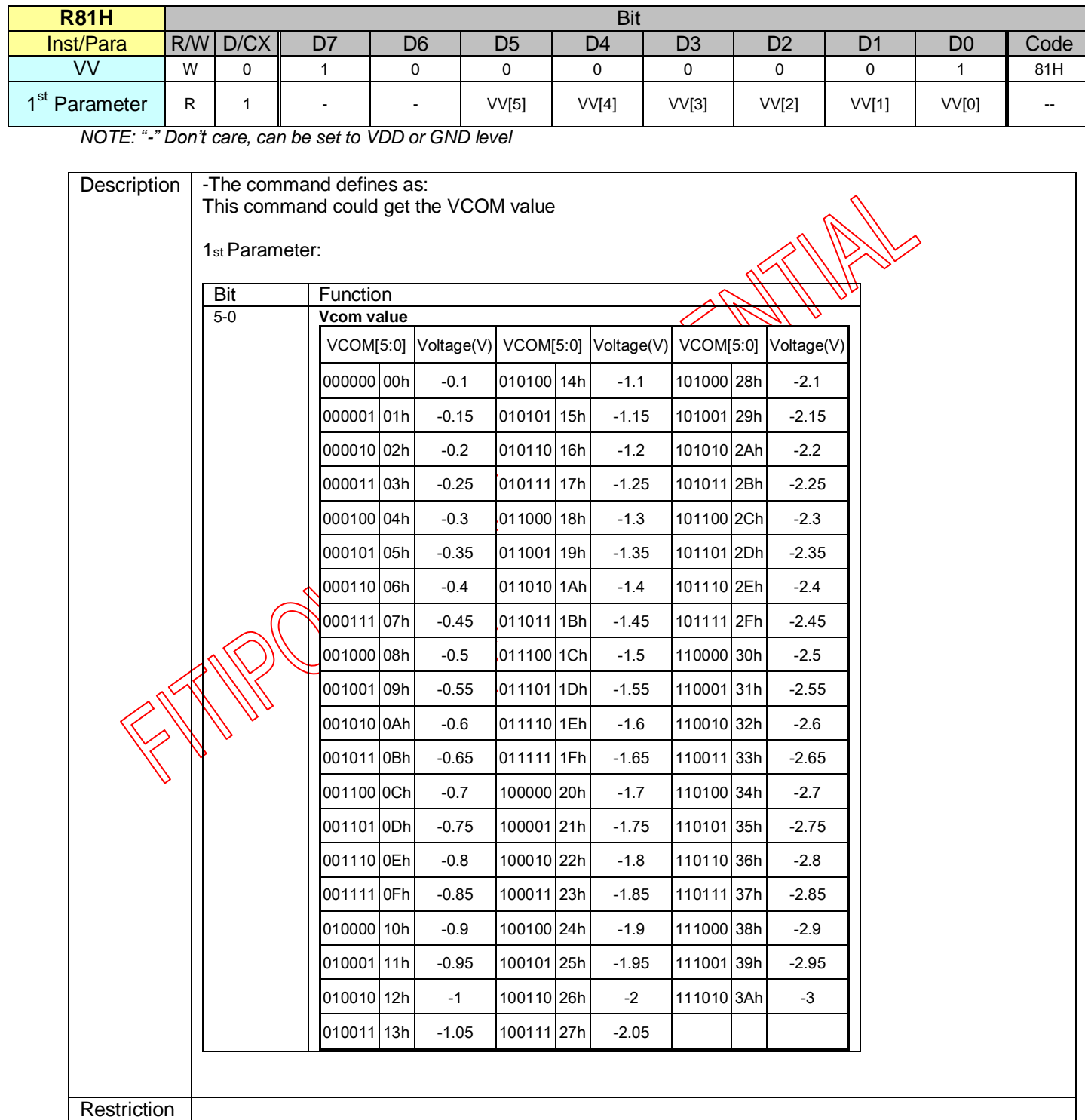

**8.2.42 R82H (VDCS): VCOM\_DC Setting Register**

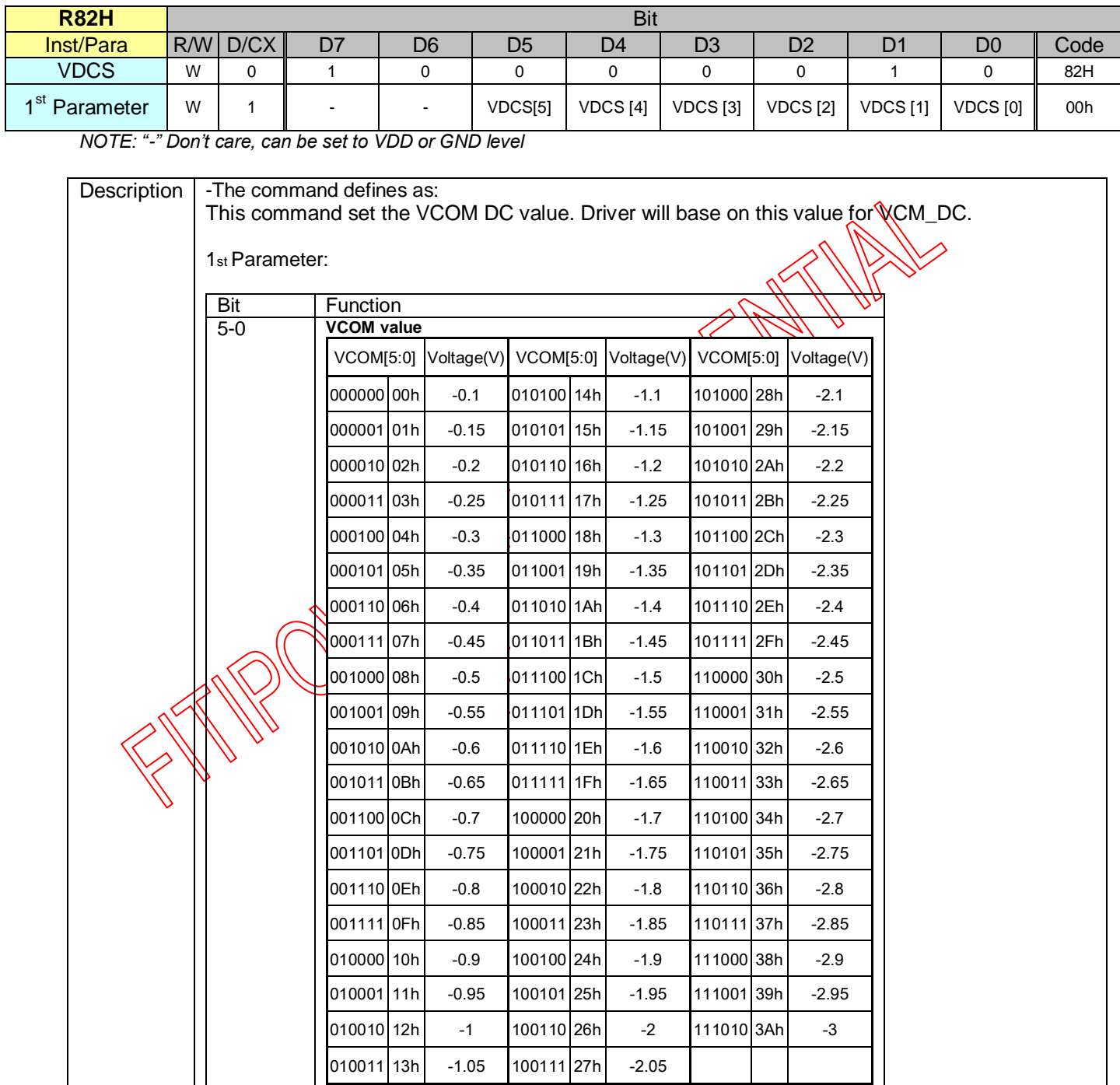

**Restriction** 

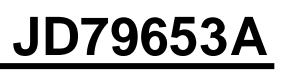

**8.2.43 R90H (PTL): Partial Window Register**

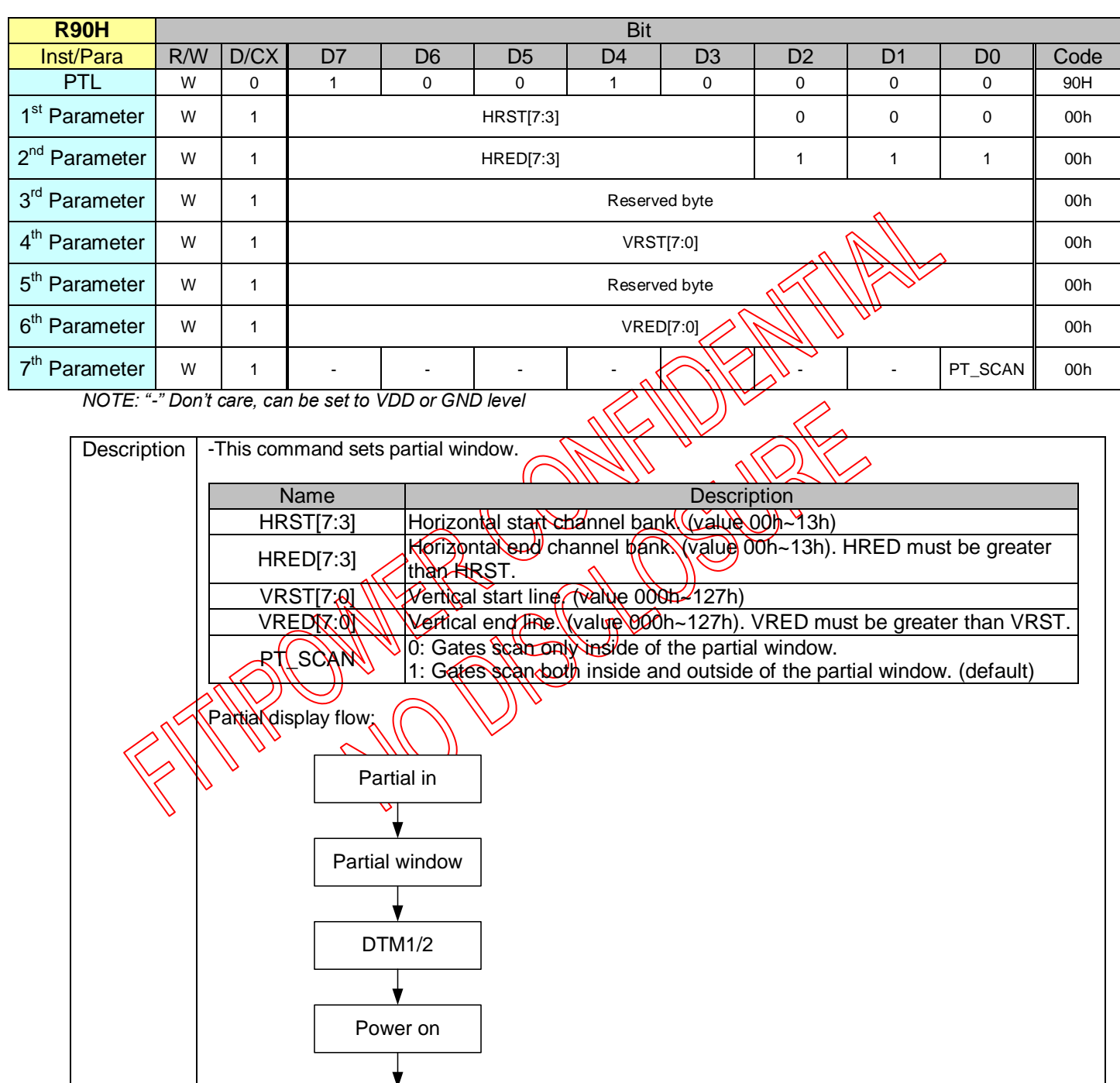

**Restriction** 

Display refresh

Partial out

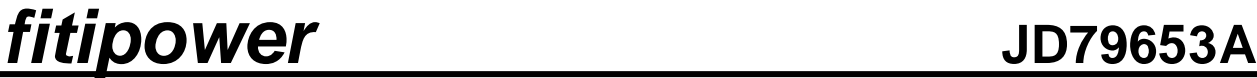

**8.2.44 R91H (PTIN): Partial In Register**

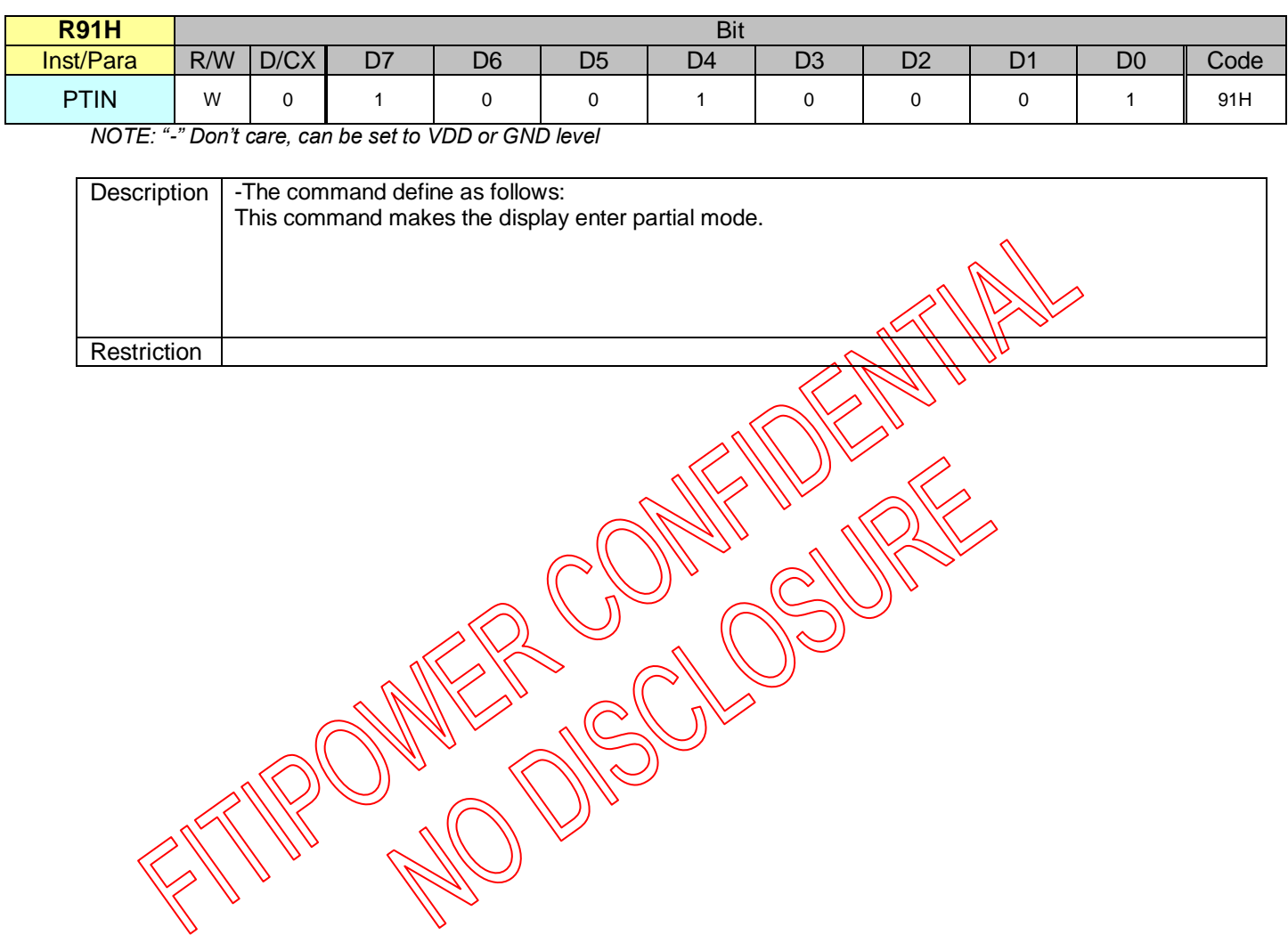
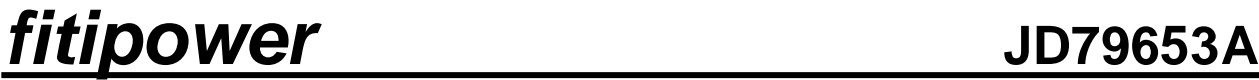

### **8.2.45 R92H (PTOUT): Partial Out Register**

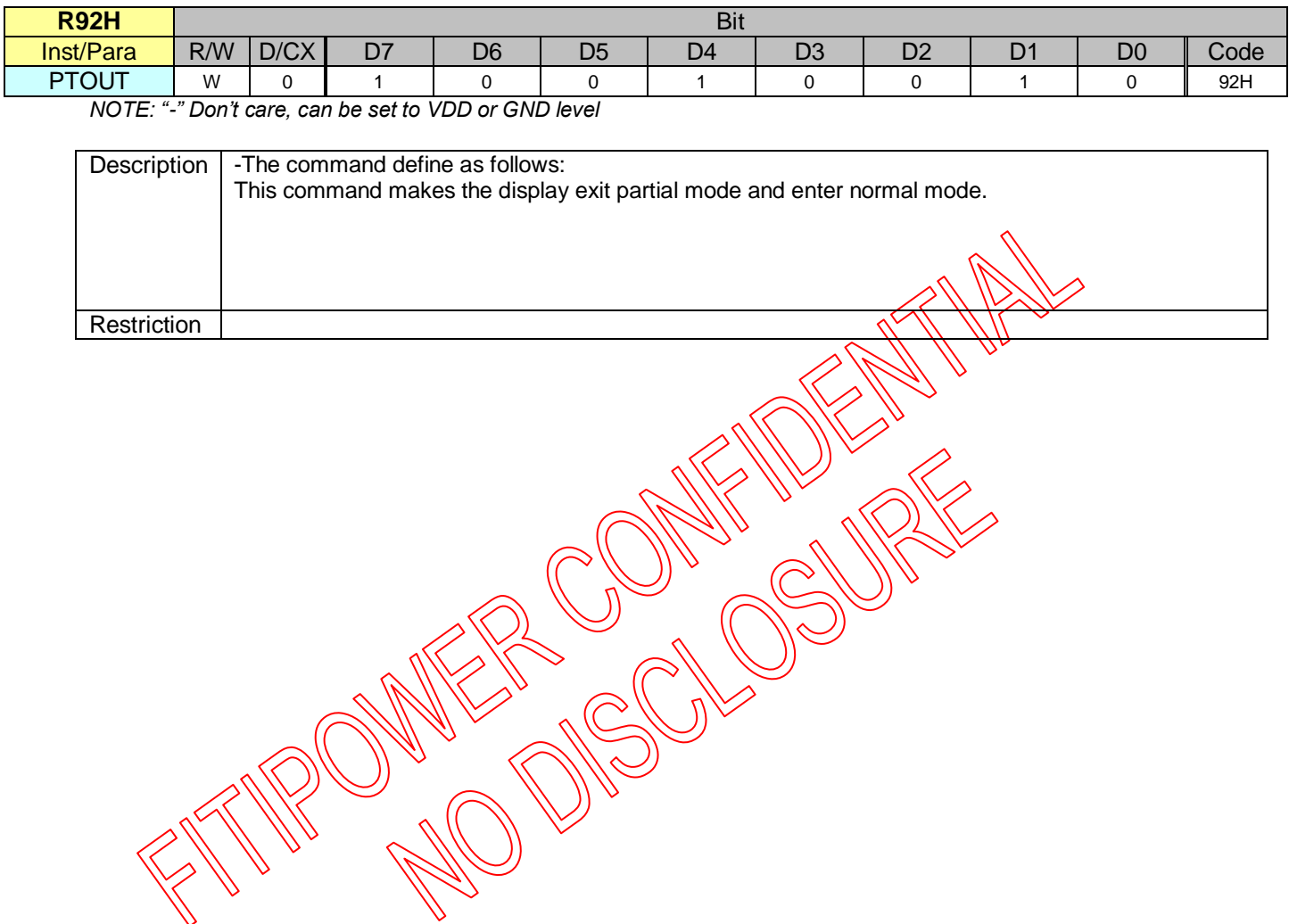

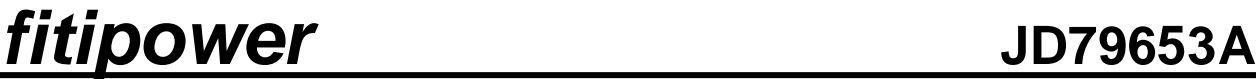

### **8.2.46 R94H (CRCS): CRC Calculation in SRAM**

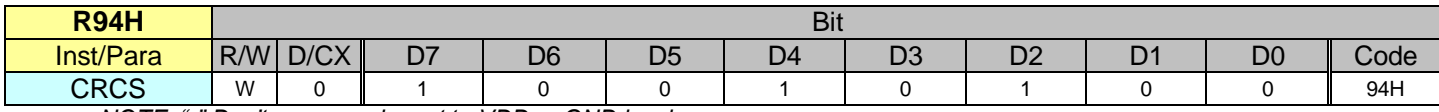

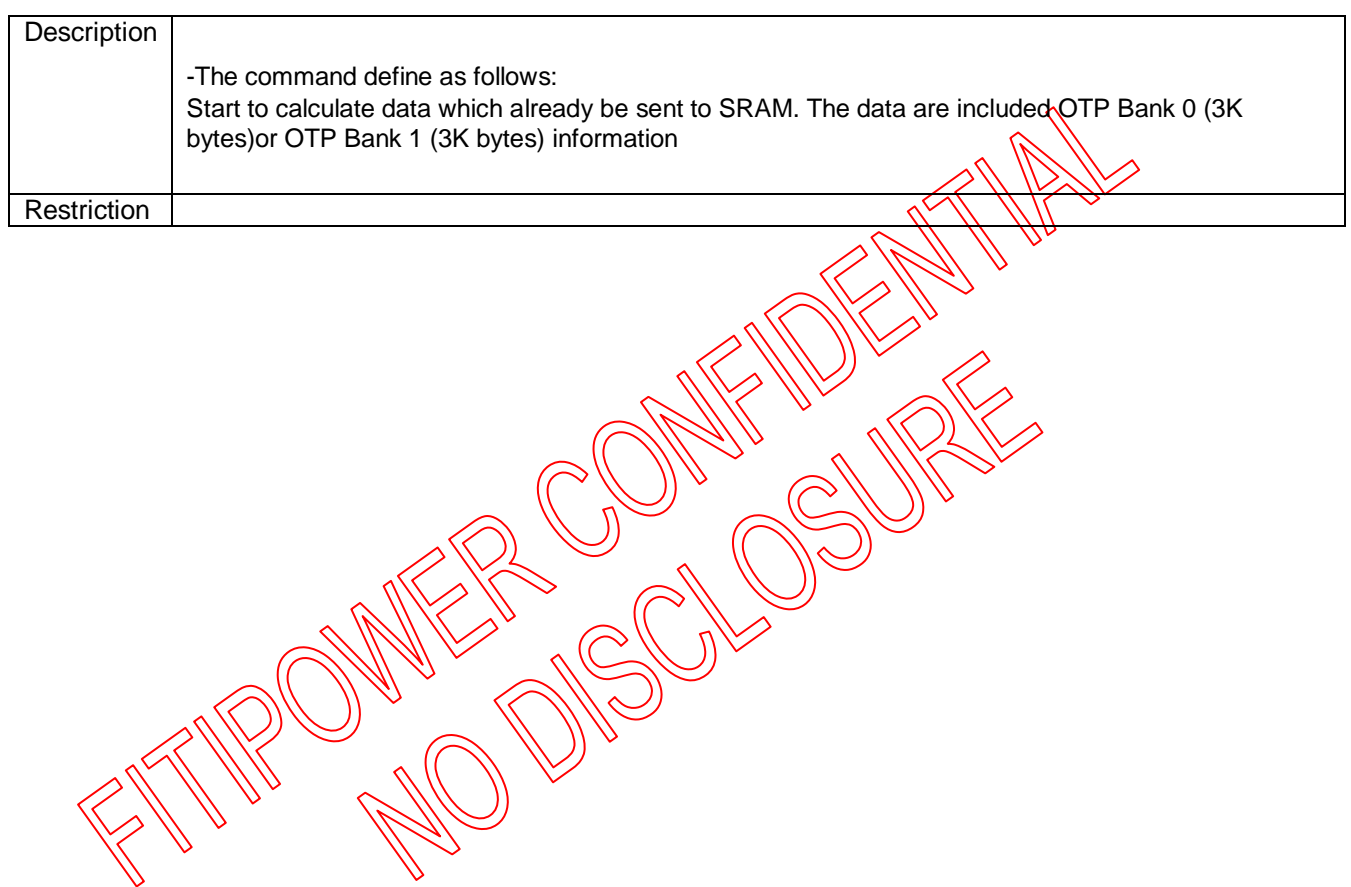

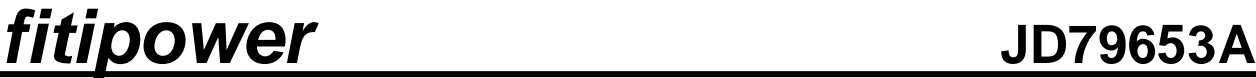

### **8.2.47 R95H (CRCO): CRC Calculation in OTP**

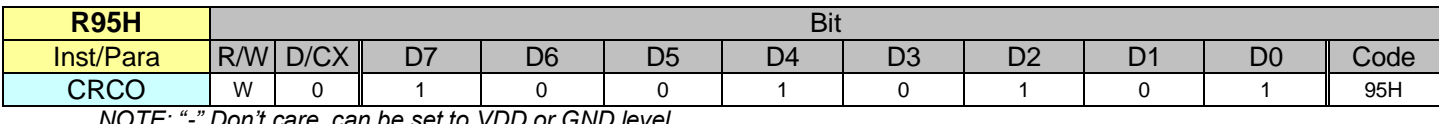

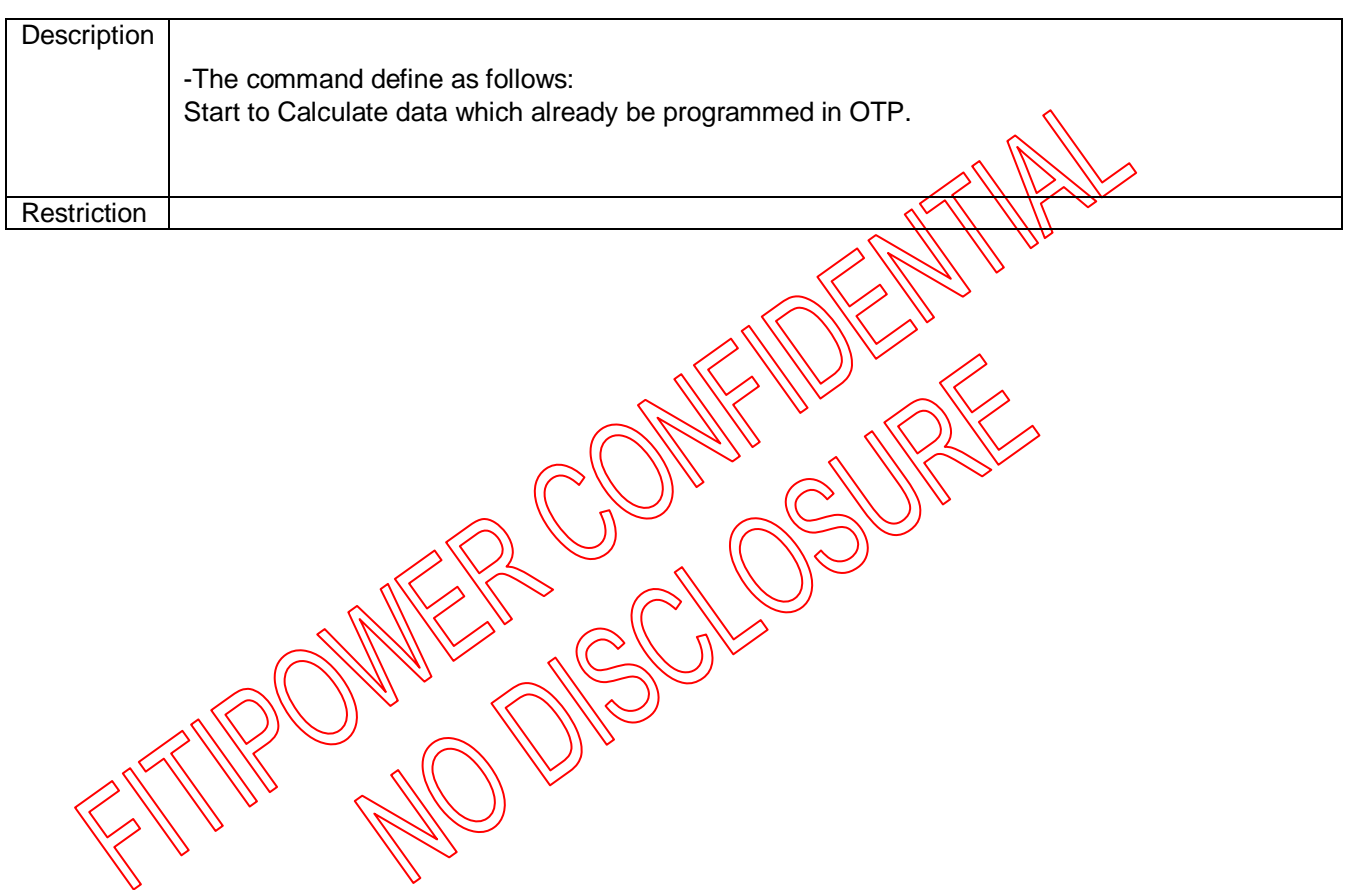

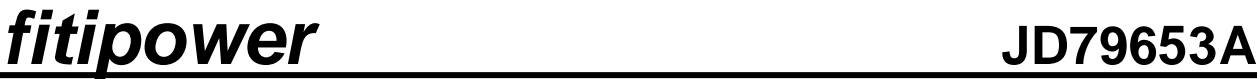

**8.2.48 R96H (CRCR): CRC status read**

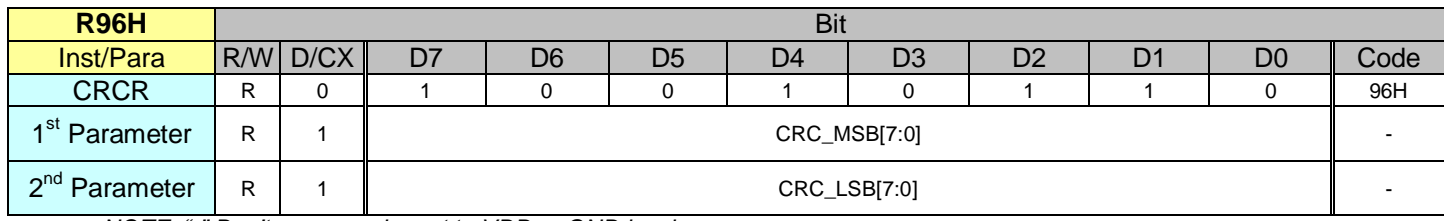

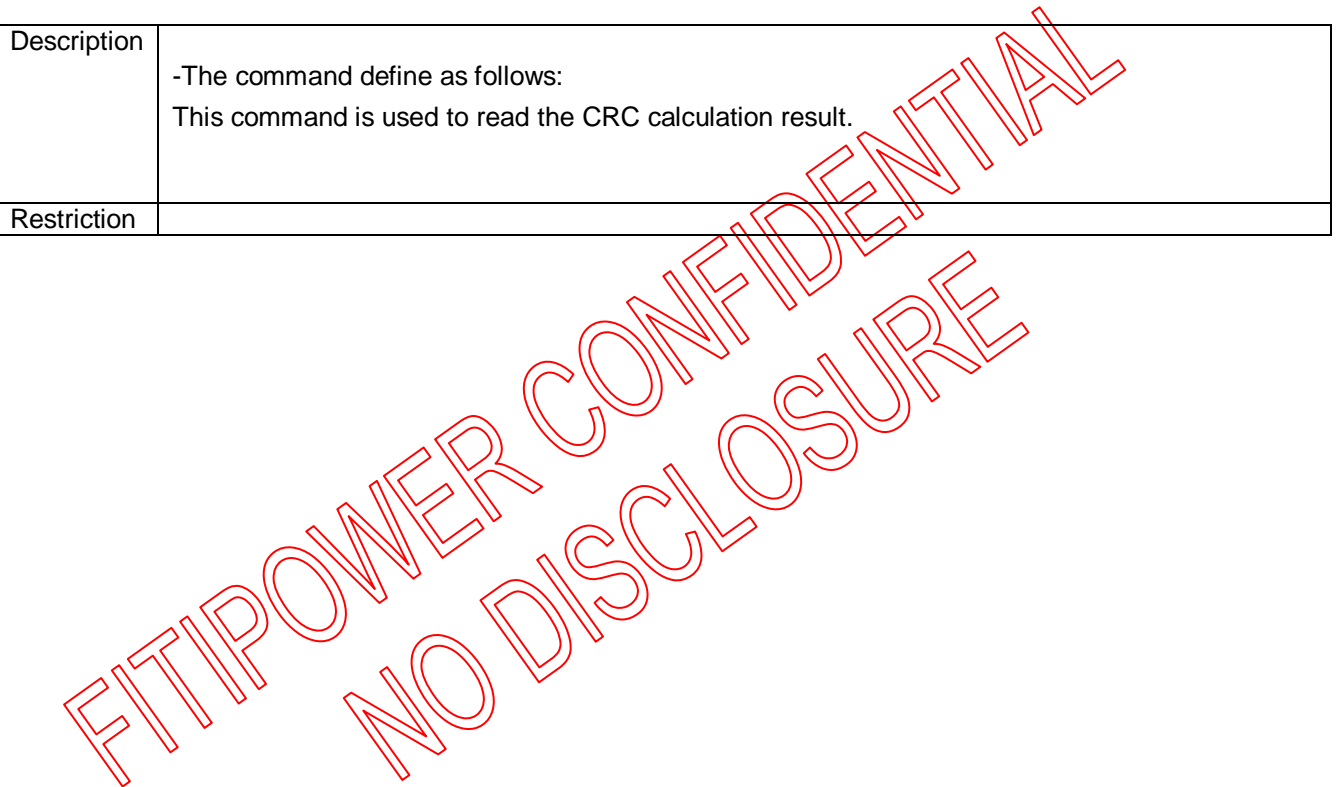

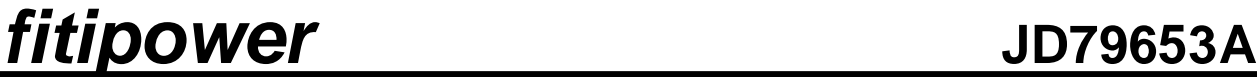

**8.2.49 R97H (OTP key): Write OTP key**

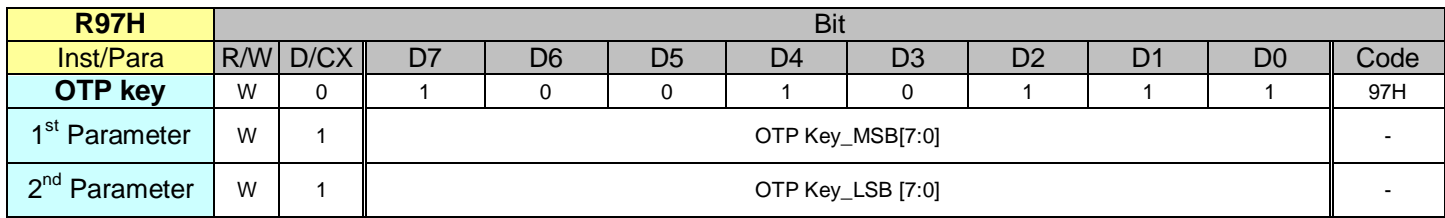

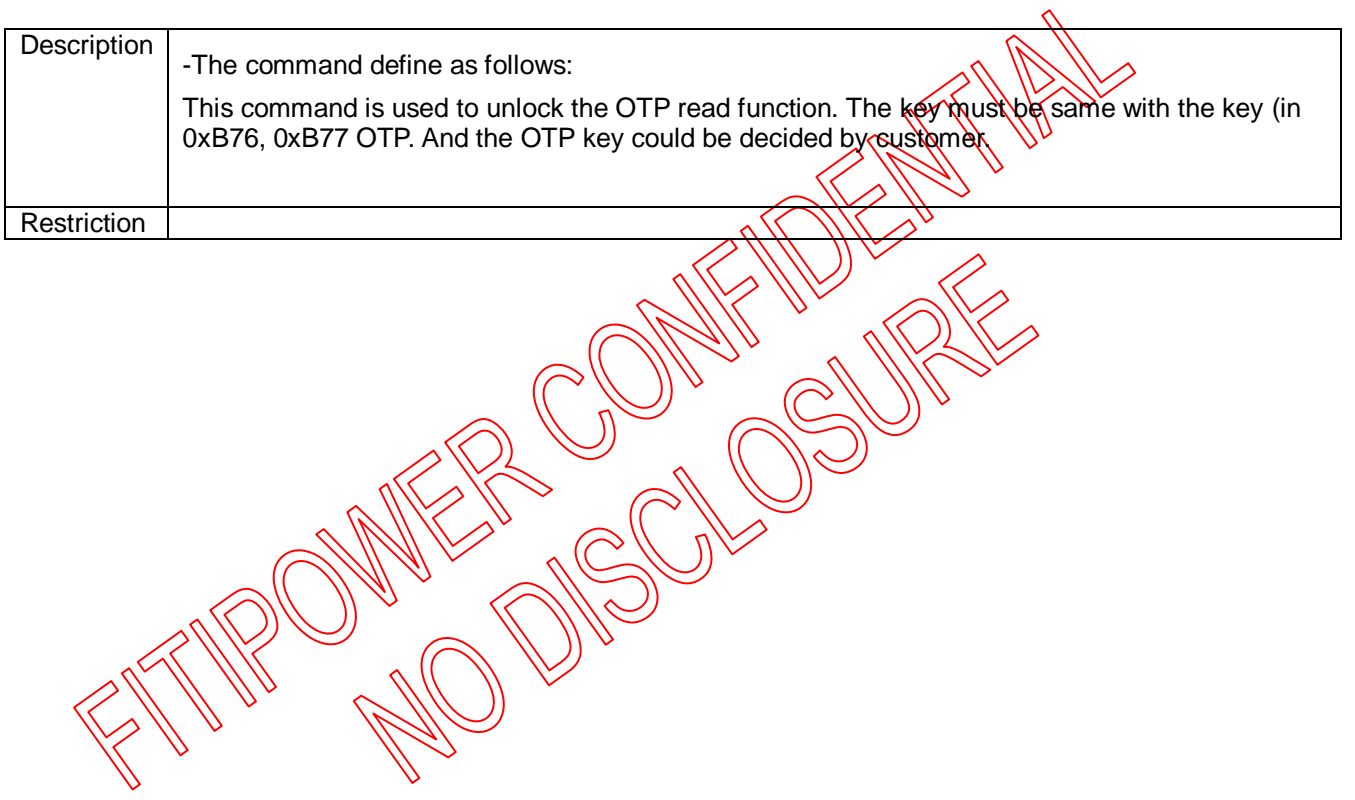

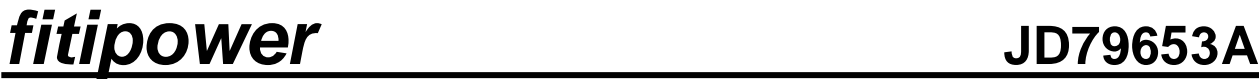

**8.2.50 RA0H (PGM): Program Mode**

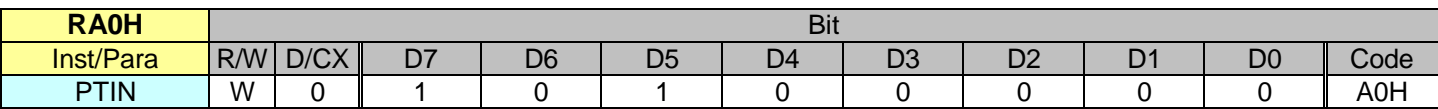

*NOTE: "*-*" Don't care, can be set to VDD or GND level*

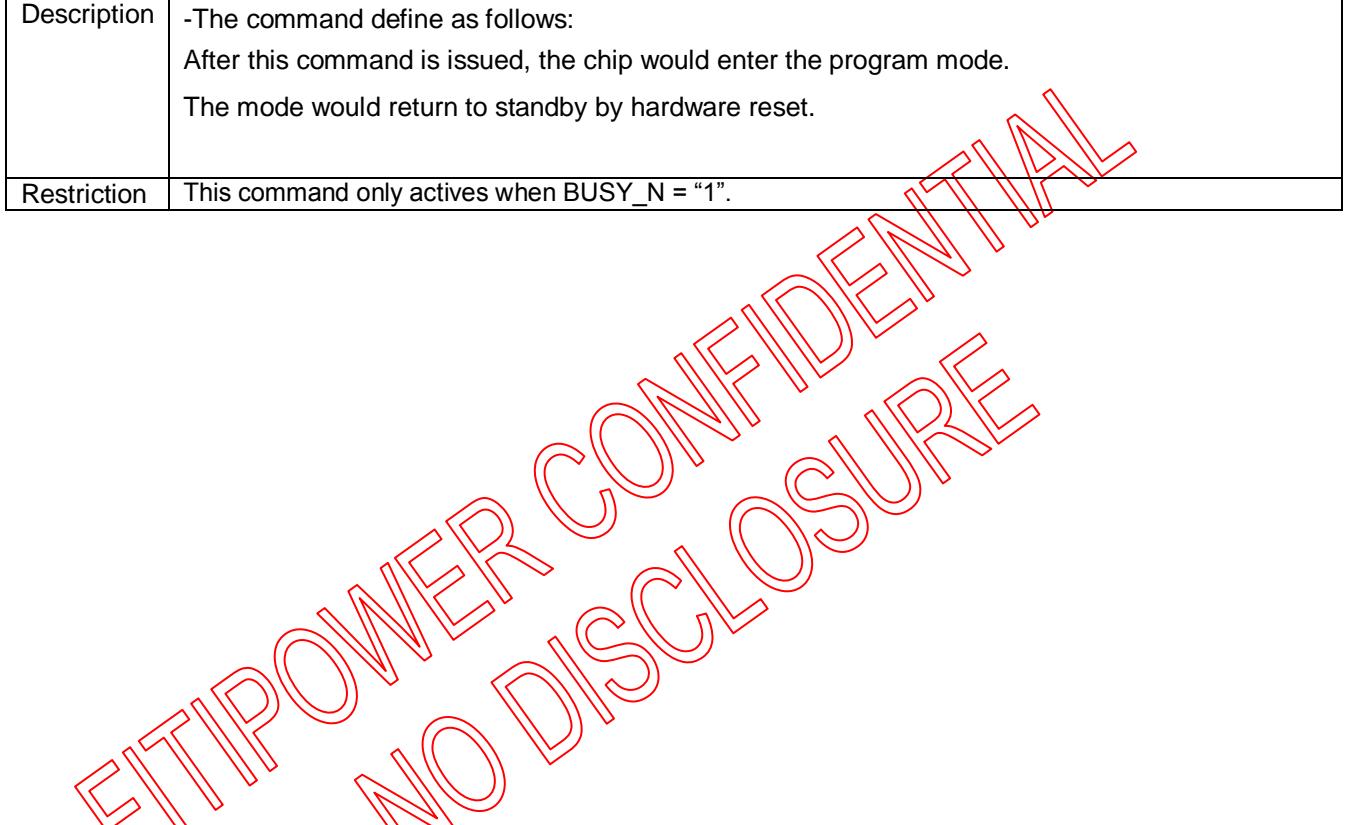

2019/05/06 78 Rev. 0.01

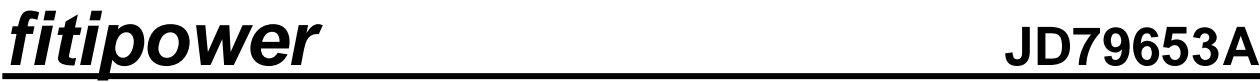

**8.2.51 RA1H (APG): Active Program**

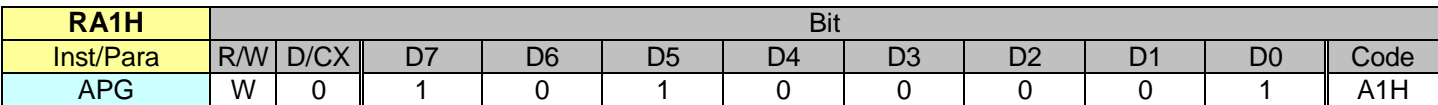

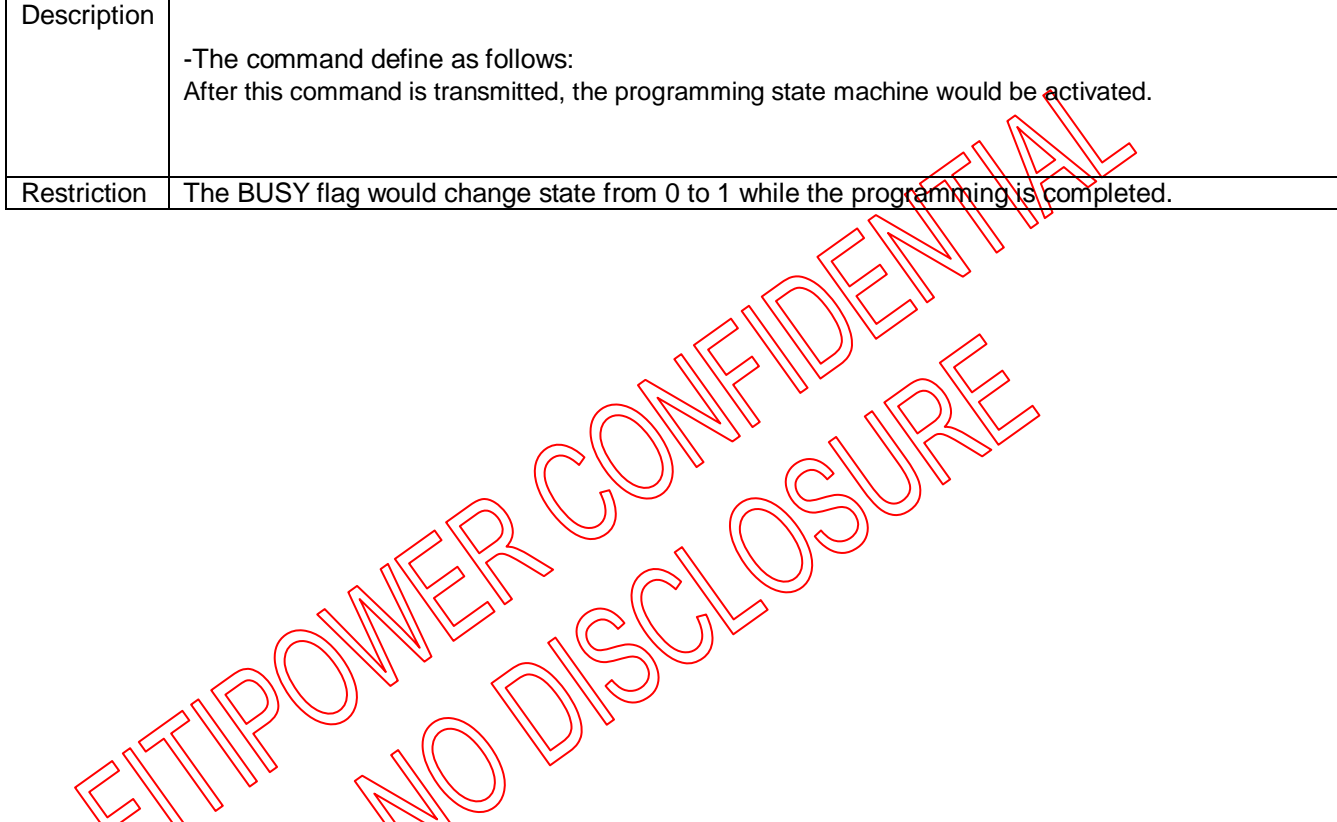

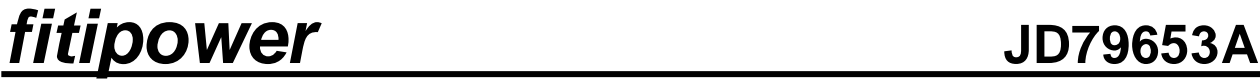

**8.2.52 RA2H (ROTP): Read OTP Data**

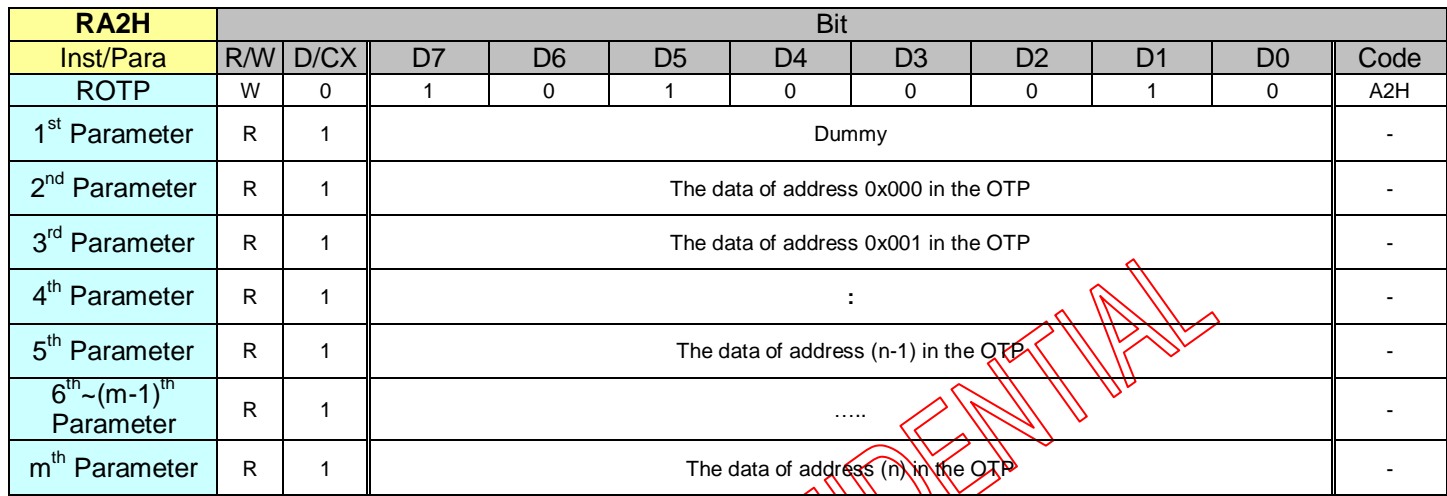

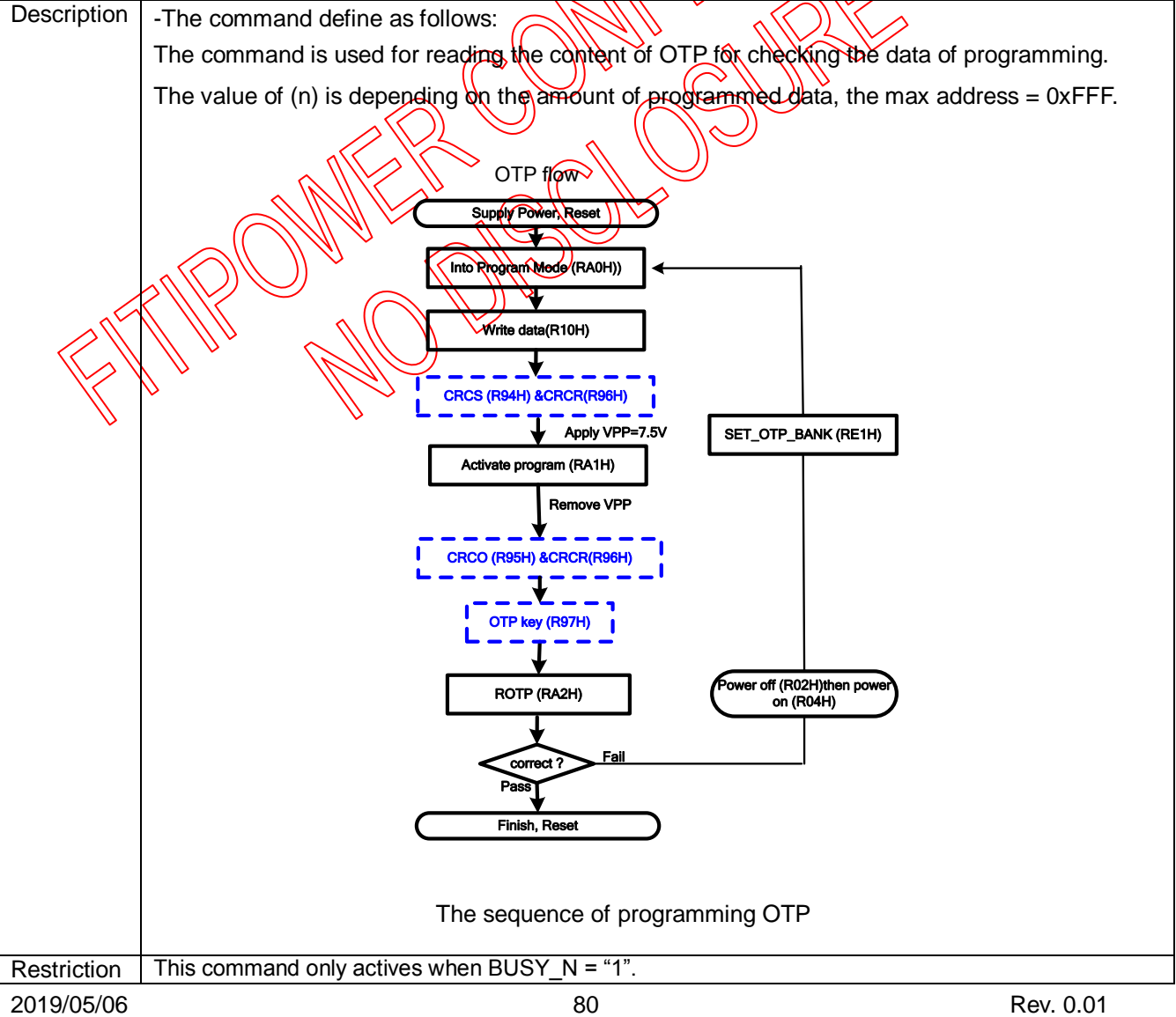

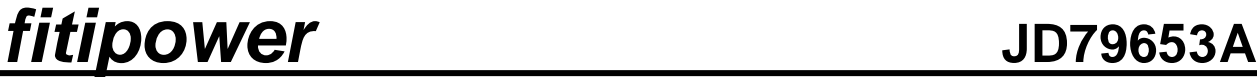

**8.2.53 RE0H (CCSET): Cascade Setting**

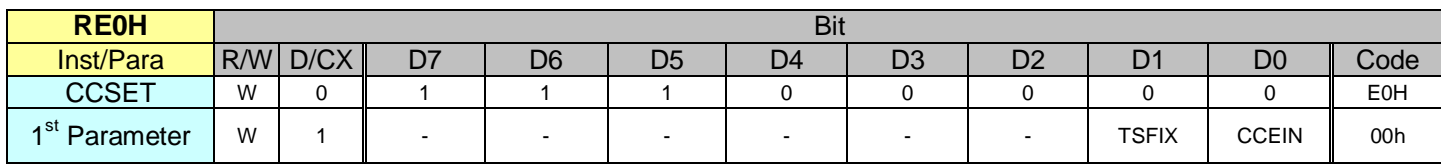

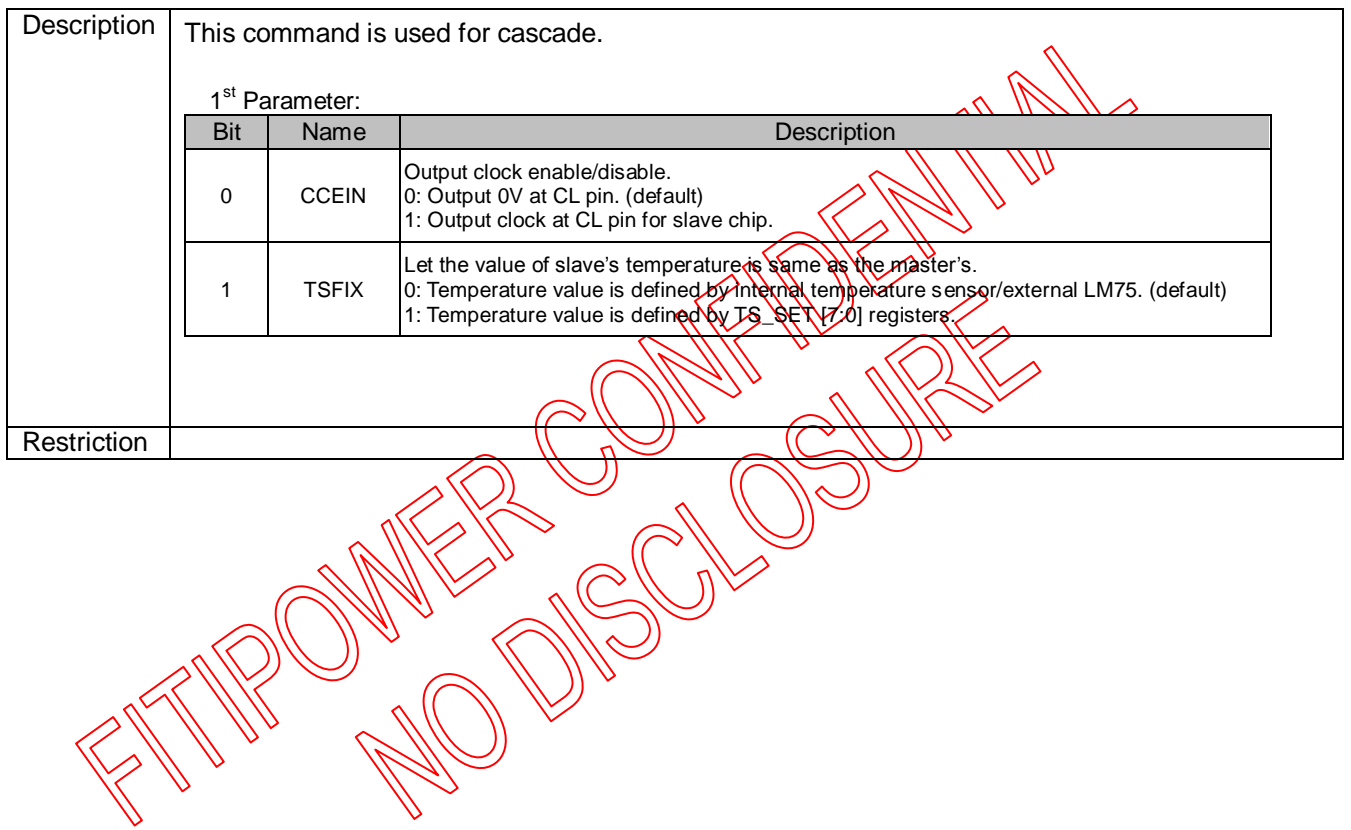

### **8.2.54 RE1H (SET\_OTP\_BANK): Set OTP program bank**

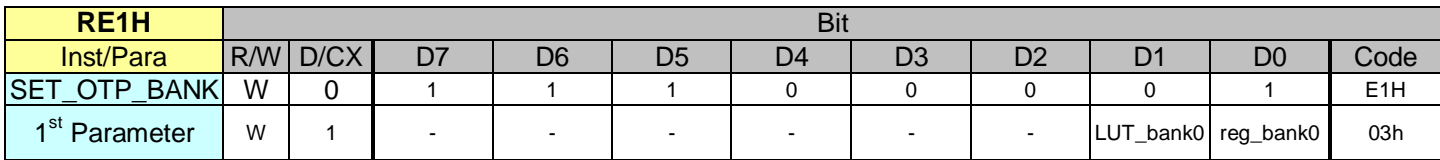

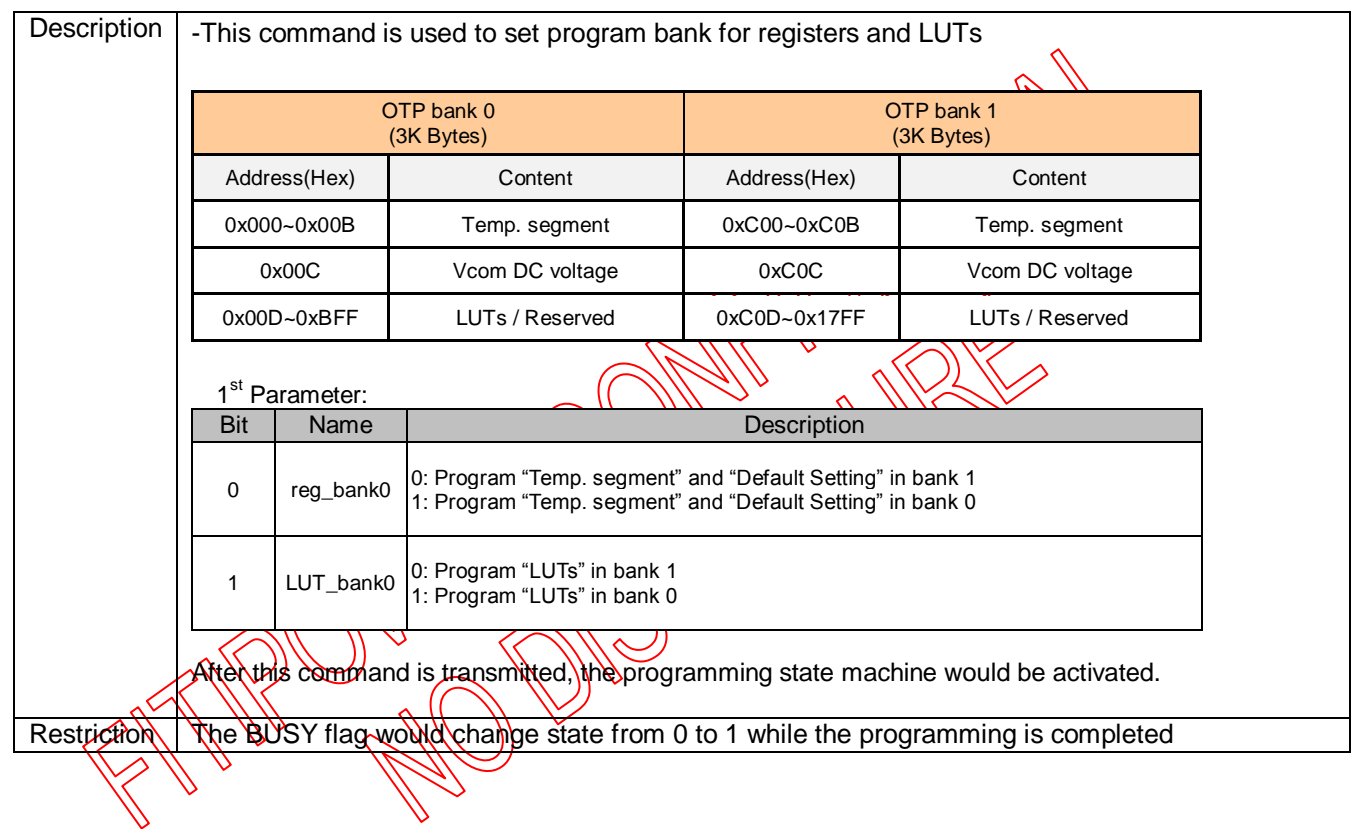

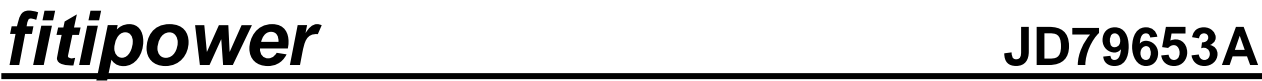

**8.2.55 RE3H (PWS): Power Saving Register**

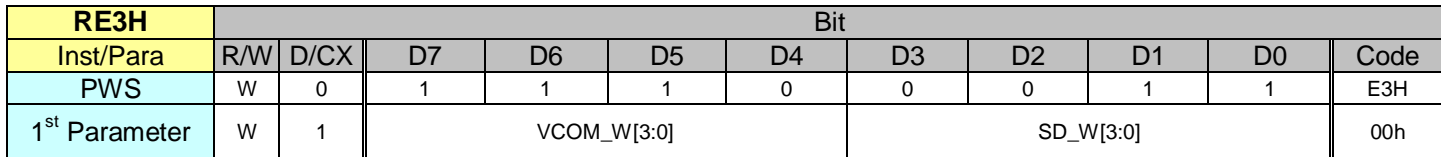

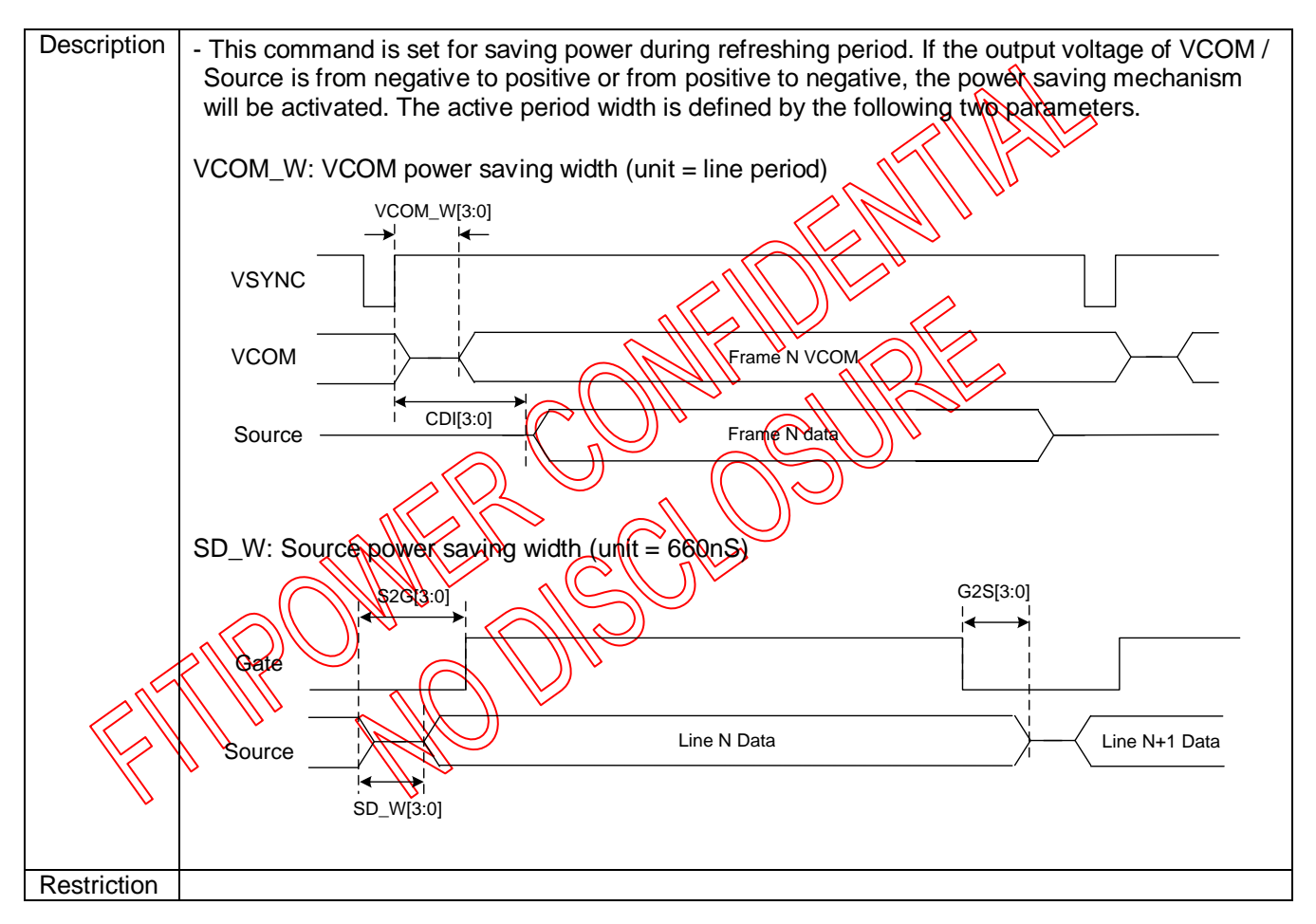

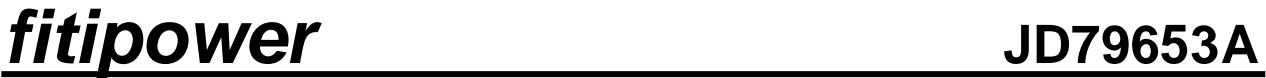

### **8.2.56 RE4H (LVSEL): LVD Voltage Select Register**

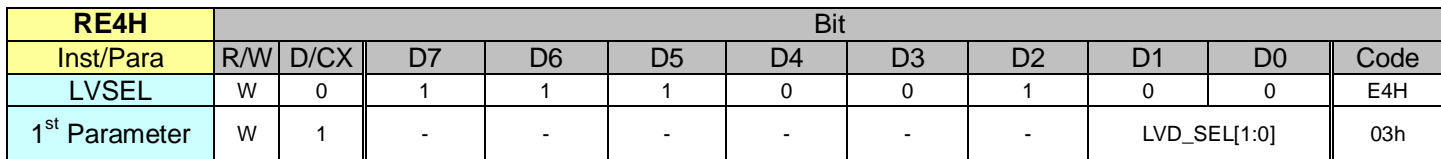

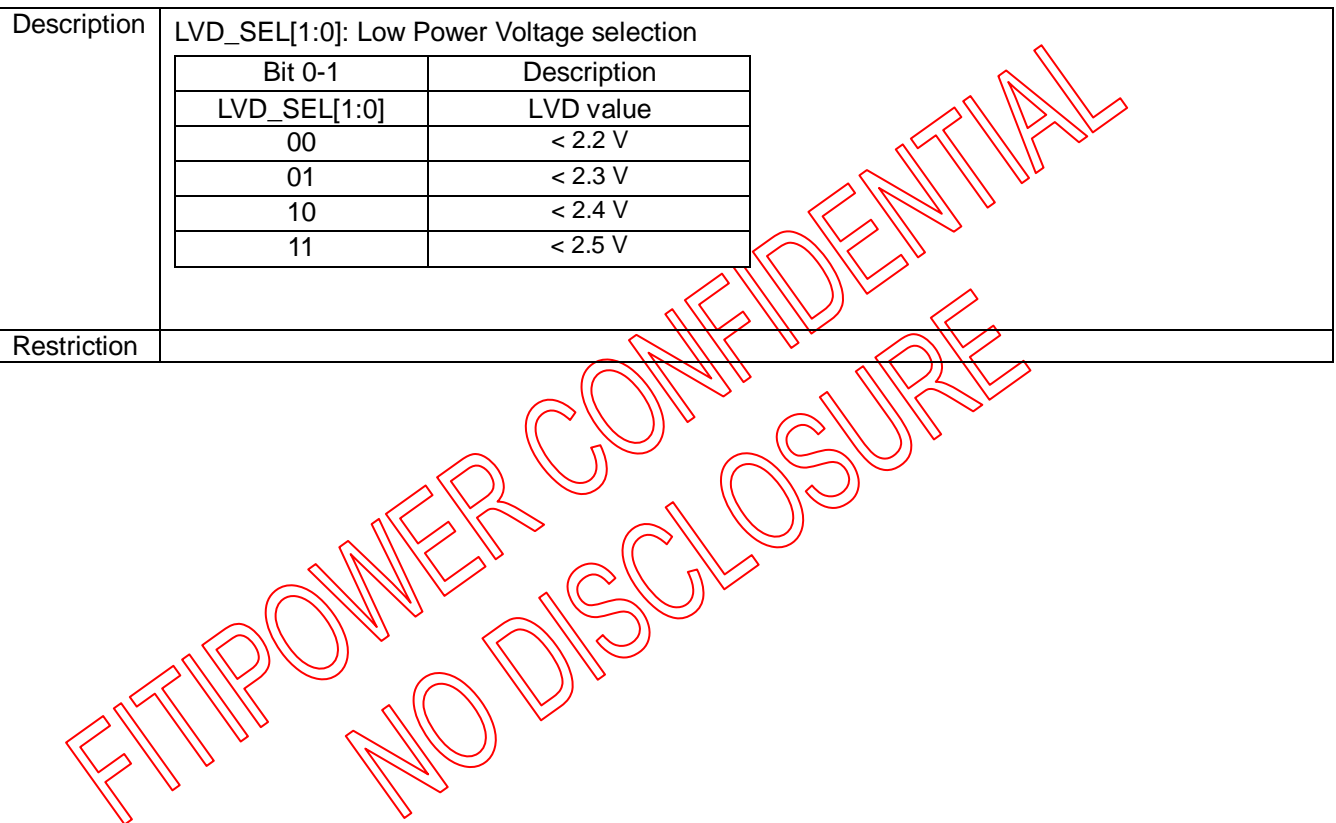

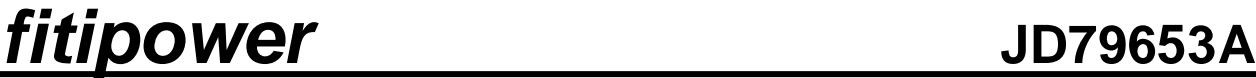

### **8.2.57 RE5H (TSSET): Force Temperature**

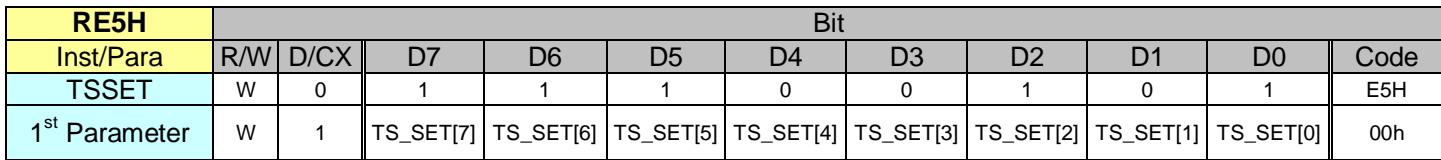

*NOTE: "*-*" Don't care,* can be set to VDD or GND level

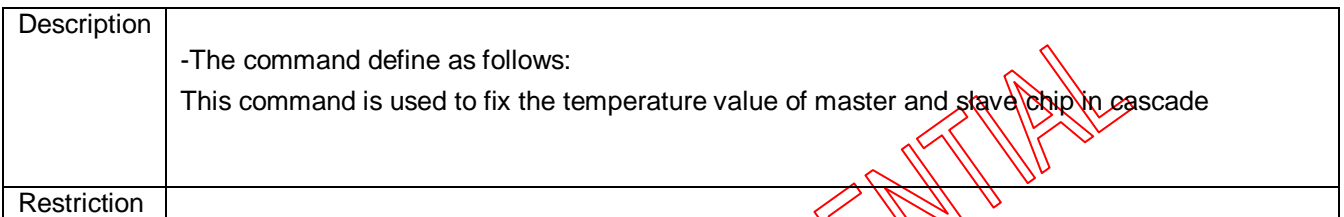

"<br>。((

**COLLEGE** 

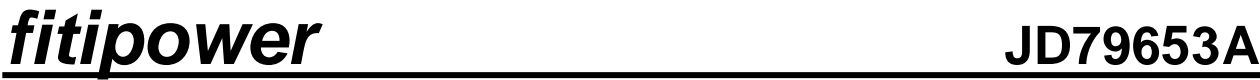

**8.3 Register Restriction**

Following table will indicate the register restriction:

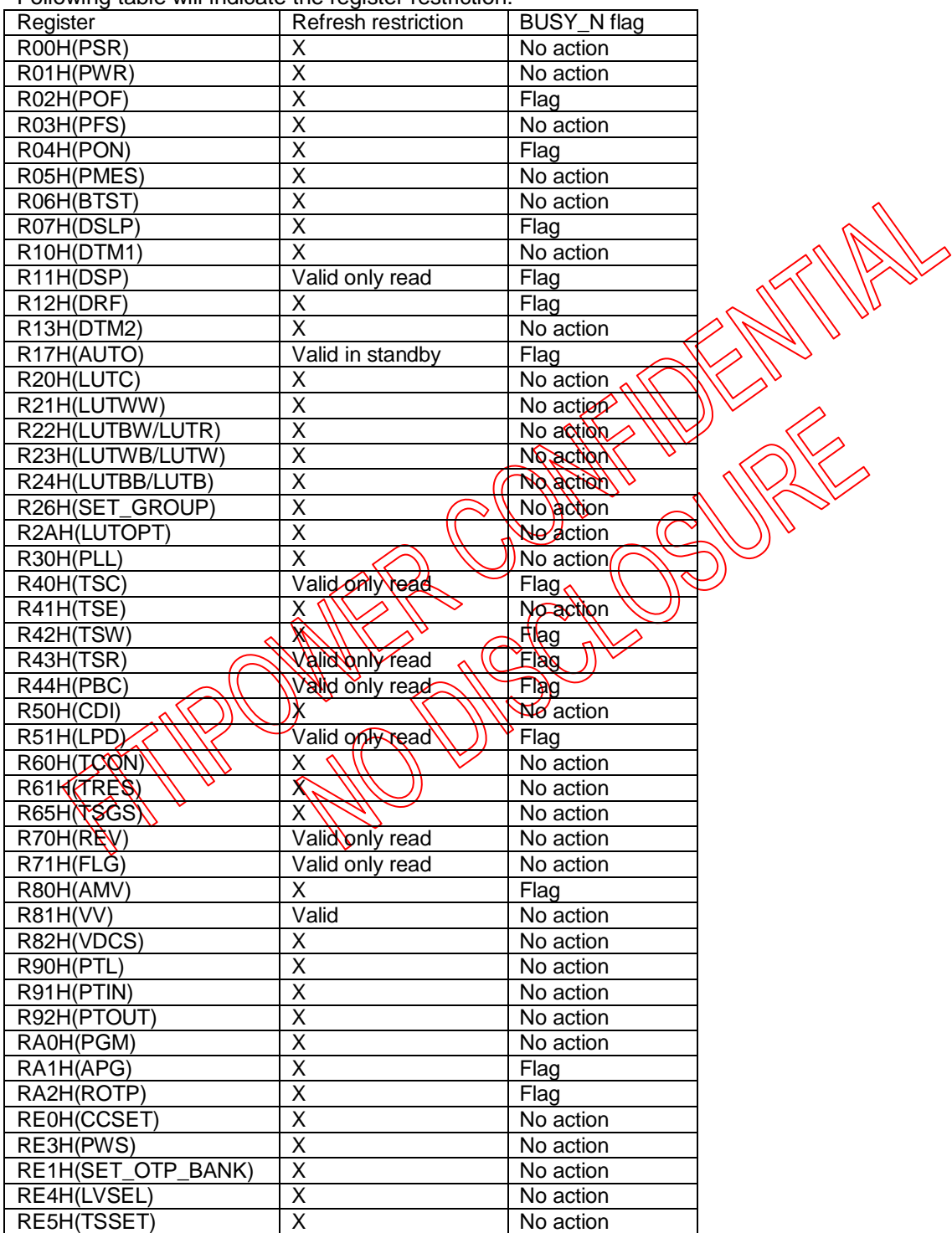

### **fitipower JD79653A 9. FUNCTION DESCRIPTION**

### **9.1 Power On/Off and DSLP Sequence**

In order to prevent IC fail in power on resetting, the power sequence must be followed as below.

### **Power on Sequence**

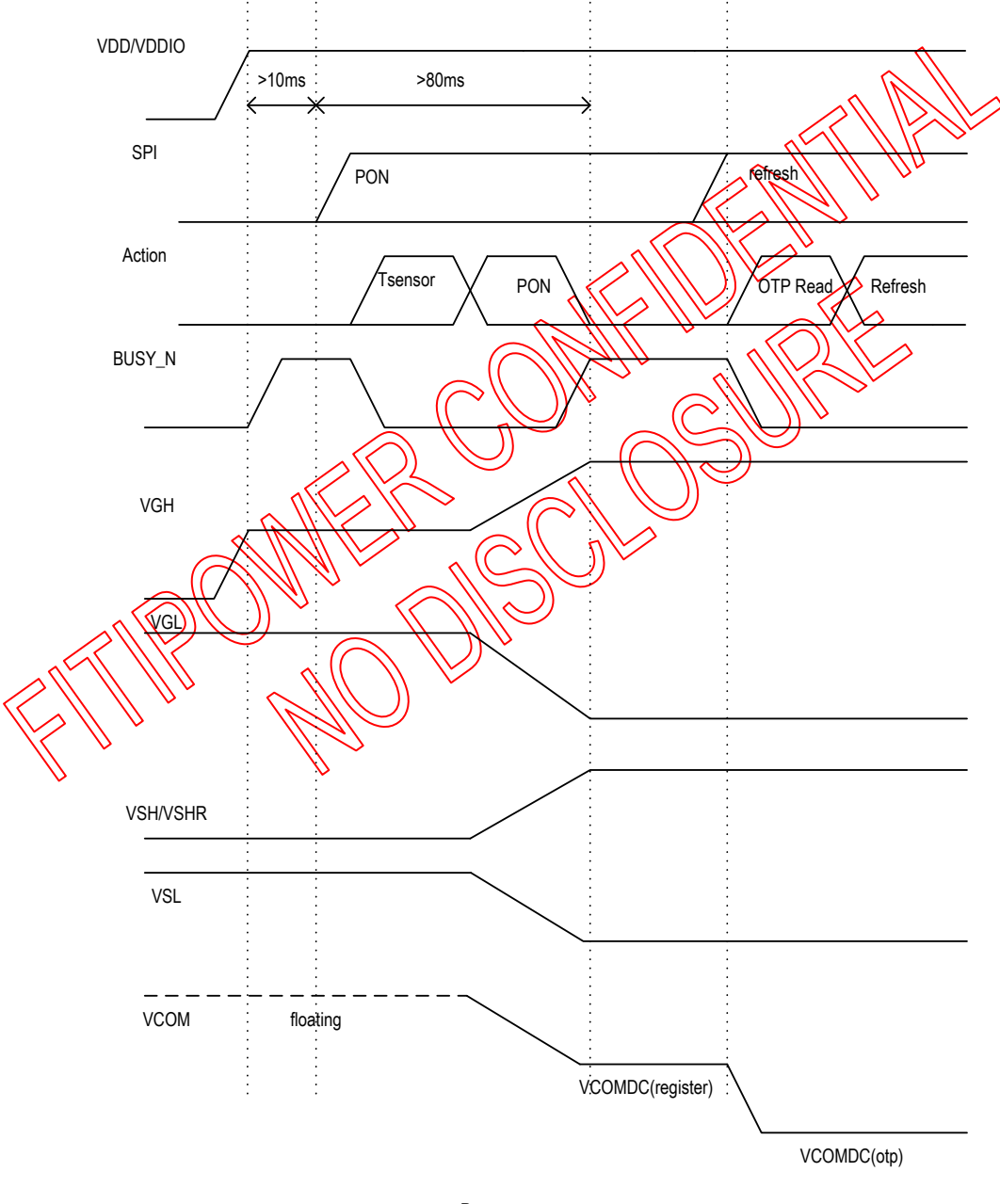

Power on sequence

**Figure 1: Power on sequence**

### **Power off Sequence**

2019/05/06 87 Rev. 0.01

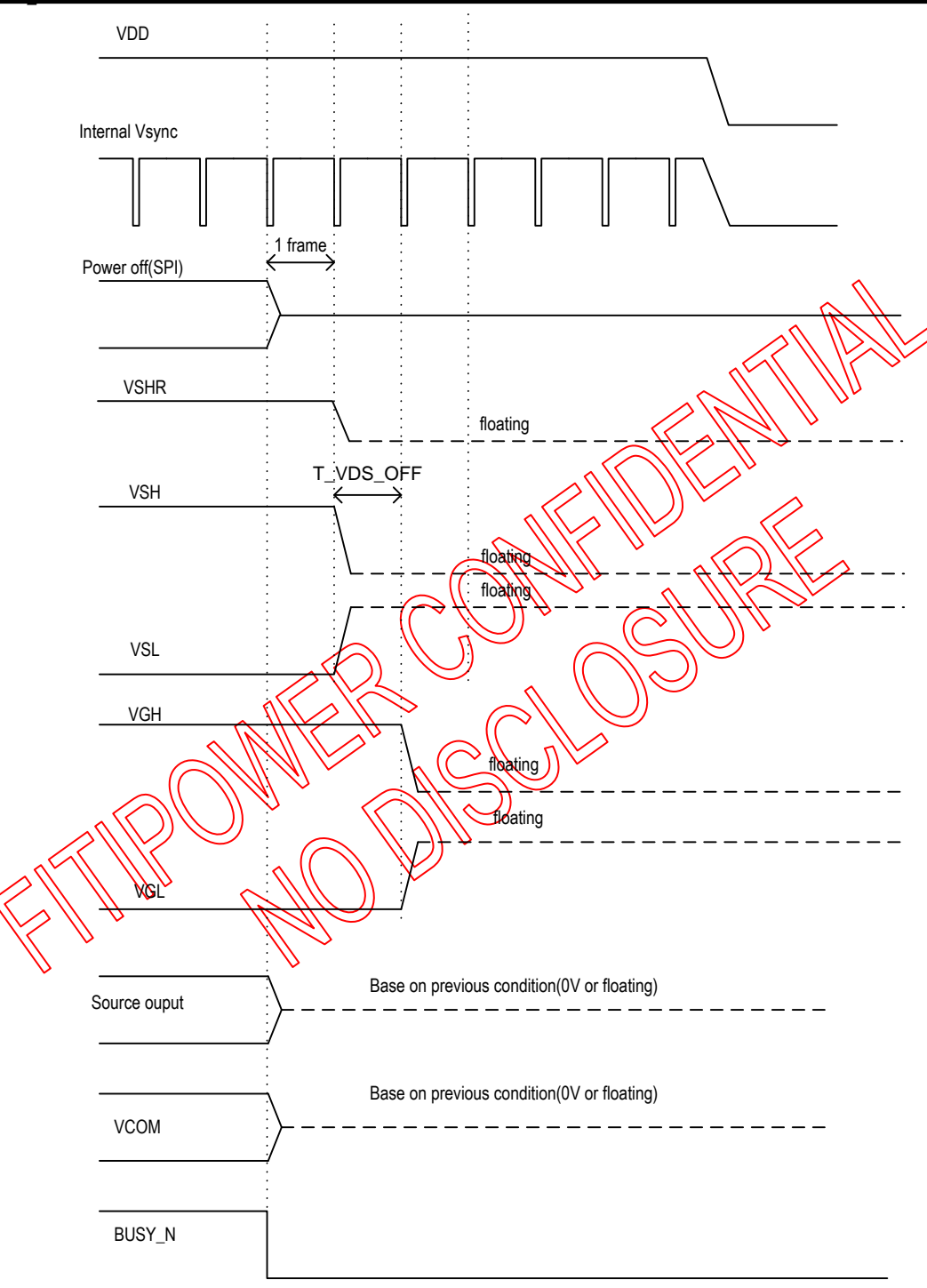

Power off sequence

**Figure 2: Power off sequence**

### **DSLP sequence**

2019/05/06 88 Rev. 0.01

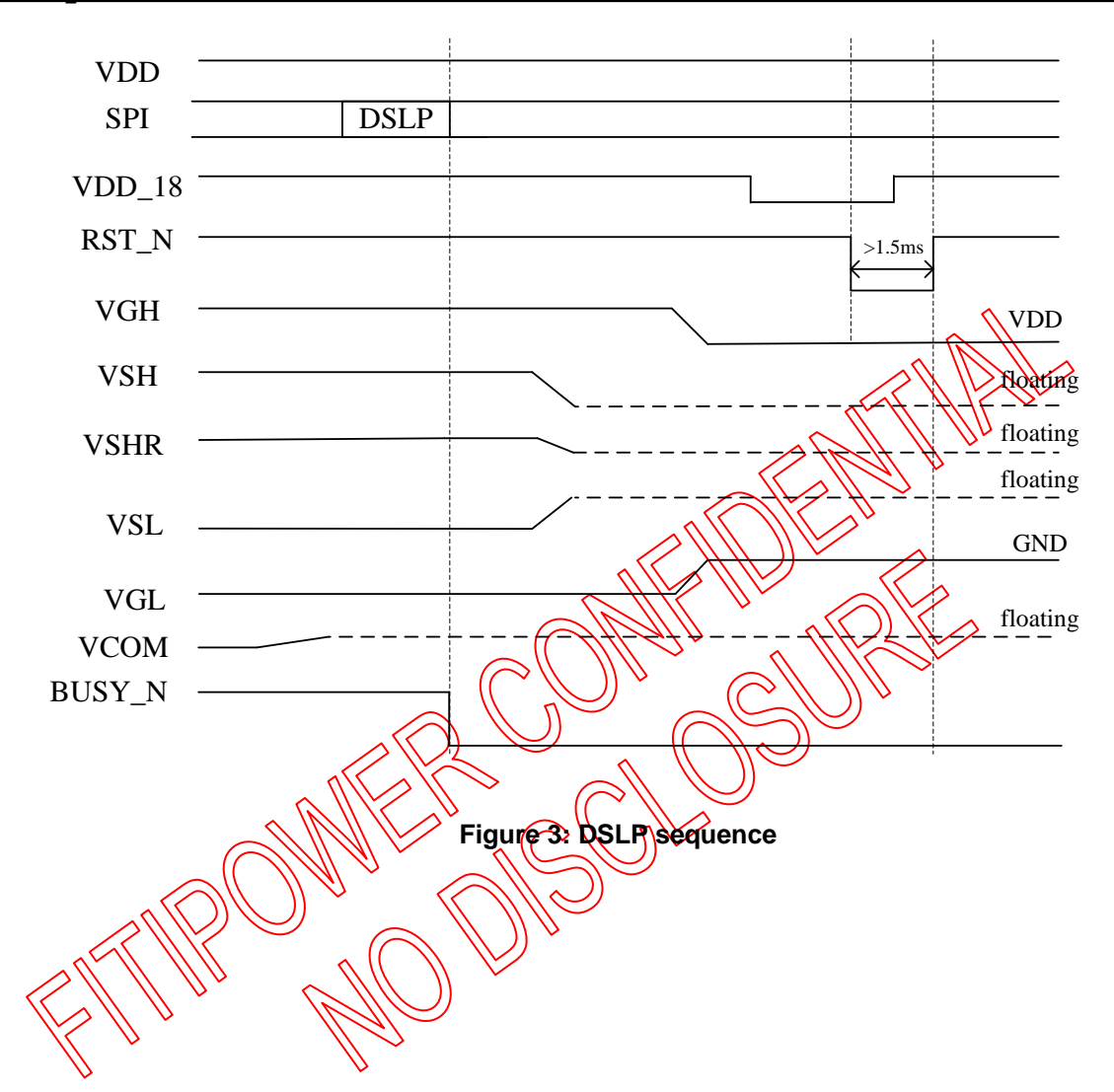

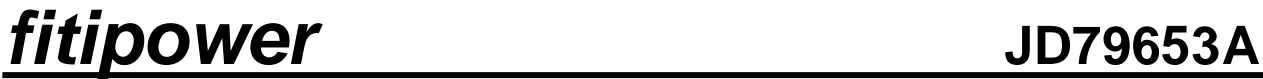

**9.2 OTP LUT Definition**

The OTP size would be 6144 Byte included temperature segment setting and 12 set waveform (maximum).

**If TEMP** ≦ **Boundary0, use TR0 WF**

**If Boundary0 < TEMP** ≦**Boundary1, use TR1**

**If Boundary1 < TEMP** ≦ **Boundary2, use TR2**

**……** OTP bank 0 (3K bytes) and DTP bank 1 (3K bytes) Address(Hex) Content Address(Hex) Content Content Address(Hex)  $0x000$  Check code  $(0xA5)$  0xC00  $\sqrt{125}$ check code (0xA5) 0x001  $\vert$  Temp. Boundary 0 0xC01  $\sqrt{\sqrt{\sqrt{\pi}}\sqrt{D}}$  Boundary 0  $0x002$  Temp. Boundary 1 0xC02  $\vee$  Temp. Boundary 1  $0x003$  Temp. Boundary 2  $\bigcup_{x\in\mathbb{R}} \mathbb{Q}x\cong 0$  Temp. Boundary 2 0x004 Temp. Boundary 3 0xC04 Temp. Boundary 3 0x005 Temp. Boundary 4  $\wedge$  0x605  $\swarrow$  Temp. Boundary 4 0x006  $\Box$  Temp. Boundary  $\delta \sim \Box$  0xC06  $\langle \langle \rangle$  Temp. Boundary 5 0x007  $\vert$  Temp. Boundary  $\langle$   $\rangle$   $\rangle$   $\sim$   $\langle$   $\rangle$   $\langle$   $\rangle$   $\sim$  Temp. Boundary 6  $0x008$  Temp. Boundary 7  $\sim$   $(\alpha x \cos \theta)$  Temp. Boundary 7 0x009 | Temp. Boundary 8 | | \exces | Temp. Boundary 8 0x00A Temp. Boundary 9 0xC0A Temp. Boundary 9  $0x00B \quad N \quad N \quad \text{Bessel}$  Boundary 10 0xC0B Temp. Boundary 10  $0x00C_2$ Ax $0F$ B  $\wedge$   $\vee$  TRO WF  $\wedge$  TRO WF  $0 \times 0 \times 0 \times 0 \times 0 \times 0 \times 0$  TRAWF $\wedge$   $\vee$  0xCFC-0xDEB TR1 WF  $\partial x$ 1EC $\partial x$ DEC $\partial x$ DEC $\partial x$ Qx2DC~0x3CB \\\\V#3WF 0xEDC~0xFCB TR3WF TR3WF  $\overrightarrow{0x}$  3CC~0x4BB  $\overrightarrow{0x}$  TR4 WF  $\overrightarrow{0x}$  TCC~0x10BB  $\overrightarrow{0x}$  TR4 WF 0x4BC~0x5AB TR5 WF 0x10BC ~0x11AB TR5 WF 0x5AC~0x69B TR6 WF November 20x11AC~0x129B TR6 WF 0x69C~0x78B TR7 WF 1 0x129C~0x138B TR7 WF 0x78C~0x87B TR8 WF 0x138C~0x147B TR8 WF 0x87C~0x96B TR9 WF Not a Marc-0x156B TR9 WF 0x96C~0xA5B TR10 WF 10X156C~0x165B TR10 WF 0xA5C~0xB4B TR11 WF 0x165C~0x174B TR11 WF 0xB4C~0xB4D LUT version 0x174C~0x174D LUT version 0xB4E~0XB4F Reserved 0x174E~0x174F Reserved 0xB50~0xB7D Default setting 0x1750~0x177D Default setting 0xB7E~0xB7F Reserved 0x177E~0x177F Reserved 0xB80~0xB8F USer reserved 0~15 0x1780~0x178F User reserved 0~15

### **9.2.1 LUT Format in OTP**

There are 12 TRs (temperature range) in a bank. Each TR has independent frame rate, voltage, XON settings and LUTs. The format of LUT is different in different mode. In BWR mode, there are only 4 LUTs including LUTC, LUTR, LUTW and LUTB in TRs. All LUT have 8 groups in BWR mode. And the extra options, EOPT is imported to define the end state of source output level. In BW mode, there are 5 LUTs including LUTC, LUTWW, LUTBW, LUTWB and LUTBB in TRs. All LUT have 6 groups in BW mode.

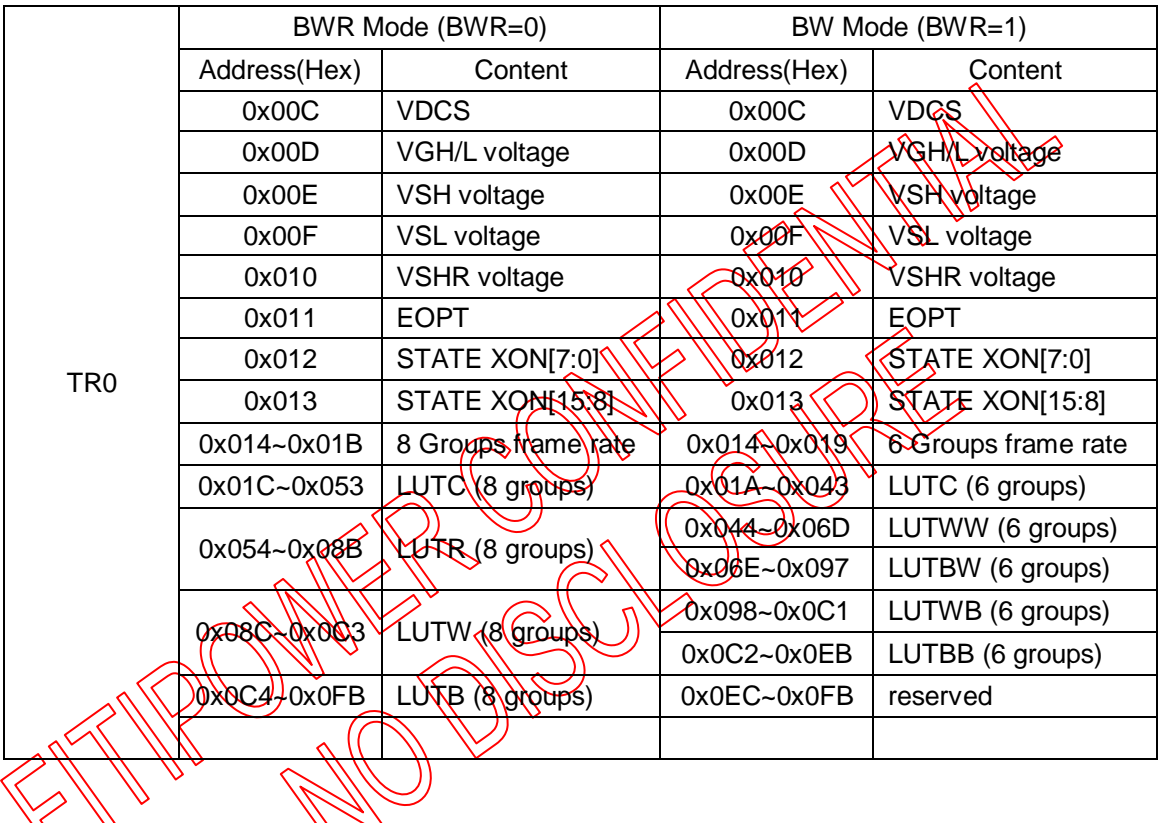

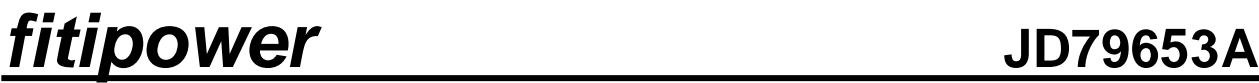

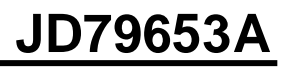

**9.2.2 Default Setting Format in OTP**

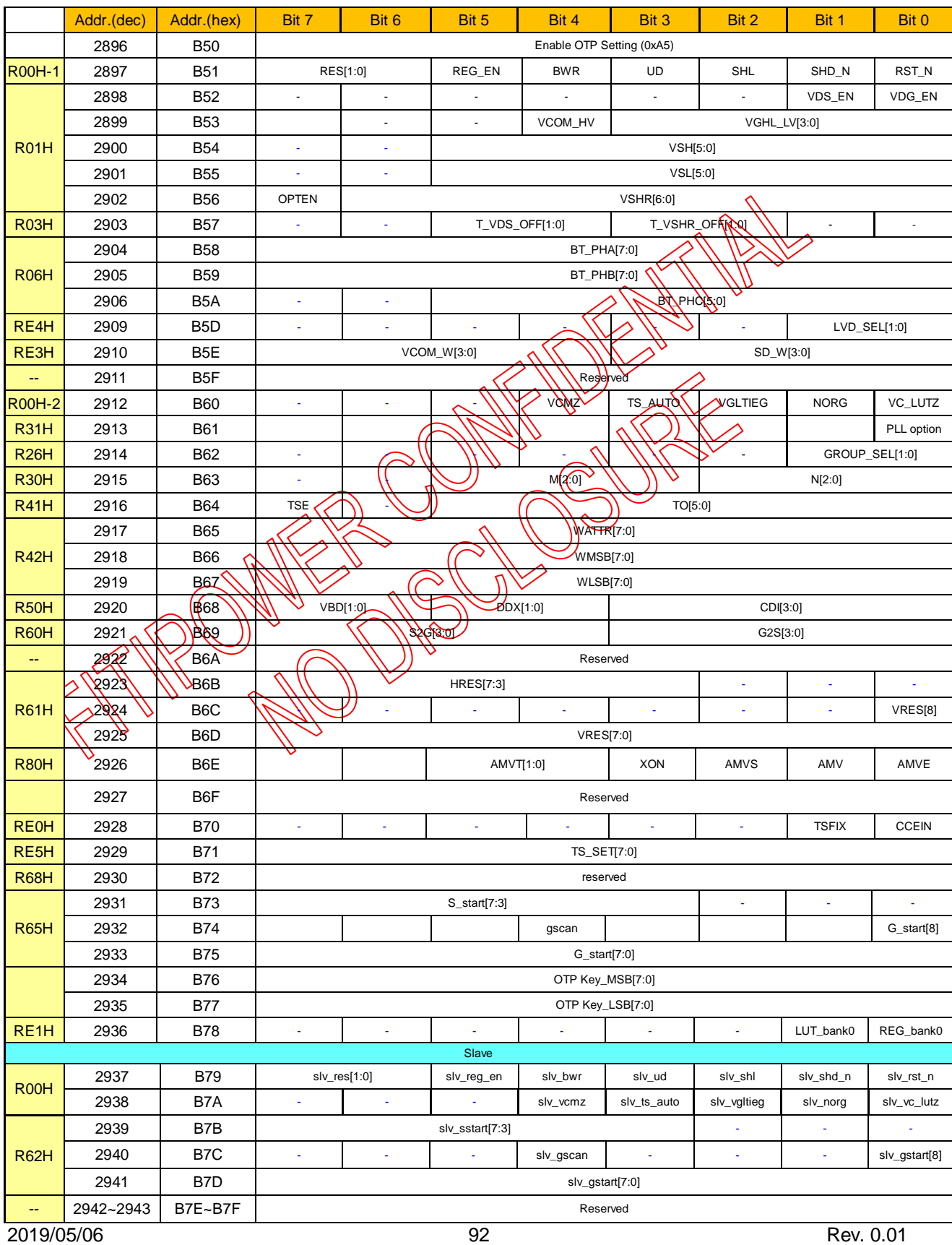

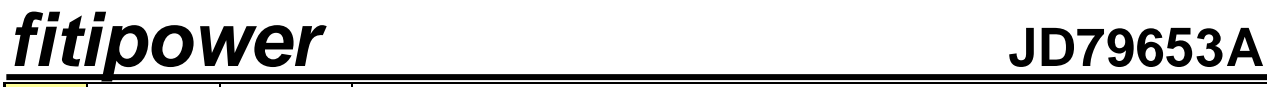

2944~2959 B80~B8F User reserved byte 0~15

### **9.3 Data transmission waveform**

Example1: LUT all states complete or phase number=0, the driver will send 2 frame VCOM and data to 0 v.

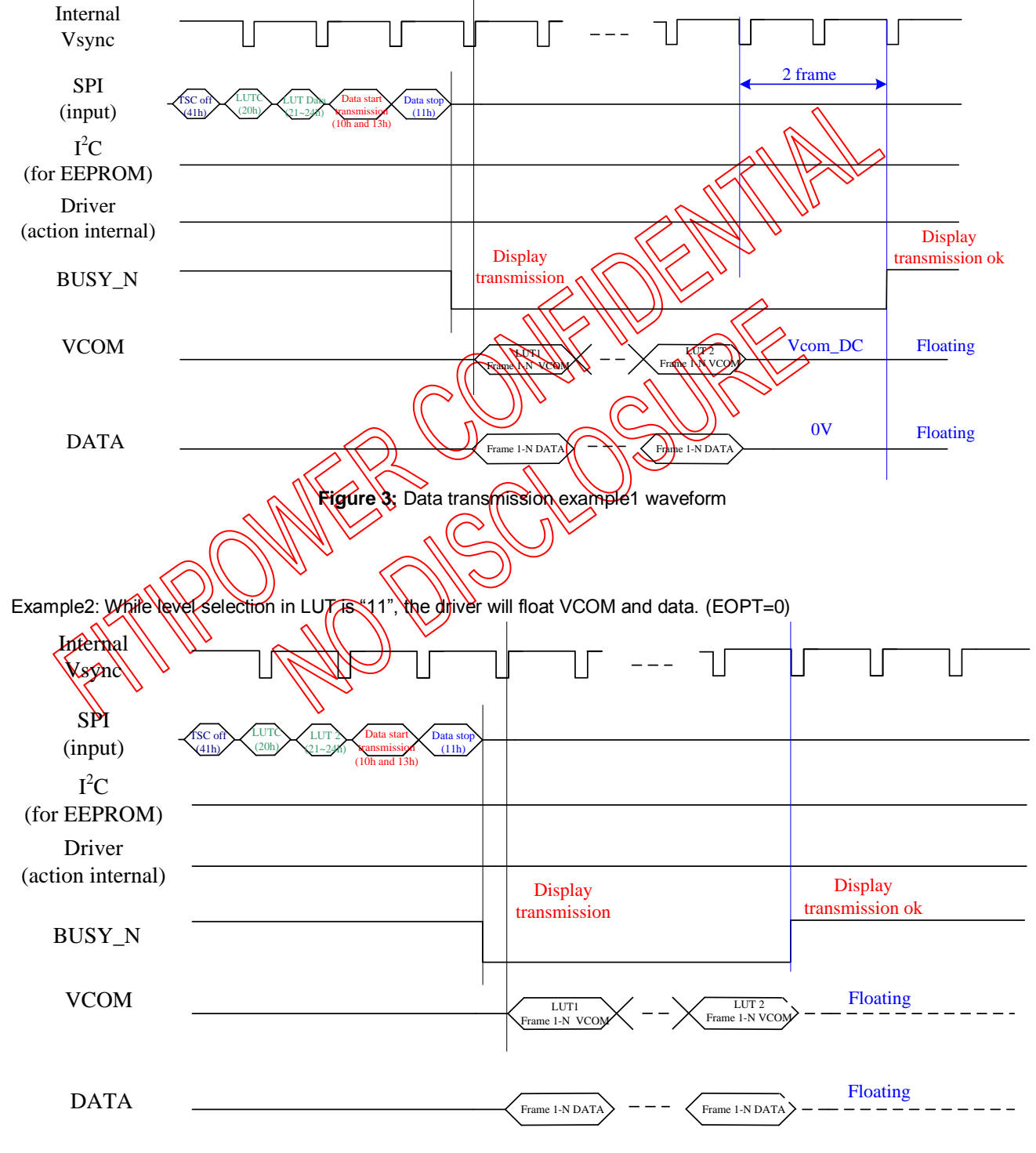

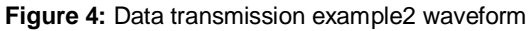

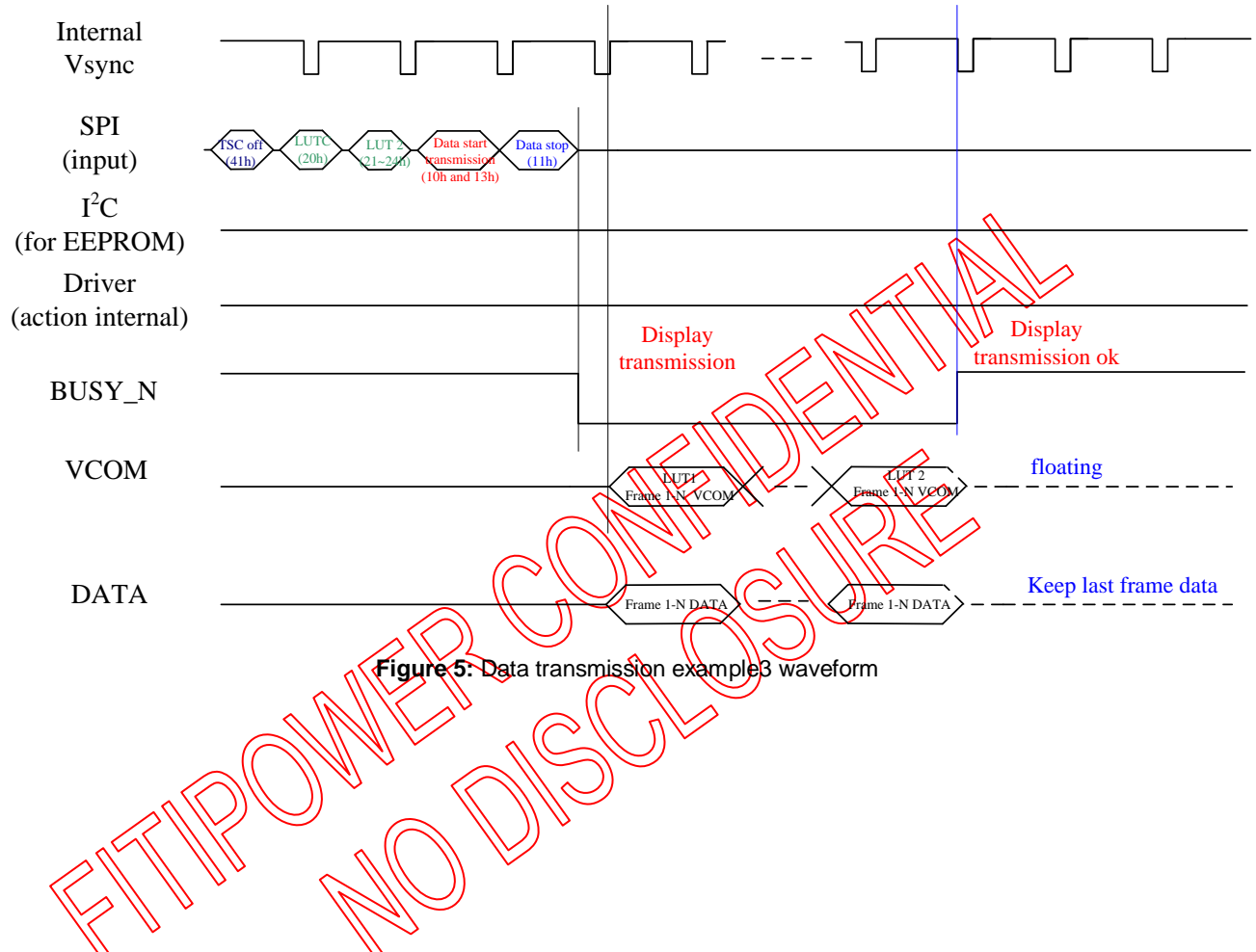

Example3: While level selection in LUT is "11", the driver will float VCOM and keep last frame data. (EOPT=1)

### **9.5 Display refresh waveform**

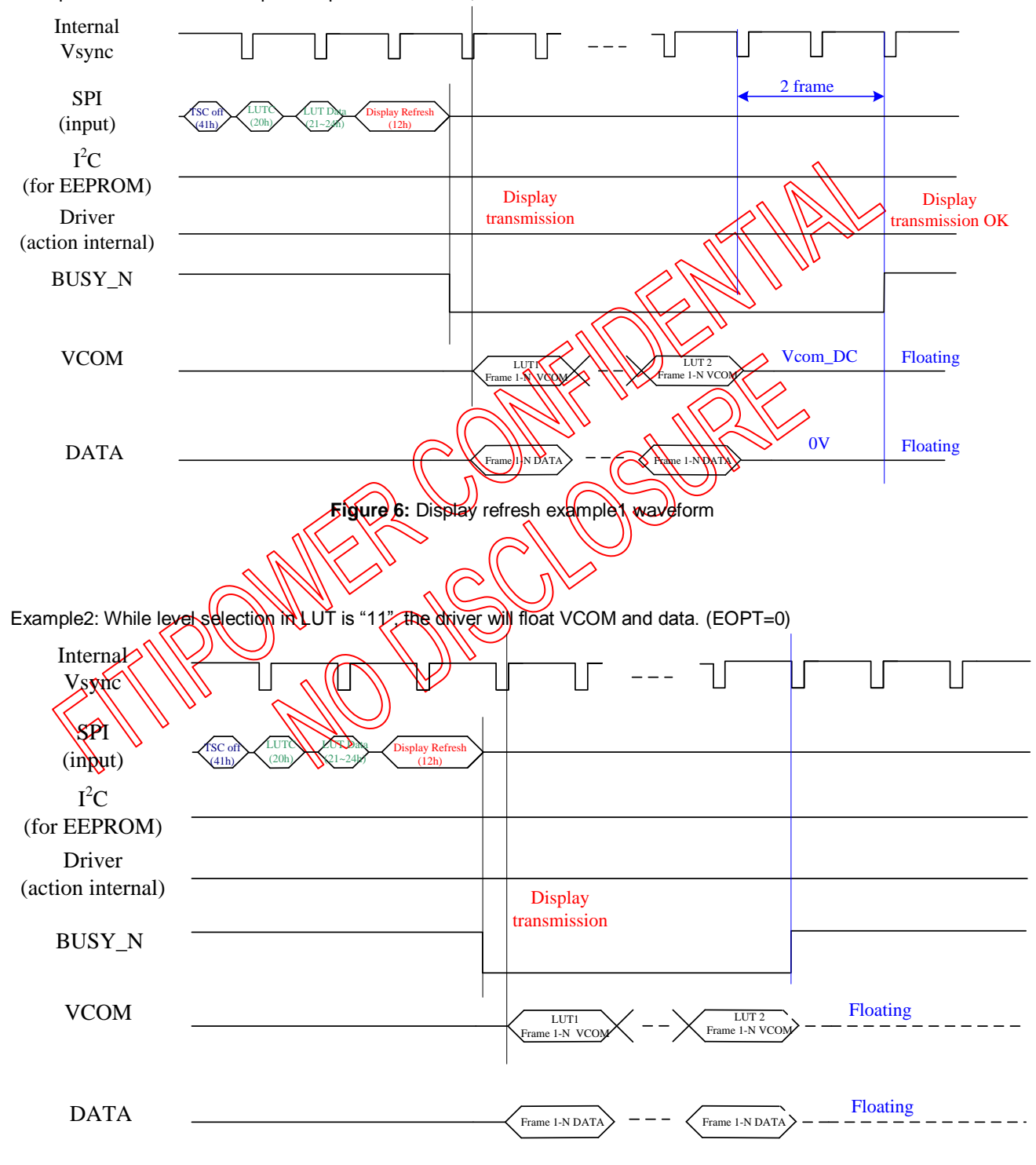

Example1: LUT all states complete or phase number=0, the driver will send 2 frame VCOM and data to 0 v.

**Figure 7:** Display refresh example2 waveform

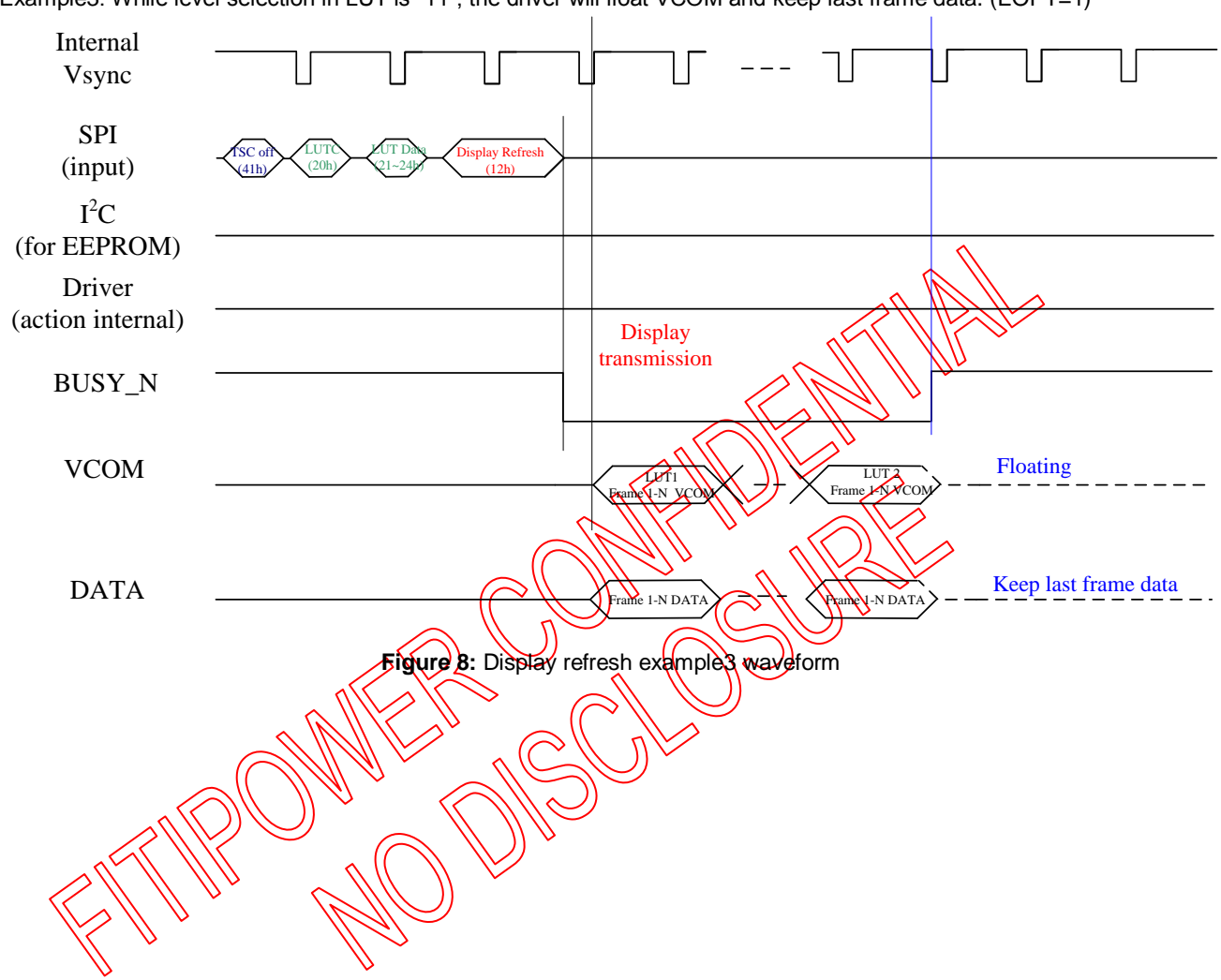

Example3: While level selection in LUT is "11", the driver will float VCOM and keep last frame data. (EOPT=1)

### **10. ELECTRICAL SPECIFICATIONS**

### **10.1 Absolute Maximum Rating**

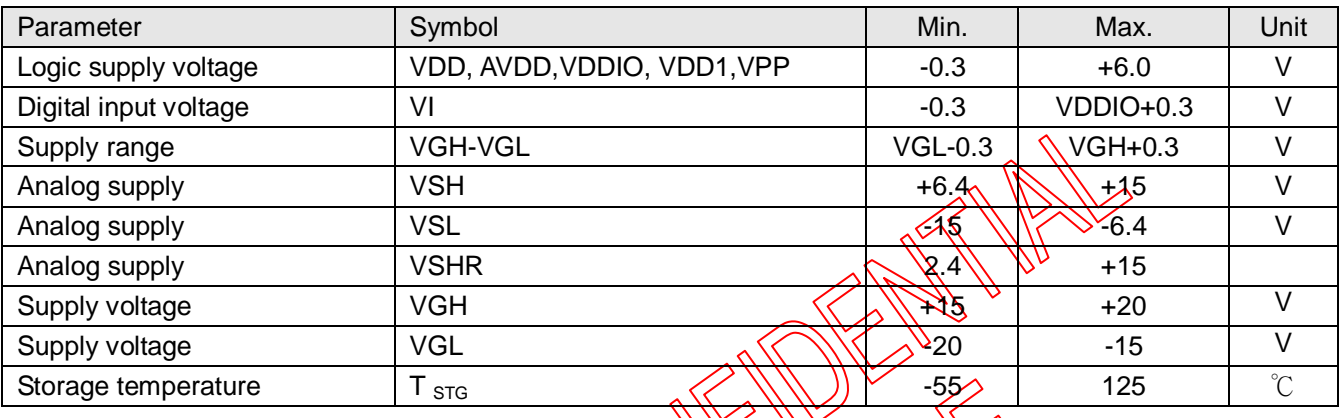

### Note:

Absolute Maximum Ratings are stress ratings. Stresses in excess of these ratings can cause permanent damage to the device. Functional operation of the device  $\frac{1}{(4)}$  these or any other conditions beyond those indicated in the operational sections of this data sheet is not implied.

Exposing device to the absolute maxim metings in a long period of time may degrade the device and affect its reliability.

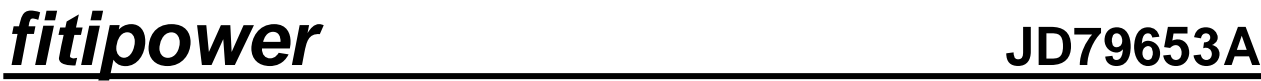

### **10.2 Digital DC Characteristic**

DC electrical characteristics

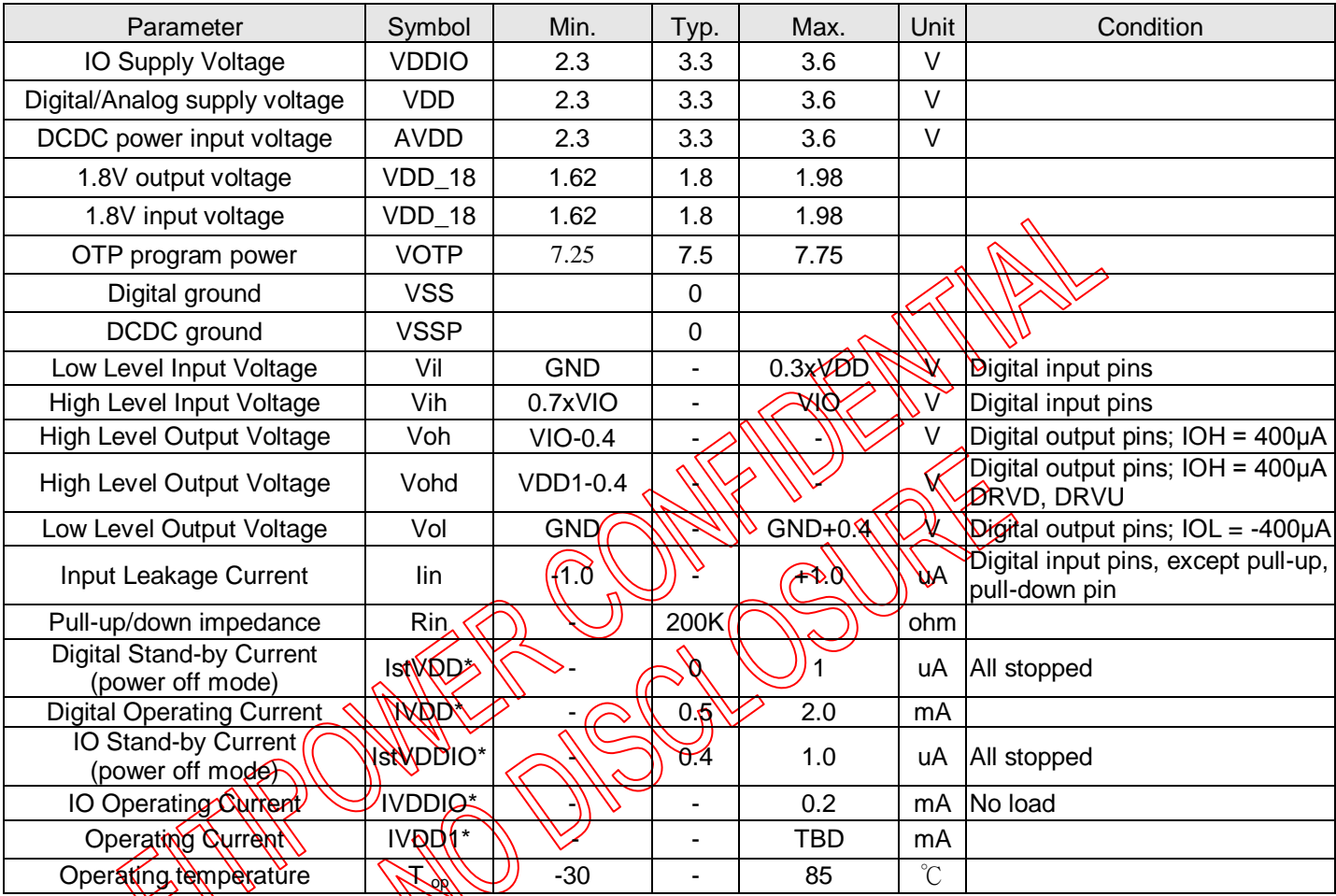

NOTE: typ. and max. values to be confirmed by design

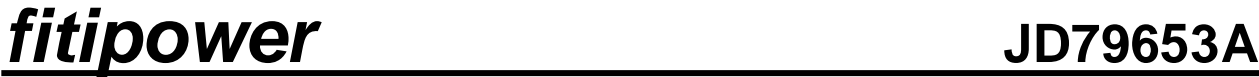

**10.3 Analog DC Characteristics**

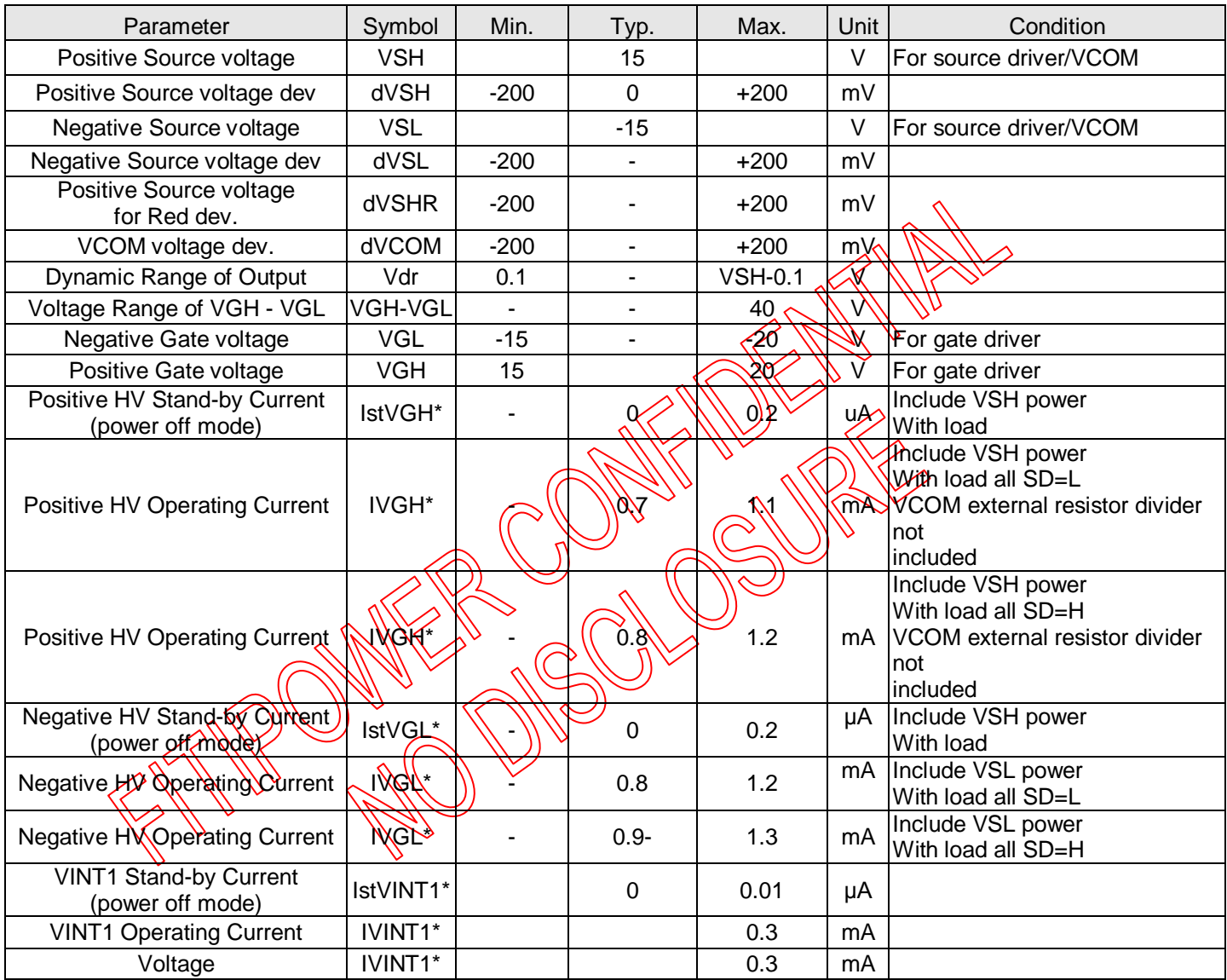

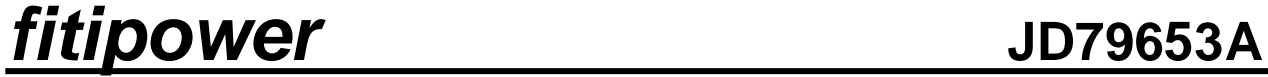

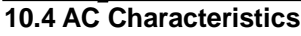

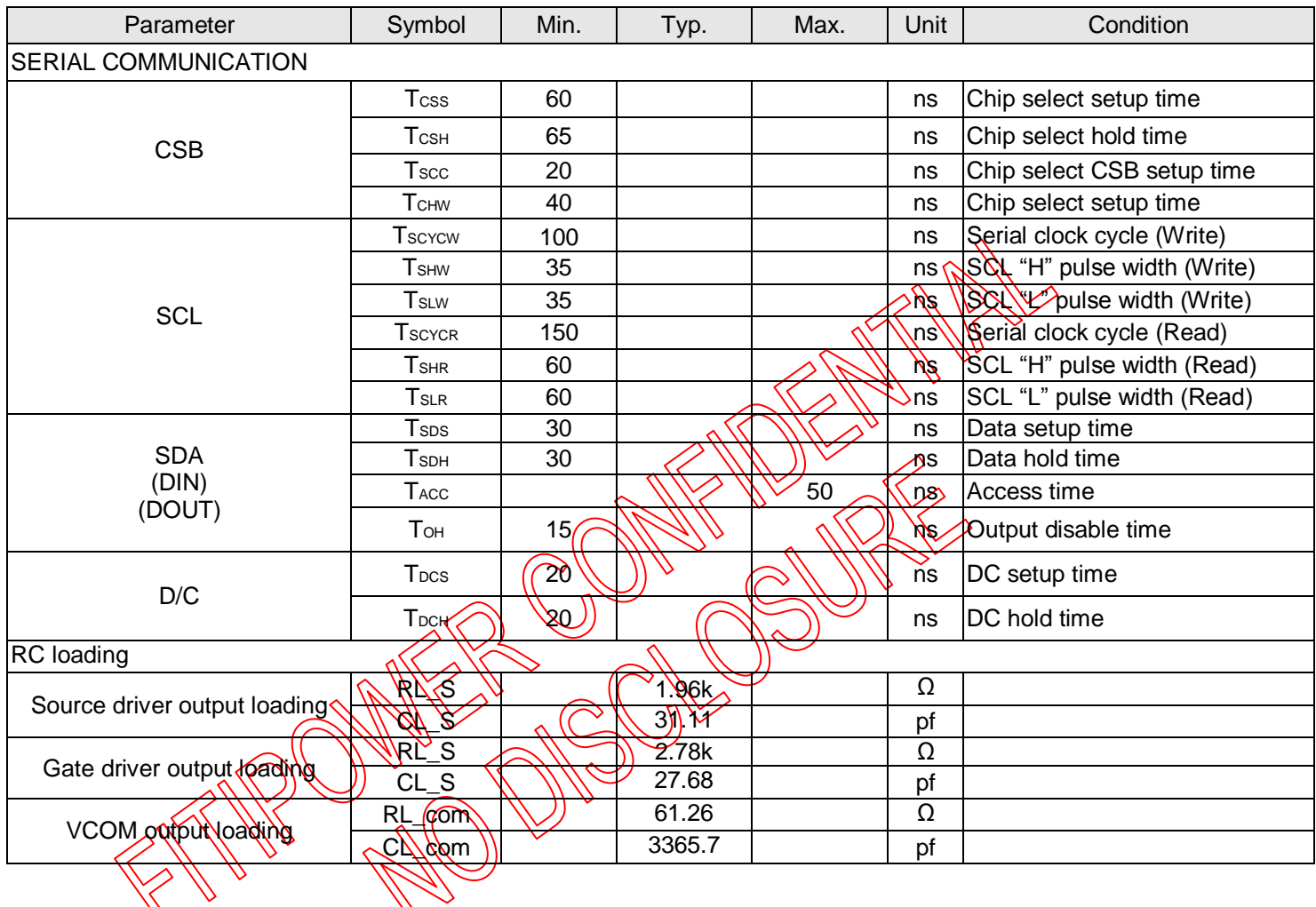

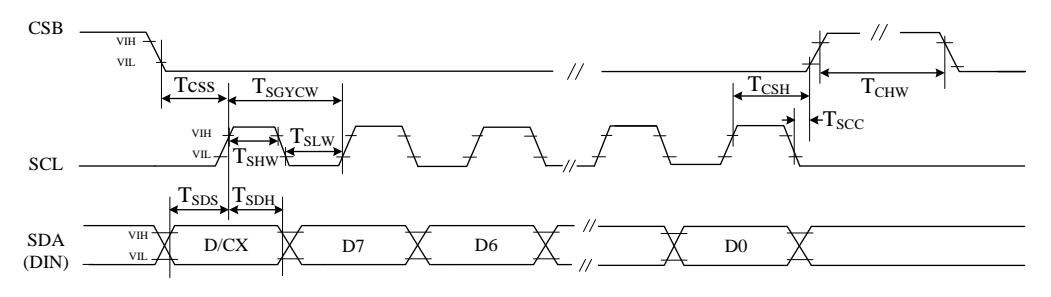

3 pin serial interface characteristics (write mode)

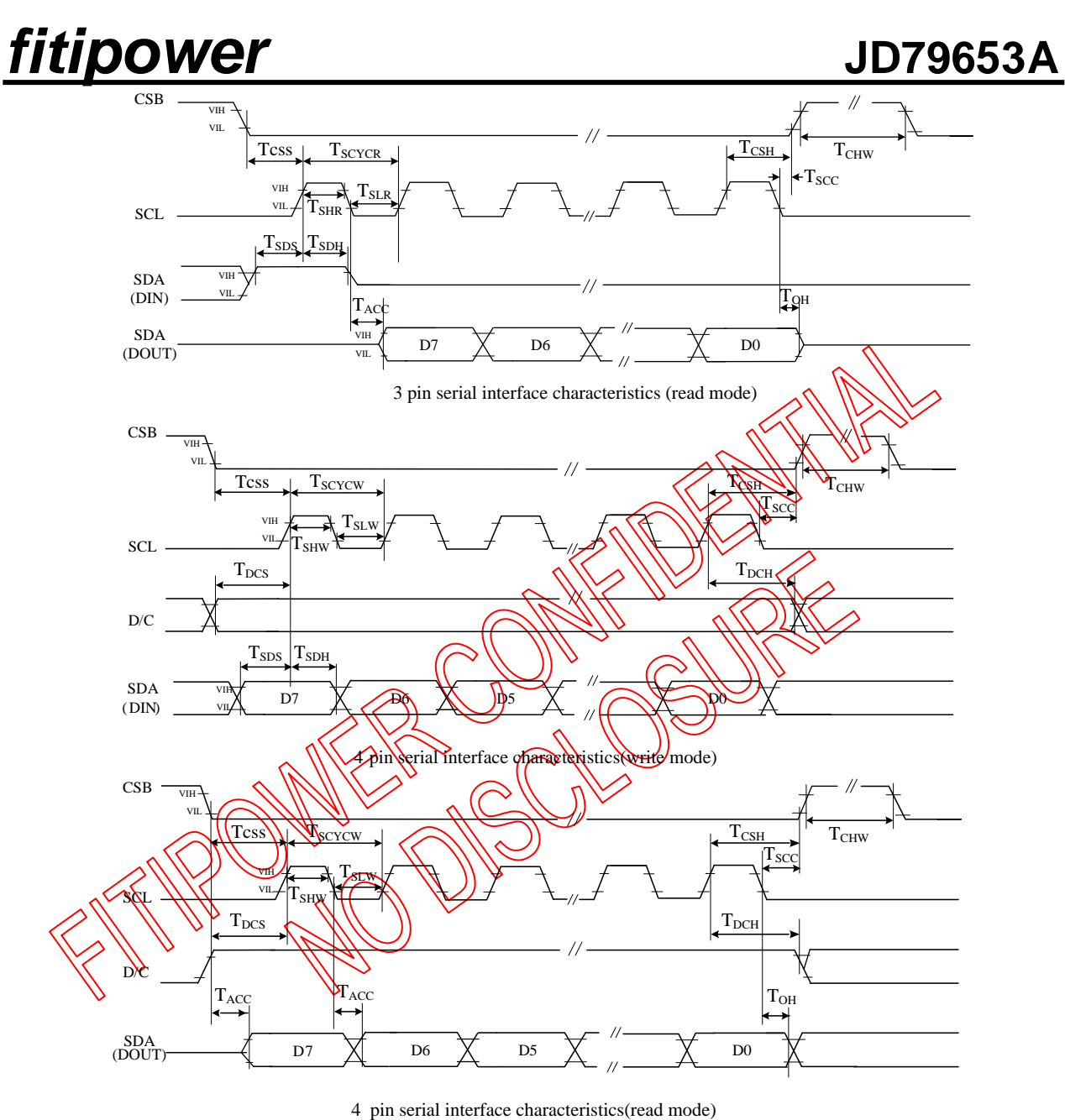

### **Figure 8**: SPI interface timing

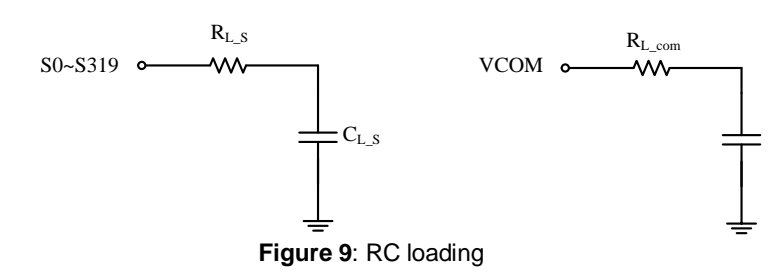

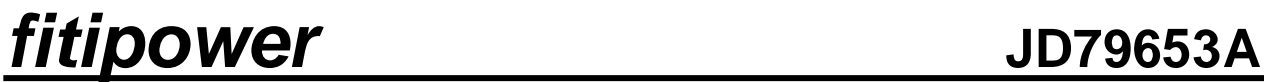

**CHIP OUTLINE DIMENSIONS** 

### **11.1 Circuit/Bump View**

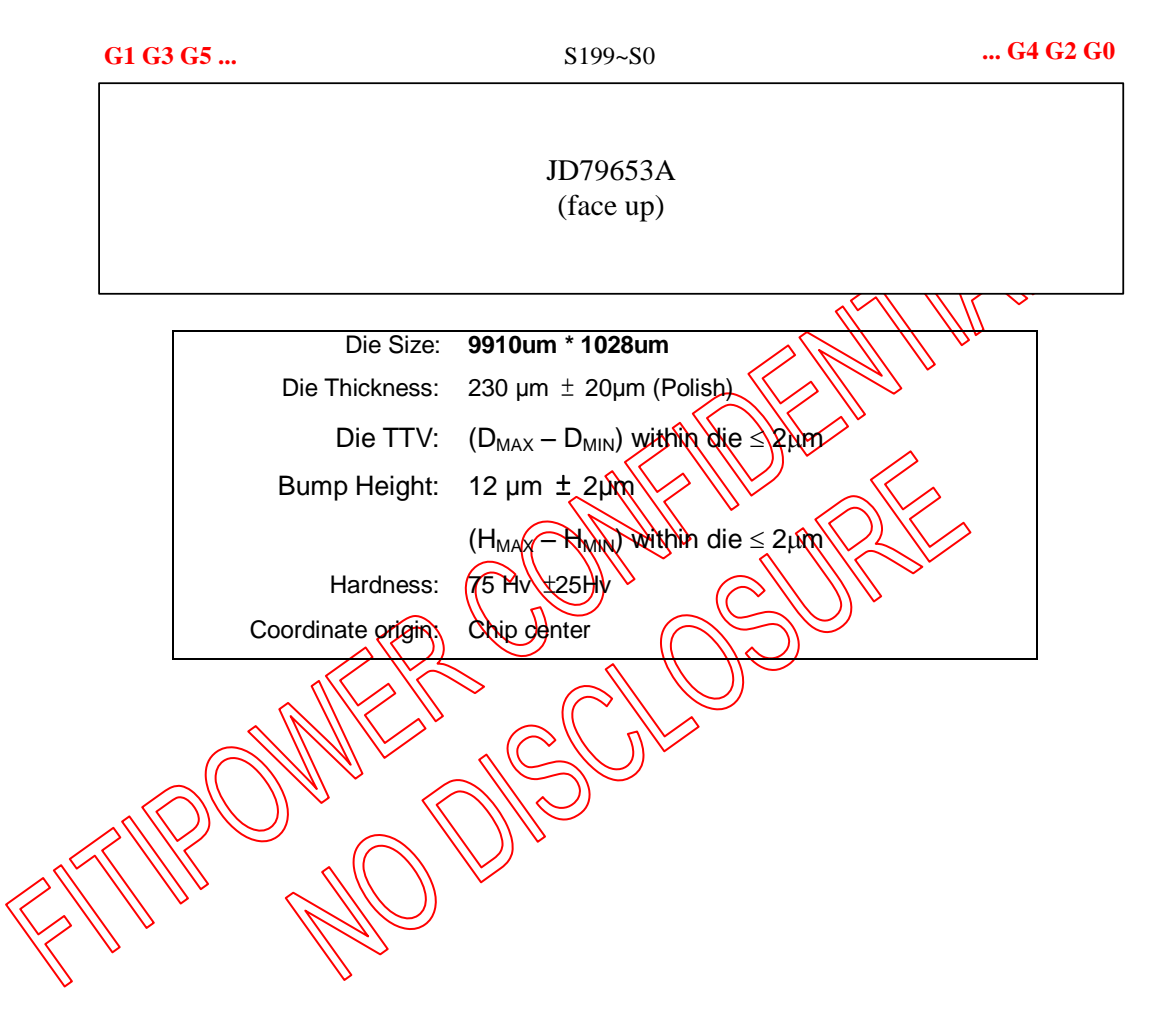

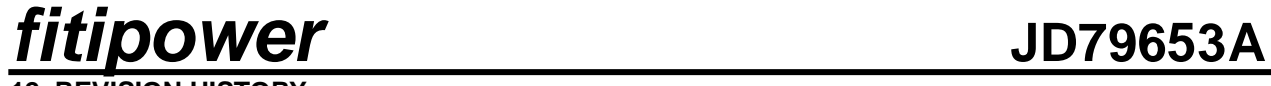

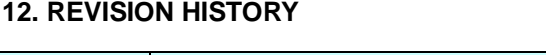

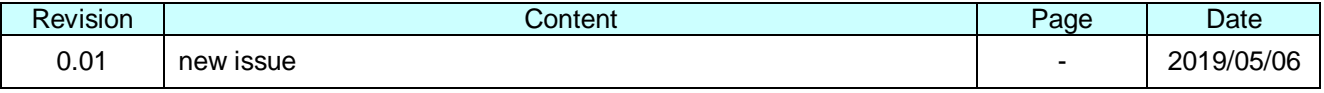

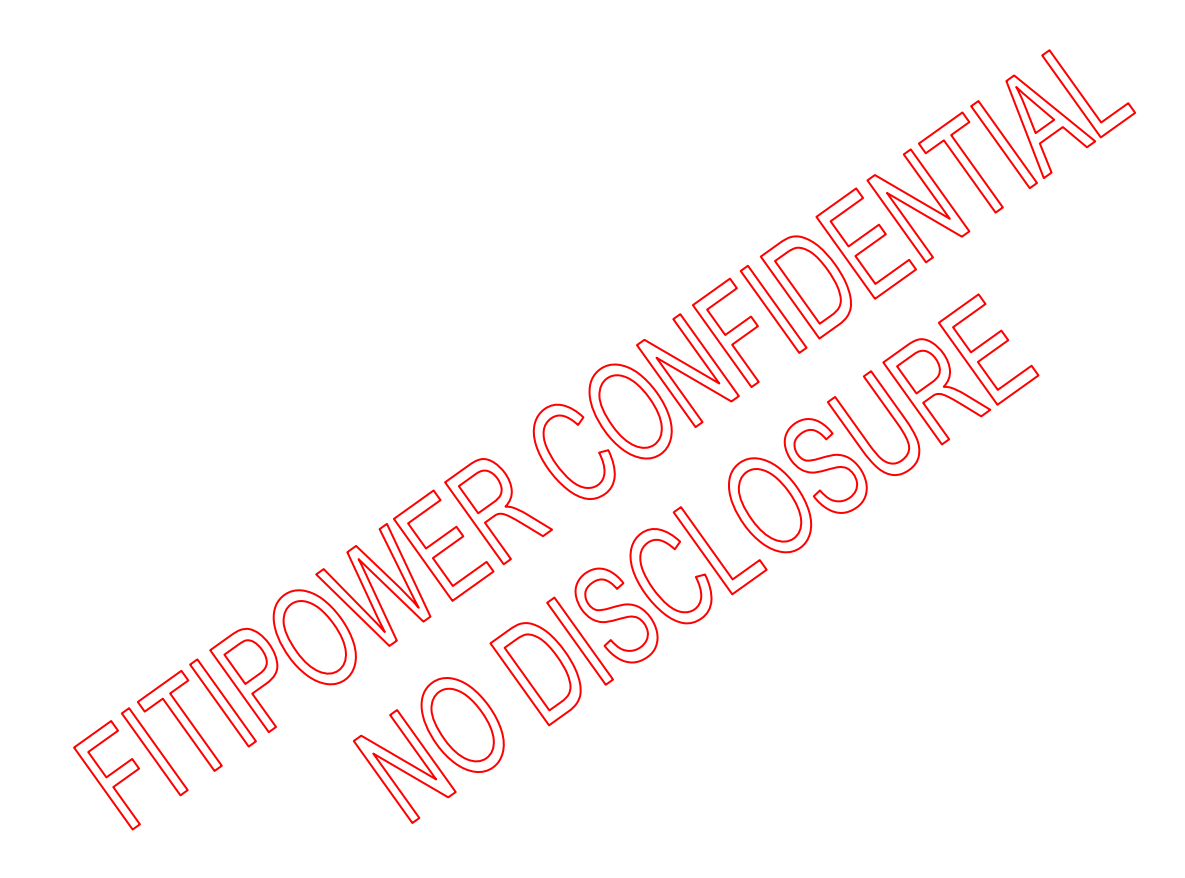